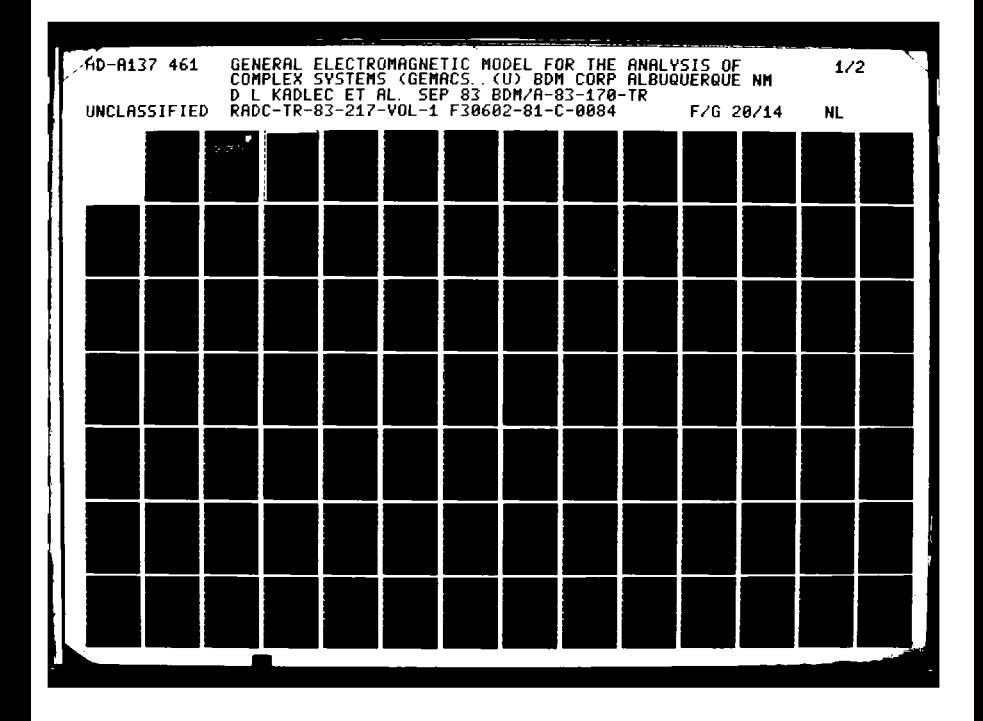

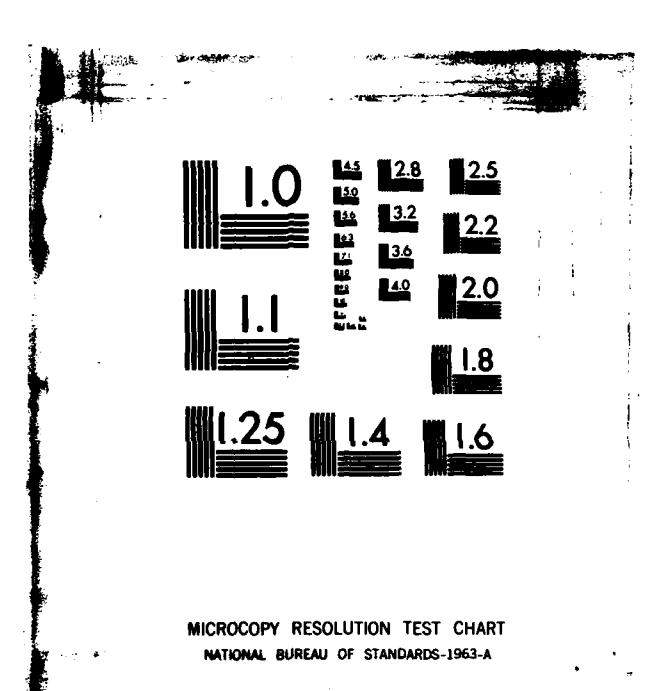

المحادث فالمقام الأقامة

**EXECUTE** 

**化学的复数 医心理** 化化学 医神经细胞

**ALLENCALS** 

"那些 医神经的

 $-2465 + 367$ 

**Marshall Marshall and Alas** 

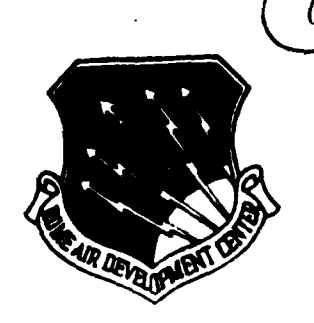

FILE COPY

E

 $\mathbf{r}$ 

**GENERAL ELECTROMAGNETIC MODEL FOR** THE ANALYSIS OF COMPLEX SYSTEMS GEMACS) User Manual (Version 3)

**The BDM Corporation** 

Dr. D. L. Kadlec and Dr. E. L. Coffey

**RELEASE:** DISTRIBUTION **UNLIMITED** PURI II°

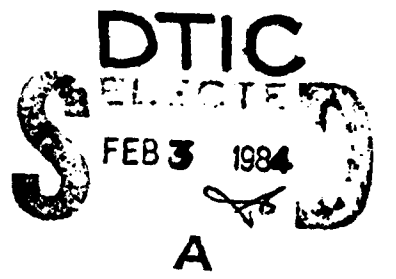

# **ROME AIR DEVELOPMENT CENTER** Air Force Systems Command Griffiss Air Force Base, NY 13441

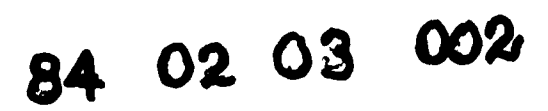

**This** report has been reviewed **by** the RADC Public Affairs Office (PA) and **is** releasable to the National Technical Information Service (NTIS). At NTIS it will be releasable to the general public, including foreign nations.

RADC-TR-83-217, Vol **I** (of three) has been reviewed and is approved for publication.

**APPROVED:** 

KR Siabiewicz

KENNTH **R. SIARKIEWICZ** Project Engineer

APPROVED: *'*

**BEERING TRACK STARTS** 

E.

45555

1 sette

**W.S.** TUTRILL, Lolonel, **USAF** Chief, Reliability **&** Compatibility Division

FOR THE COMMANDER:

John P. These

**JOHN** P. **HUSS** Acting Chief, Plans Office

**If** your address **has** changed or **if** you wish to be removed from the RADC mailing list, or if the addressee is no longer employed **by** your organization, please notify RADC ( **RBCT)** Griffiss AFB NY 13441. This **will** assist us in maintaining **a** current mailing list.

**Do** not return copies of this report unless contractual obligations or notices on **a** specific document requires that it be returned.

**, , , i !** - **I i 1 "' ' -' '** " **"'"'"'"'"'2""** . **.. '-.". - ...** -. . **' .. " .- -** " .. **' ,,**

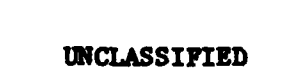

i da ka

**RESEARC** 

**TARACTE** 

**Maria** 

سيم صر المواطر المحاسبين الم

大家人的

33.33

ان مسائل که است.<br>انگلستان که است

**EXAMPLE** 

S

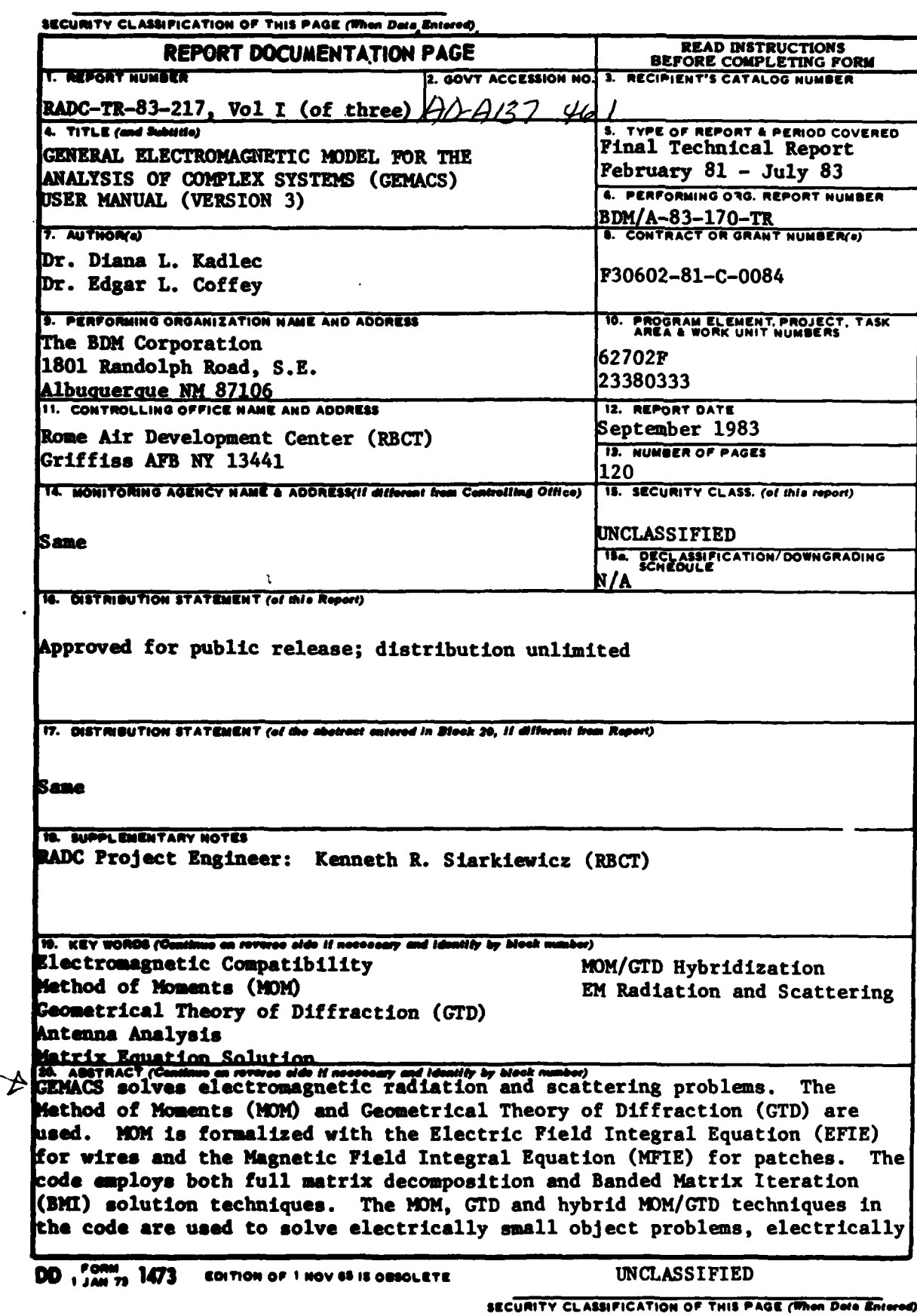

 $\frac{1}{2}$ 

 $\chi$ 

#### SECURITY CLASSIFICATION OF THIS PAGE(When Date Entered)

large object problems and combination sized object problems.

स्तराज्यानस्य पुण्युत्पूर्णसाधिकाराज्यस्य अस्ति ।<br>स

Volume I of this report is the User Manual. The code execution requirements, input language and output are discussed.

Volume II is the Engineering Manual. The theory and engineering approximations implemented in the code are discussed. Modeling criterion are given.

Volume III is the Computer Code Documentation Manual. This manual contains extensive software information of the code.

### UNCLASSIFIED

SECURITY CLASSIFICATION OF THIS PAGE(When Data Enter

Araba Mara

### **FOREWORD**

This document was prepared by The BDM Corporation, 1801 Randolph Road SE, Albuquerque, NM 87106, for Rome Air Development Center/RBCT, Griffiss AFB, NY 13441, under contract number F30602-81-C-0084. This is the User Manual for version 3 of the GEMACS computer code. The Engineering Manual and Code Documentation Manual are submitted under separate covers. These reports are submitted in accordance with Item Number A003 in The Contract Data Requirements List. The program manager on this contract was Diana L. Kadlec. **The** principal investigator **WAS** Dr. Edgar L. Coffey. Mariellen Kuna was the documentation editor.

## TABLE OF CONTENTS

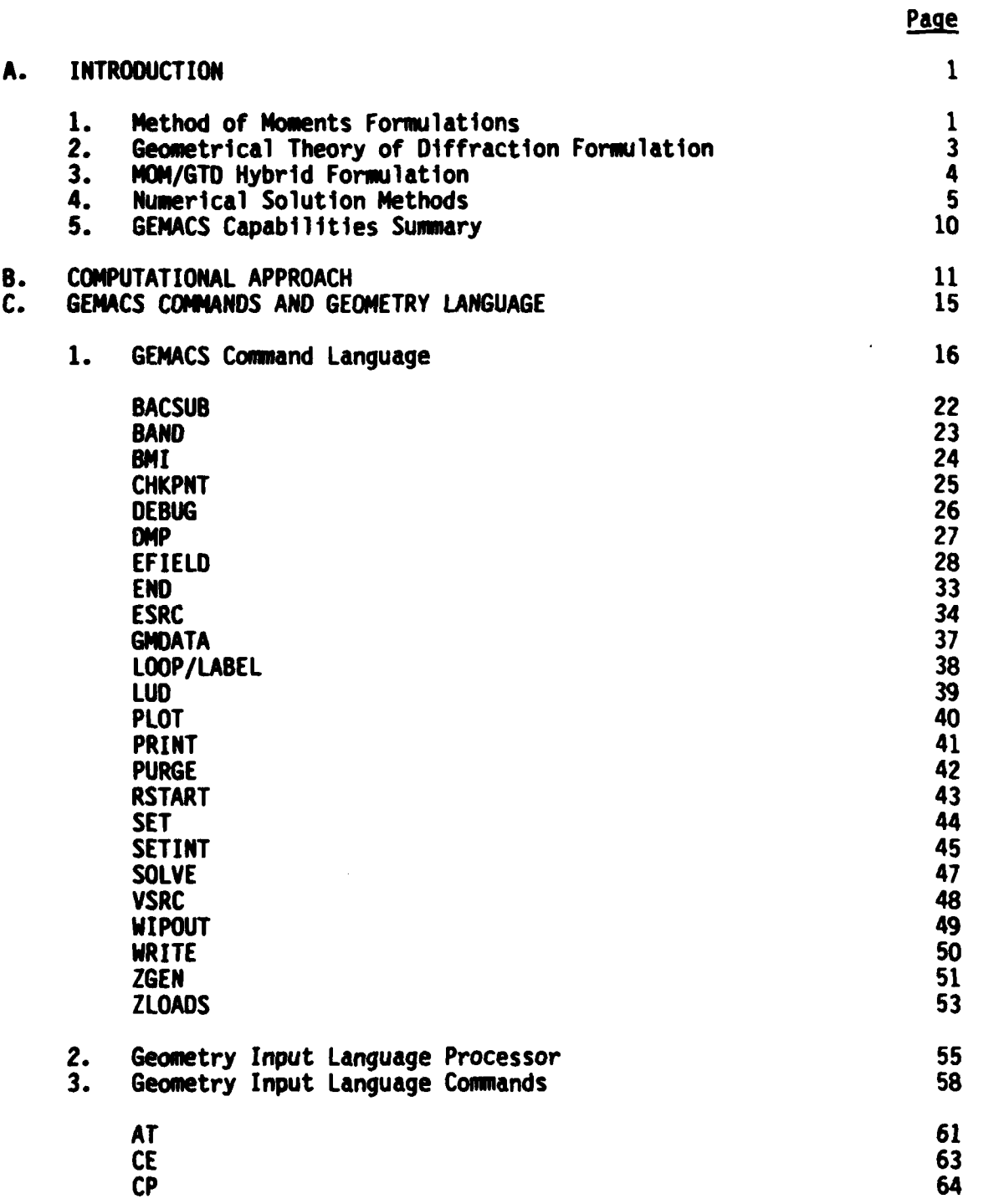

PREVIOUS PAGE  $\bullet$ 

# TABLE OF **CONTENTS** (Concluded)

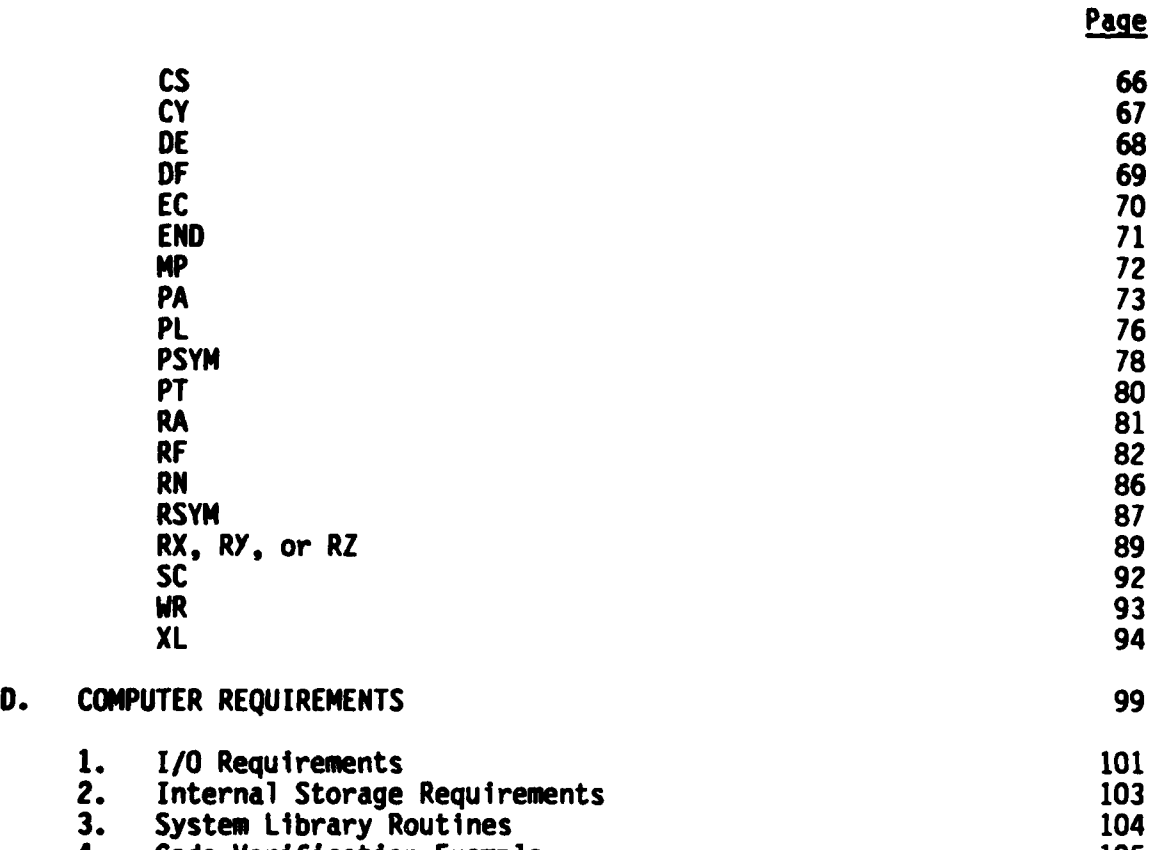

4. Code Verification Example **<sup>105</sup>**

**START AND** 

**Bandelburg** 

 $\frac{1}{2} \sum_{i=1}^{n} \frac{1}{2} \frac{1}{2}$ 

<u>rana</u>

 $-23.7$ 

**SERVER** 

**BACK** 

This manual contains instructions for using the General Electromagnetic Model for the Analysis of Complex Systems (GEMACS) computer The program is a highly user-oriented general purpose code program. designed for gradual incorporation of a variety of techniques for electromagnetic analysis of complex systems. The user is assumed to be an experienced electromagnetics analyst with a fair understanding of applied linear algebra. The current version (version 3) of the code supports all of the functions necessary for using one thin-wire and one surface patch (Method of Moments (MOM)) formalism with or without Geometrical Theory of GEMACS is implemented in four sequen-Diffraction (GTD) interactions. tially executable FORTRAN programs (called "modules"). The use of the The GEMACS code modules in running GEMACS is described in section D. uses a high level language and provides flexibility of control over the computational sequence by the user. Error messages, debug and trace options, and other features are included to aid the user in identifying sources of fatal errors.

#### $1.$ Method of Moments Formulations

One MOM formalism used in the present code includes the thinwire Pocklington integral equation, pulse plus sine plus cosine expansion functions, point matching, and a charge redistribution scheme at multiple wire junctions. This is the same formalism as used in the AMP (Antenna Modeling Program) code\*. The GEMACS code includes most of the engineering features of the AMP code such as loading and ground plane effects. However, the range of applicability of the moments technique is extended to objects of larger electrical size in the GEMACS code by using a solution method for linear simultaneous equations called BMI (Banded Matrix Iteration). The user must have a limited understanding of the solution

<sup>\*</sup>The Antenna Modeling Program is a general-purpose thin wire code developed and documented by MB Associates in Antenna Modeling Program-Engineering Manual, July 1972, AD-A025890.

method to ensure convergence and reasonable efficiency. The method is documented in Volume II (GEMACS Engineering Manual) of this report and in references noted therein. The thin-wire MOM can be used to solve general physical problems involving actual wires, wire grid models of conducting surfaces, or a combination of these. Wire grid modeling is not yet a highly defined process. Modeling guidelines developed in recent studies are discussed in Volume **II.** The user must reduce the physical problem to a thin-wire model. The GEMACS code includes a highly flexible geometry processor to aid in this task. The user specifies the frequency, additional features such as loading or the presence of a ground plane, and the excitation. Excitation options currently include plane or spherical waves, voltage sources for antennas, or arbitrary excitations on specified individual wire segments. Load options currently include fixed (as a function of frequency) lumped loads, series or parallel RLC networks, and finite segment conductivity.

a a se a construir de la construcción de la construcción de la construcción de la construcción de la construcc

A second MOM formalism is the use of the Magnetic Field Integral Equation **(MFIE).** Here the surface current is expanded in a set of pulse expansion functions, except in the region of a wire connection. Two orthogonal current directions are assumed for each surface patch. Point matching is used at the patch centers. In the region of a wire connection to a patch four subpatches are generated, and the continuity of current equation at the center of the patch takes into account the singular component due to the current flowing from the wire into **the** surface. The **MFIE** therefore provides a viable alternative to the wire grid modeling approach for a surface. (See section **C.3.g** of the **GEMACS** Engineering Manual.)

**GEMACS** can also use the physical symmetry of a MOM structure to decrease matrix fill time and matrix equation solution time. The symmetry may be either planar or rotational. Since only the physical symmetry is used, no restriction is placed on the excitation or loading of the structure regarding symmetry. (See section F.2 of the GEMACS Engineering Manual.)

2

• ' **'. ,, .. ,-, .,.** <sup>4</sup> **. ., ,,,,.** ' p' , **,,. - .** " **-' .. , .. .** ,. **•,•. .** . - **,** . -\* **. .**

~ .: .-2~>&:.:..- ..-

**2 -" - - -.**

### 2. Geometrical Theory of Diffraction Formulation

**RICCORD** 

**ACCESS** 

**RADE SERVICE** 

 $\begin{array}{ccc} \mathcal{A} & \mathcal{A} & \mathcal$ 

IT.=

The **GTD** formalism used in the present code makes it possible to model electrically large objects in bulk instead of requiring the gridding of the object into a large number of wire segments or patches. Fields scattered **by** the object are determined **by** optic principles: ray tracing and reflection coefficients. The **GTD** extension\* to basic geometrical optics principles adds diffracted ray paths, including creeping waves, and diffraction coefficients.

The present **GTD** capability in **GEMACS** contains the same computational procedures found in the **BSC** (Basic Scattering Code),\*\* although much has been added to **BSC** to make it compatible with the **GEMACS** impedance matrix formalism. While **GTD** is a very oowerful technique, the user must have some physical insight into the problem he is solving in order to interpret correctly the results obtained. This is particularly true when one sees field discontinuities at object shadow boundaries.

To use **GTO** techniques, the user must reduce his object geometry to a set of canonical objects: planar plates, a cylinder, and the cylinder's two endcaps. These shapes are described to **GEMACS** through the code's geometry processor. Next, the field sources which generate the field incident on the object, as well as the frequency of the source, are specified. Rather than calculate geometry element currents to obtain field pattern data (the MOM process), the scattered fields are obtained directly from the sources and geometry **by** tracing all geometrical optics paths from the sources to the field points and reflecting and diffracting the waves which follow these paths from the surfaces, edges, and corners of the geometry elements. With the **GTD** method one may find the geometry surface currents indirectly from the total fields at the surface, but not antenna impedances.

S........................................... **!** , **.. \_** *\** **. .** .;,,... **......** *. ...-* **\*.** " **,; . . . , .... .. ,,. ". " .- ". -. "**

**<sup>\*</sup>J. B.** Keller, "Geometrical Theory of Diffraction", **j.** *opt.* **sac. Am., 52:116, 1962.**

<sup>\*\*</sup>R. **J.** Marhefka and W. **0.** Burnside, "Numerical Electromagnetic Code - Basic Scattering Code Part I: User's Manual," The Ohio State University, 'ptembp-. **979.**

**GTD** techniques are used when detailed structure elements are not important and when scattered fields are the only quantities desired. While theoretically it is possible to obtain any level of detail with enough **GTD** geometry elements, there is a practical limit to the detail that can be obtained because of the large number of second and third order interactions possible among the **GTD** elements. In practice, therefore, the user is forced to limit either the number of GTD elements or the number of physics interactions he wishes to consider. Guidance on these and other modeling considerations is provided in Volume II. **'9.**

A limitation of the GTD formalism as implemented in GEMACS is that no advantage can be taken of symmetry. The full GTD geometry must be specified to **GEMACS.** Furthermore, all **GTD** physics assumes perfectly conducting geometry elements. Hence no dielectrics or surface impedance loadings are permitted. Perfectly conducting ground, however, can be accommodated by using a planar plate.

### **3.** MOM/GTD Hybrid Formulation

**Change** 

**WARRANT ANNAN ANNAN STANDA RESERVE** 

**STARSCOMM** 

The presence of both thin wire and large conducting elements on a geometry to be modeled presents a dilemma to the user if only MOM or **GTD** techniques are available. For this type of problem, the two solution methodologies have been combined into a hybrid formulation after the method of Thiele.\* Thin wires are modeled with MOM wire segments and large conducting objects are modeled with **GTD** geometry elements. The impedance interactions normally computed in the MOM approach are augmented with fields generated from wire segments, scattered from the GTD objects, and received by the wire segments.

The formal mechanism of the hybrid formulation is transparent to the user; the only extra step is to divide his geometry into MOM and **GTD** elements. The same commands used to generate the interaction and excitation matrices for the MOM problem are used for the MOM/GTD solution.

**4 .4**

**<sup>\*</sup>G. A.** Thiele and T. H. Newhouse, "A Hybrid Technique for Combining Moment Methods with the Geometrical Theory of Diffraction," IEEE *Trans***actions** on **Antennas and Propagation,** January **1975.**

 $\sim$  The primary computational difference in the MOM/GTD technique in the MOM/GTD technique in the MOM/GTD technique **is the small size of the** matrices. **For** example, the interaction matrix **size** is determined from the number of MOM elements regardless of the . number, size, or complexity of the **GTD** geometry. Hence, a blade antenna mounted on a B-52 aircraft would require the same size interaction matrix as the same antenna in free space. Each matrix element, nowever, consists or an interaction made up or a direct (mum) interaction and<br>. element takes longer to generate, the small matrix size makes computation **.(0** of **the** solution more efficient than attempting to grid the entire geometry with MOM objects and solving a huge set of simultaneous  $'$ (  $'$  quations **on**  $\overline{\phantom{S}}$   $\overline{\phantom{S}}$   $\overline{\phantom$ 

The restrictions on the hybrid formulation contain all the restrictions of both MOM and **GTD** formulations. The user is referred to Volume **11** for a discussion of these and the few additional restrictions applicable to the hybrid method.

### 4.

**i.4.**

**X4.**

. !When **executing** a MOM *or* MOM/GTD problem, the **code** generates a **:set** of linear simultaneous equations from the information provided. The مجمع set of linear simultaneous equations from the information provided. The<br>المجمع:<br>المجمع: user controls the process by which the equations are solved. If the user controls the process by which the equations are solved. If the<br>total number of wire seqments in the model is sufficiently small, i standard solution methods are applicable. Solution **by** full matrix ,.. ntriangular **decomposition** is one of the least expensive general methods **and** is supported **by GEMAC\$•** For large problems, even this method **is too** ! jexpensive, **and the** BMI solution method should be specified **by** the user. This method is considerably less expensive provided the user carefully chooses the segment numbering and matrix bandwidth according to the "-' guidelines discussed in Volume **11.**

> The user may specify other quantities to be computed from the wire currents, such as impedances, coupling parameters, near fields or far fields. These are computed from currents regardless of the solution process specified. Regardless of the solution technique exercised, it is emphasized that the user must be familiar with general results from the

> > 5

*<sup>A</sup>***%**

literature to ensure that the computed solution using the model for the system is of sufficient accuracy for the intended purpose. For example, the far fields can be computed from approximate currents obtained by specifying a weak convergence criterion when using the BMI solution method. This will allow the reduction of the required computer resources when large systems are being analyzed. Near-field computations will require more accurate wire currents, obtainable only with stricter, more costly convergence criteria.

**CONDITIONS OF THE CONDITIONS OF THE CONDITIONS OF THE CONDITIONS OF THE CONDITIONS OF THE CONDITIONS OF THE CONDITIONS OF THE CONDITIONS OF THE CONDITIONS OF THE CONDITIONS OF THE CONDITIONS OF THE CONDITIONS OF THE CONDI** 

The present code generates an interaction matrix from the MFIE and EFIE (Electric Field Integral Equation) discussed in the GEMACS Engineering Manual. The wire current is represented by a sine, cosine, and pulse expansion function with redistribution at junctions based on the fractional length of each segment with respect to the total length of all segments connected at the junction. The surface current is represented **by** a pulse function. The interaction matrix may be modified by loading the individual wire segments of the model using resistance, capacitance, and inductance in parallel or series configurations.

Associated with the geometric structure and interaction matrix is an excitation matrix which contains the total tangential electric field present at the midpoint of each segment or patch. The electric field may be caused by as many combinations of three types of sources as desired. These types are plane and spherical wave sources for scattering problems and voltage sources for antenna problems. In addition, the user may assign an arbitrary value to the excitation of any wire segment to force the desired boundary condition.

With the interaction matrix denoted by **[Z]** and the excitation **t** matrix denoted by (El, the primary function of the code is to generate **and** solve the system of equations for the electric current **(I.**

### **[Z] [11 = [El**

*,-* U . . ,p, . . '. .. ,.''. .'......... ' " .. ,"-". -". ."'. -..-- ".. *,•*

This may be done using direct full matrix decomposition in which **[ZI** is decomposed into lower and upper triangular matrices (ZLI and **[ZUJ .** For- **:'-J** ward elimination and back substitution are then performed as indicated below.

**44 .4-4.4 - ..**. . . .**.** . . . . **.. ... ..** . **.. .\_.-. .. . . .-.-. .**

 $[2] [1] = [E]$  $[ZL] [ZU] [I] = [E]$  $[L] [I'] = [E]$  $[20] [1] = [1']$ 

where, since [ZL] and [ZU] are triangular, the actual inverse is not reauired.

For very large problems, the direct solution method may be prohibitive due to the large amount of time required and the possible roundoff errors. In this case, the Banded Matrix Iteration (BMI) technique is available. In this method, [Z] is partitioned (not decomposed) into lower and upper triangular matrices ([LZ] and [UZ]) and a central or banded matrix [BZ]. This is illustrated graphically below.

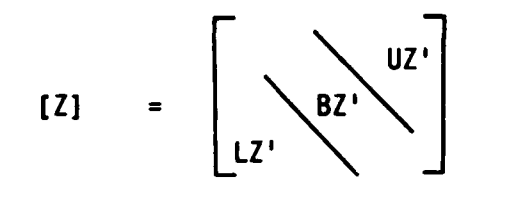

 $L21$  $[LZ]$  +  $[ BZ]$  +  $[UZ]$ 

where LZ', BZ', UZ' are the nonzero elements of LZ, BZ, and UZ. In this notation, the problem to be solved becomes:

or:

 $[2]$ 

 $[1] = [L2]$ 

 $[62]$  $[E] - ([LZ] + [UZ])$  [I]  $[1]$  =

 $[1] + [82]$ 

 $[1]$  +  $[1]$   $[1]$  =  $[E]$ 

The banded portion of interaction matrix [BZ] should contain the dominant interactions while those contained in [LZ] and [UZ] may be viewed as perturbations in a properly posed problem. In this case, the BMI technique involves appending subscripts to the [I] vector and only solving the banded portion of the interaction matrix.

**[BZ]**  $[1]_n = [RHS]_n$ 

**WANTER TOWNER AREAS WARRANTS SECTIONS** 

**TAKAKAR** 

where the right-hand side at the  $n^{th}$  iteration  $[RHS]_n$  is given by:

 $[RHS]_n = [L] - ([LZ] + [UZ]) [I]_{n-1}$ 

The starting value for [I] or [I] is zero unless preset by the user. There is very little if any advantage to presetting **[I].** Since [BZ] is usually much smaller than [Z], the time to perform lower/upper decomposition is reduced considerably and the system to be solved becomes:

 $[BL] [BU] [I]_n = [RHS]_n$ 

where [BZL] and [BZUJ are the lower and upper triangular matrices obtained by decomposing [BZ]. The solution for [I]<sub>n</sub> is obtained exactly as for the full matrix decomposition. When using **BMI,** the user must provide the convergence measure and value to be used to stop the iterative procedure. Three criteria or measures are available, the BCRE (Boundary Condition Relative Error), the IRE (Iterative Relative Error), and the PRE (Predicted Relative Error). The BCRE is a measure of how well the solution matches the boundary condition. Mathematically:

> **I (E] -** [ZI **[ <sup>1</sup><sup>1</sup>** BCRE =  $\frac{m}{\sqrt{2}}$

While this form has great engineering appeal, mathematically it is not recommended since the system of equations may be ill-conditioned near resonances, and there is, **by** definition, a large variance in the elements of **[I]** which will result in a small BCRE.

The second criterion is the IRE. This is defined mathematically as:

$$
IRE = \frac{1\{11_{n} - 11_{n-1}\}}{1\{11_{n}\}}
$$

**- .. -. . . .** *'* **, .'\* ',** *.* **' , - '% ". .**

<sup>|</sup>**,•** ,, *,,T* . **%** ~ ' **" •,% % ,, "".** ". 'Wo **"-, '°' '%" °" % %".** , ' **'," .- - .** - - • **- ,. •** •.,,,\* 4 **.-** . **4\$.'.. ." ." ,"** *. .*

and can **be** seen to be the relative change between successive approximations to the solution. For slowly converging problems, this criterion may cause premature termination of the iterative procedure.

**-. <sup>4</sup>**

Finally, the PRE may be used. This quantity is determined by using an exponential fit to the two previous values for the IRE and has been shown to be a good approximation to the ARE (Actual Relative Error) after four iterations. The ARE is defined as:

$$
ARE = \frac{|\{I\}_n - |I||}{|\{I\}|}
$$

where **[I]** is the exact solution. Since the exact solution is not avail able, the PRE is the recommended criterion. (See the GEMACS Engineering Manual, section **F.1.3** for a discussion of the PRE.)

The value of the convergence criterion depends largely on the output desired. If input impedance or near-field parameters are desired, a **I** percent value is not inappropriate; however, if normalized far-field patterns are desired, a **10** to **15** percent value may be sufficient.

Once the solution has been obtained, the input impedance of each voltage driven element (i.e.<sub>1,</sub> Antenna Feed Point) is output to the hese are computed as  $Z_a = \frac{a}{\sqrt{2}}$  since a delta gap model is used for antenna sources. The currents may be used as inputs to the field computation routines to obtain the near- and/or far-electric field patterns, and the coupling between pairs of antennas. The user should note that the impedance value printed is equal to the antenna input impedance only when a single voltage driven element is specified. Otherwise  $Z_{a}$  is merely the ratio of element voltage to element current and cannot be related to an input impedance.

The above discussion is relevant only to MOM or MOM/GTD hybrid problems. A problem utilizing only GTD geometries does not require a numerical solution, since no simultaneous equations are generated. Rather, the GTD solution (radiated and scattered fields) is obtained directly from the ray tracing, reflection, diffraction, and shadowing

**9**

**.- J:**

computations that take place where GTD fields are requested. In this case surface currents and input impedances are not calculated by the code.

#### **GEMACS Capabilities Summary**  $5.$

*<u>CARANT REPORTS</u>* 

The present version of GEMACS supports three electromagnetic solution methods and two numerical techniques. These are:

> Method of Moments (wire gridding, patches) Geometrical Theory of Diffraction (Ray tracing, optics, diffraction) A MOM/GTD Hybrid Matrix Triangular Decomposition **Banded Matrix Iteration**

There are inherent limitations to the solution techniques available. The user who is not familiar with these techniques should consult the Engineering Manual and its references to avoid wasting valuable time and computer resources working an ill-posed problem.

### B. COMPUTATIONAL APPROACH

The basic approach in the design of the **GEMACS** code is to permit the user to generate or define data sets and then to perform operations on the data contained in the data sets. The data sets are identified using symbolic names of six **ANSI** FORTRAN characters or less. **All** names must start with an alphabetic character. The result of this approach is a code which the user completely controls down to the functional or operational level. Associated with each symbol is a set of symbol characteristics referred to as attributes. These attributes are generated as the data associated with the symbol are generated or modified by an operation. The attributes are checked each time the data are used in an operation. This insures the integrity of the resulting data and the sanity of the operation. For example, if the user attempts to generate an interaction matrix using data which do not represent a geometrical structure, an error will occur since the operation is not defined. However, if an interaction matrix is generated for a properly defined geometry data set, it will have the attributes of a complex interaction matrix and will be identified as having been generated from the geometry data set specified. In this way, a symbol's lineage and the type of data (both physical and computational) are known. Likewise, the solution vector for a geometry data set is linked to the interaction matrix and thus to the geometry which was the parent data for all subsequent operations. Therefore, when field output is desired, the code will retrieve the correct electrical current data for use with the geometry data specified.

The primary function of the GEMACS overhead routines is to store and retrieve the data sets in order that user specified operations may be performed. The result of these operations will be a solution or analysis of the system described to the code.

As more operations are added to the **GEMACS** code, it is necessary to define the attributes of the data needed to assure correct program operation, modify the Input Module to recognize the command and add the

' **% ..**.**' '.** ,', **.'** *'* % *..* . % , *.* '., \* *.* \* *.\*.* **'."** \* **.. .-. -" ,'** *.* **,.'. ,, ,** " **-** ,

. .. °

software to perform the operation. The data handling will be taken care of by the executive level programs in the **GEMACS** code.

As an example, a normal MOM scattering solution at a single frequency for which the far-field radiation pattern is desired could be done with the following input stream. The directives are discussed in the following section.

**COMMAND**

「海外のこと

**RECORDS** 

**REACTIONS** 

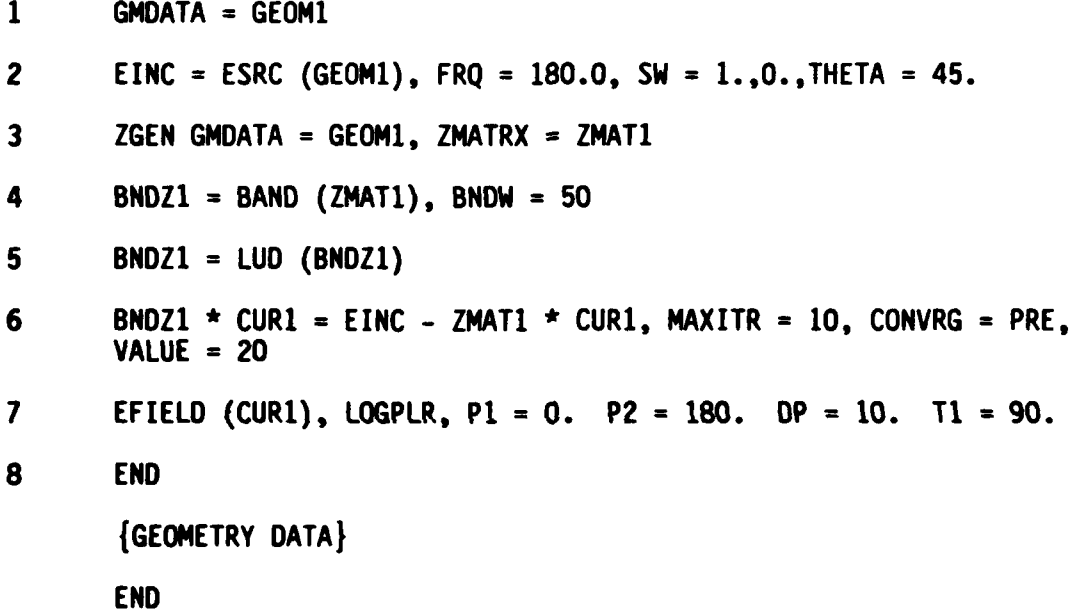

Card 1 directs the geometry processor to generate the data to be associated with symbol **GEOMI.** Card 2 directs that data associated with symbol **EINC** be generated by a spherical wave at **180** MHz incident on the **<sup>0</sup>** geometry specified by **GEOMI** at a spherical angle theta of **45° .** Card **<sup>3</sup>** directs that data associated with interaction matrix ZMAT1 be generated using the sine **+** cosine **+** pulse expansion function on the geometry associated with **GEOM1.** Card 4 causes extraction of the elements from ZMATI which are located within **50** elements of the main diagonal and associates the data with symbol BNDZ1. Card **5** results in BNDZ1 being decomposed into upper and lower triangular matrices and the result stored in BNDZI.

12

'.\*........-..,'. ..-.... **..** \*\* \* . **.-. .. .** - **..--.-. . -, :**

Card 6 invokes the BMI solution technique to obtain the data for symbol **CURL.** The procedure is limited to **10** iterations and the PRE convergence criterion will be used. When the PRE *<* 20 percent, the procedure will stop and return to execute the next directive. Card **7** directs the computation and output of the far field of structure GEOM1. The field will be computed at  $10^{\circ}$  intervals from  $\phi = 0$  to  $\phi = 180$  for  $\theta = 90^{\circ}$ . In addition to a tabular print, the log<sub>in</sub> of the field will be plotted on a will be computed at 10° intervals from  $\phi = 0$  to  $\phi = 180$  for  $\theta = 90^\circ$ . In<br>addition to a tabular print, the log<sub>10</sub> of the field will be plotted on a **by** the geometry data input which is also terminated **by** an **END** card. The input is completely free field and there are default values for most parameters.

**°** *.*

**All** of the directives are processed before any execution begins. This precludes wasting considerable computer resources in the event of an error in the command directives.

#### **C. GE1ACS COMANDS AND GEOMETRY LANGUAGE**

**REAL RADA** 

**CONTROLLED** 

**RACKAR** 

( ) ( ) ( ) ( ) ( ) ( )

大きさん 一、 一、 「 さんのう

127777

The **GEMACS** inputs are in two categories. The command language directs the program execution while the geometry language describes the geometrical properties of the structure being analyzed.

The **GEMACS** command language is a free-field, keyword oriented input stream. The order of the data is generally not important, and the items on each card are delimited **by** a blank or a comma. An item is considered to be all of the input associated with a particular parameter such as **THETA - 90.** Note that an item may consist of several entries, and each entry is referred to as a field. Blanks may be imbedded between fields of an item but not within a field. Thus, THETA = **90.** is acceptable while **THETA - 9 0.** is incorrect and will be interpreted as two items (i.e., **THETA = 9** and **0).** This extraneous item would be detected by the code and execution would be inhibited.

In order to prevent wasting computer resources, all of the GEMACS **.** commands are read **by** the **INPUT** module and checked for errors prior to execution of the code. **All** errors in the user commands are identified; that is, one error does not preclude location of any other error during the same execution. This prevents the need for the user to make several **];** submittals to debug the input.

The **GEMACS** geometry language is also a free-field language. However, the items must appear in the order specified or an error will occur which may not be detected. The reason for not using keywordspecified items on the geometry inputs is to decrease the effort required **by** the user since the geometry inputs are usually much larger than the command inputs.

For both input types there are several standard conventions. These relate to comment cards, comments on cards, and continuation cards. Comment cards are those cards which have a **\$** as the first nonblank character. Likewise, comments may be appended to a command or geometry input **by** preceding the comment with a **\$. If** the last character encountered before a \$ or the end of a card is a comma or arithmetic operator

**15 PREVIOUS PAGE** 

**.\*** . **.. %~ \*. .. .\* \I \_'.\*'.\*.\*** 

*J ,.,,,......,".........* ",,~~~~~~~~~~~~~~~.....• *..-... ... ,.. . ...... . . . •,.... ,.,+ ... .- ,* **I** *.*

**(+,-,\*,/),** the next card must be a continuation card. If a card has a continuation character in column **1,** it is treated as a continuation of the previous card. All continuation cards must have a continuation character in column **1.** The continuation character may be installation dependent. It is an asterisk **(\*)** in version **3.** Other possible choices are the other arithmetic operators. The actual character is defined as variable **NCONCH** and is set in subroutine **BLKOAT.**

### **1. GEMACS** Command Language

**71.**

In describing the **GEMACS** command language, items enclosed in brackets **[ ]** have default values and need not be specified if the default value is acceptable to the user. Items enclosed in braces  $\{\}$  indicate a multiple choice. The only restrictions on symbolic names provided **by** the user are that they be six characters or less, the first character be a member of the alphabet (A-Z), and only characters contained in the alphabet or the digits **(0-9)** be present. That is, the characters **=, +, -, /, \$,** and comma are not allowed. In addition, the following reserved keywords may not be used for symbolic names.

**ONE** LETTER KEYWORDS

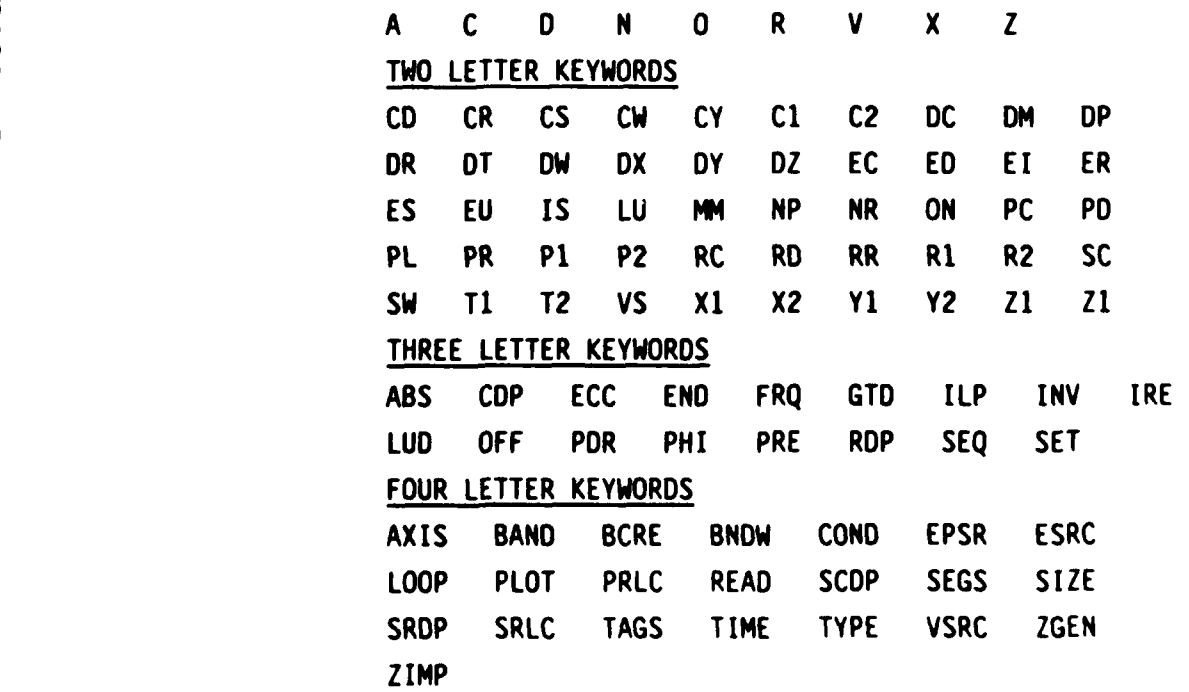

**16**

**.% ,\_%** ."J,..-"-''%'-'-'. ': '.\_,',".T-' **".** ""%'%'- .-..- .'..-'..'.- .....-.. :,.1,.-..-."... .".".".-.-""."..."-".."'.."-".".'"... ..-...-. ... "-". "-'

**, ,** *>* **:. . . . . ... .**

#### FIVE LETTER KEYWORDS

**KELEMA MARITIM** 

**WARRANTSHEET** 

**SANARA REGISTER STATES** 

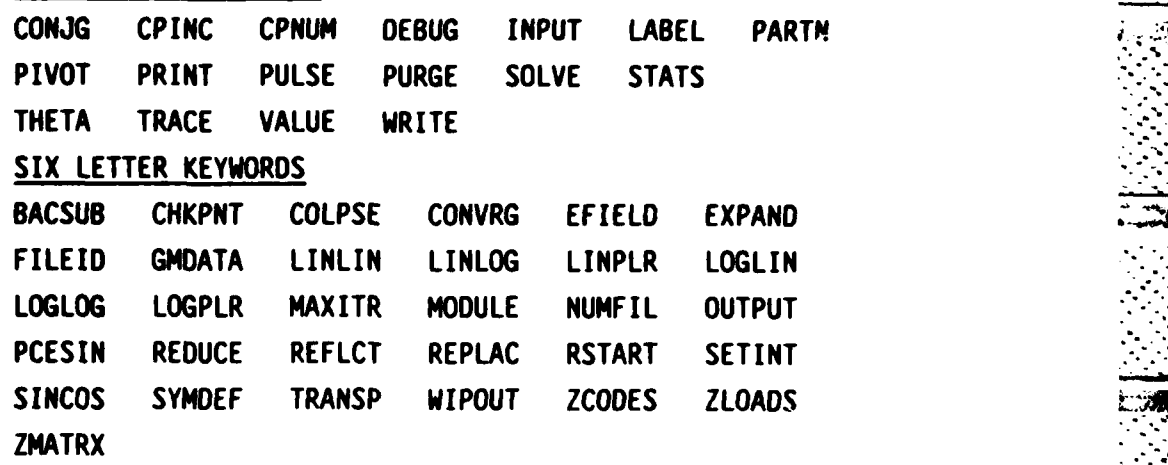

**- , -.** - \* j. .- •. **- .** - U. -. \*. **• \*,** 

In addition to these names, three other cases are to be avoided. **If** an out-of-core matrix is to be decomposed and is identified symbolically, as XXXXXX where the Xs are legitimate characters, then the user must not define another data set with either XXXLWR, XXXUPR, or XXXPVT. These names will be internally generated to contain the lower triangular decomposed matrix, the upper triangular decomposed matrix, and the pivot vector as specified. These names may be referenced in output statements. However, in general, the user should simply ignore them. It is also correct to assume that a matrix which resides out of core is no. destroyed when it is decomposed. However, unless a matrix is large, it will be difficult for the user to know a priori where it will be stored.

The second case is when an interaction matrix is generated with **GTD** interactions specified. **A** shadowing matrix is generated by the code, whose symbolic name is XXXSHD, where the Xs are the leftmost characters of the interaction data set name.

The third case involves generation of **GTD** scattered fields. Here, the code generates a Green's function scattering matrix XXXGFM, where the Xs are the leftmost characters of the field matrix data set name.

A list of commands is given in table 1 in which the following codes are used:

S **-** Previously undefined symbol

**DS -** Previously defined symbol

**M Mg. no** ILA **•** , **'r ," .**-.**'.** ,",. **"** • **", ". ", -','.'.'. '.** , **I.** ... \*. \*L ". : **..** i :

- **SDS** Either S or DS
- Numeric value N
- Either a DS or numeric value **DSN**
- KW Keyword

**SYNAPS** 

**CARL STATE** 

**REFERED** 

222222

Alphameric word of at most six characters starting with a A character A-Z and containing only characters A-Z and 0-9.

TABLE 1. LIST OF COMMANDS, FORMATS, AND MNEMONICS

**RANARY** 

医小小脑炎病 医发热器 医发光发展

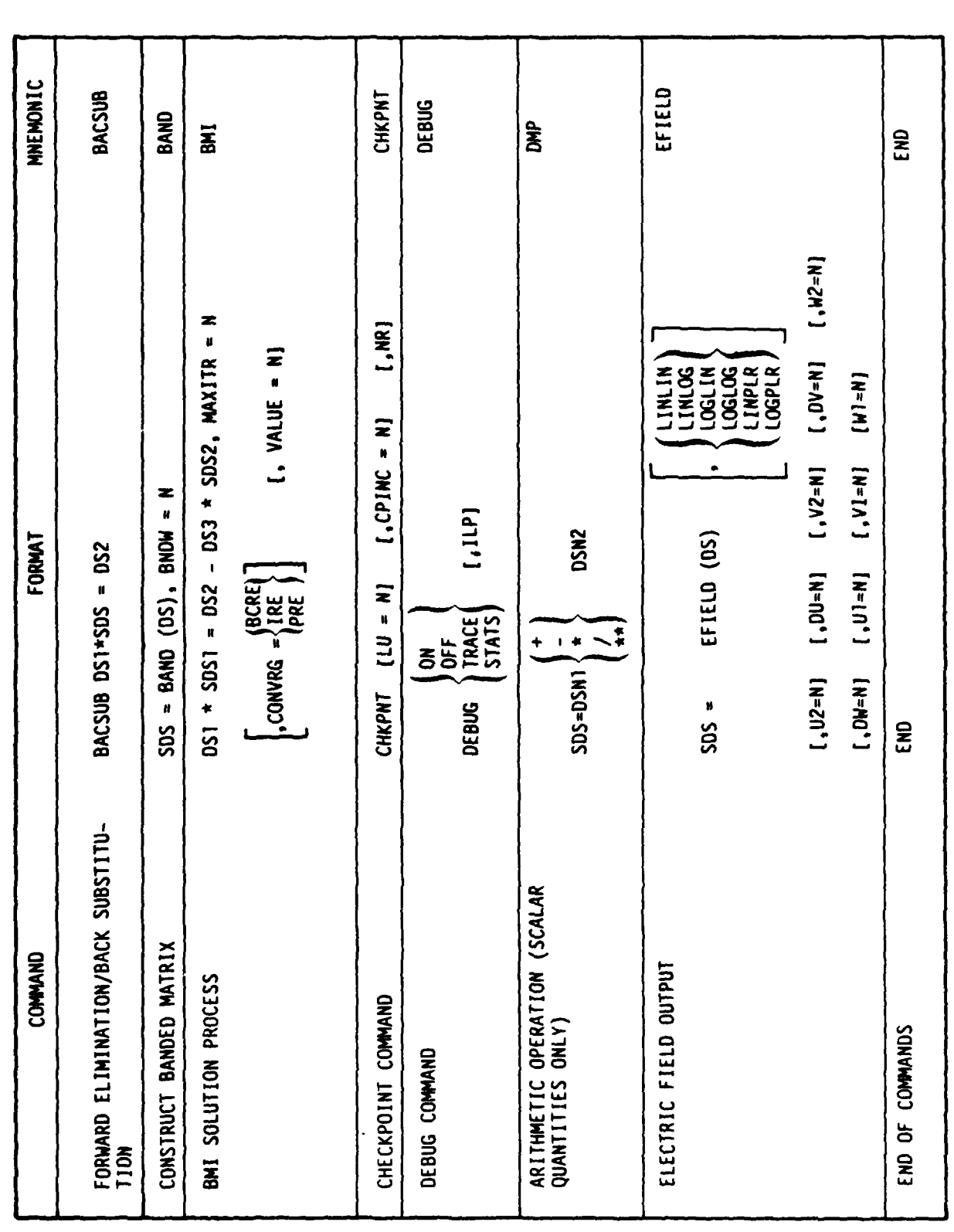

j. je

LIST OF COMMANDS, FORMATS, AND MNEMONICS (Continued) TABLE 1.

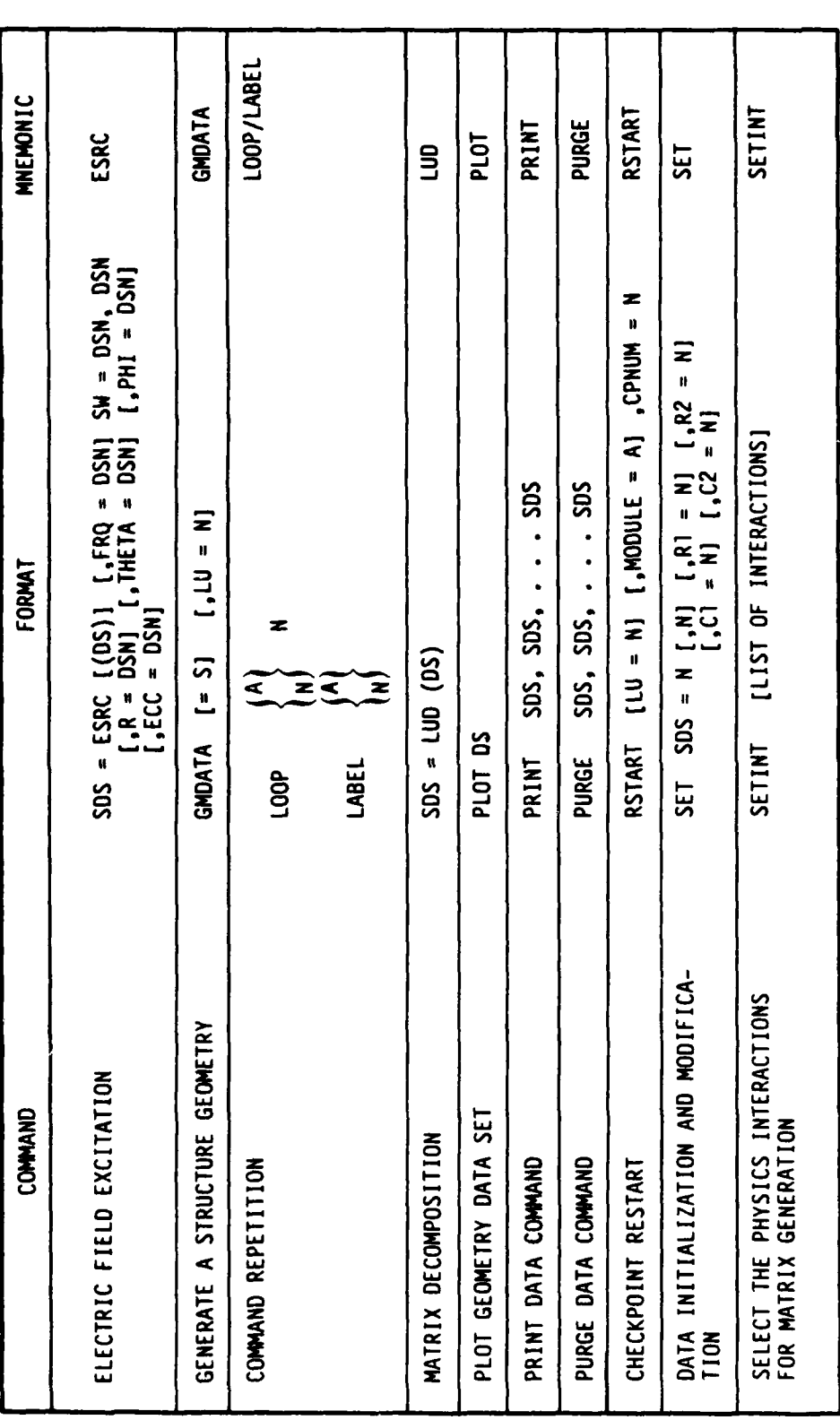

TABLE 1. LIST OF COMMANDS, FORMATS, AND MNEMONICS (Concluded)

2010年11月

经济效率

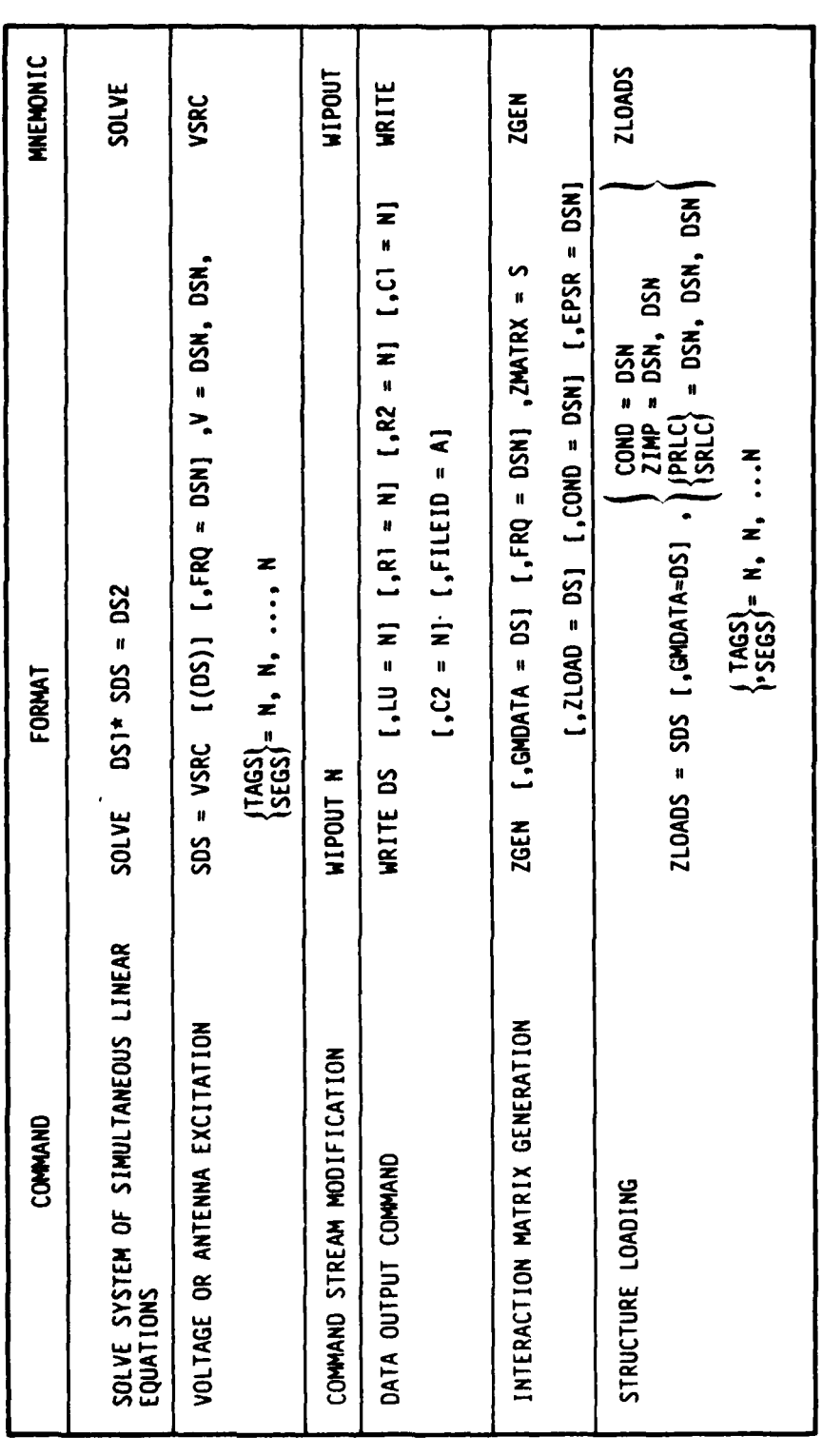

网络发展的复数形式 医心室 医心包

 $\overline{\mathbf{z}}$ 

無所 そうしょうしゃ

### **BACSUB**

### Forward Elimination/Back Substitution Command

 $BACSUB$   $DS1*SDS = DS2$ 

This command causes the solution vector for a previously -decomposed matrix 051 to be found for the excitation vector **DS2** and stored as symbol **SOS.** For example, assuming SRC1, SRC2, and SRC3 have been previously defined, then the solutions **SOLl, SOL2,** and **SOU3** would be obtained **by:**

> $ZM = LUD(ZIJMAT)$ **BACSUB** ZM\*SOL1 **=** SRCl BACSUB  $ZM*SQL2 = SRC2$ **BACSUB** ZM\*SOL2 **=** SRC3

This command permits the user to obtain several solutions with only one decomposition. Note that this is in contrast to multiple uses of the SOLVE command, each of which would initiate its own decomposition process.

### **BAND**

## Construct Banded Matrix

 $SDS =$  BAND (DS), BNDW = N

This operation causes the data associated with the matrix DS which are within N elements of a diagonal element to be transferred to the symbol identified as SDS. Note that SDS and DS may not be the same symbolic name. This operation is typically used to construct the banded matrix for use in the BMI solution process. This operation is illustrated in the figure.

Examples:

BNDZIJ = BAND (ZIJMAT), BNDW = 50

This operation will construct a banded matrix from the data associated with ZIJMAT.

DIAG = BAND (ZIJMAT), BNDW =  $0$ 

This operation will extract the diagonal elements from ZIJMAT and store them as DIAG.

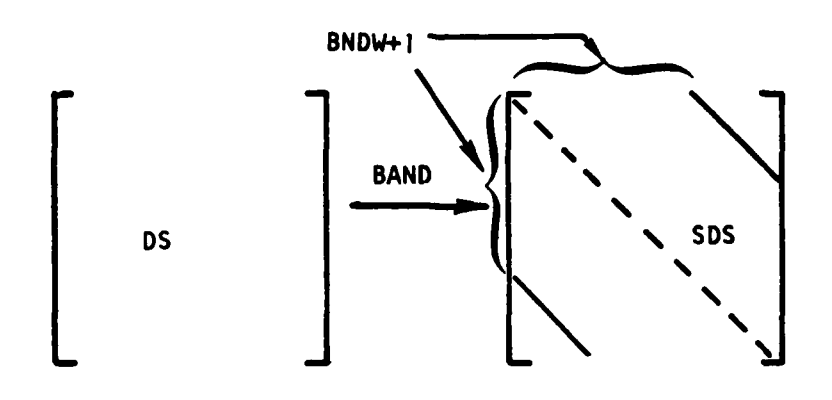

Illustration of BAND Operation

**BMI** 

ĵ,

**ANT** 

**BASE AND** 

**CONSTRUCTION OF AN ANNOUNCEMENT AND MANAGEMENT** 

### **BMI Solution Process**

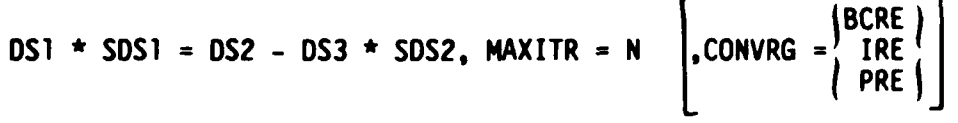

 $\left[\right,$ VALUE = N $\left.\right]$ 

This command executes the BMI solution process. DS1 must be a banded decomposed matrix whose elements were originally contained in DS3. The solution will be stored in SDS1 upon completion. DS2 is the excitation or right-hand side of the original system of simultaneous equations and DS3 is the original interaction matrix of coefficients. DS3 will still contain the elements which were used to generate the banded matrix, The symbol SDS2 may be predefined and but they will be ignored. preloaded or it may be SDS1, in which case it will be initialized to zero. The convergence parameter to be used is contained in the CONVRG item. Their relative merits and definitions of the three convergence parameters are described in Volume II, GEMACS Engineering Manual. Default convergence item is CONVRG = PRE. The value in percent which the convergence parameter must reach is contained in the VALUE item. **The** default item is VALUE =  $1.$ The MAXITR parameter defines an upper bound on the number of iterations. There is no default value for this item. It must appear before the CONVRG and VALUE items.

> Example: LUDZIJ \* CUR = VDRV - ZIJMAT \* CUR, MAXITR = 5 CONVRG = BCRE, VALUE =  $10$

### CHKPNT

#### Checkpoint Command

### CHKPNT **(LU** - **NJ** [,CPINC = **NJ** [,NRI

This command designates the FORTRAN logical unit **(LU) N** in the LU = N item to be used to receive the checkpoint data. The default item is **LU = 7,** and, if the user specifies a different logical unit, he must assure the availability of the unit to the **GEMACS** code. The first word written on the checkpoint file will be the name of the module generating the checkpoint. Checkpoints will be taken at time increments of **N CP** minutes specified in the CPINC = **N** item. **If** the item is not specified, an immediate checkpoint is written when the command is encountered during execution. This type of command will not change the checkpoint increment specified on a previous command. Multiple CHKPNT commands may be used to vary the checkpoint increment and logical unit during execution.

Checkpoints are accomplished by writing all data contained in named commons and all data associated with symbolic names to the checkpoint file. Large problems can generate a very large amount of data and it is advisable to avoid using magnetic tapes for the checkpoint file since multiple reels may be required. Also, a large CP increment is recommended unless large data blocks are PURGED when no longer needed.

A historical record of checkpoint information is kept if the NR parameter is specified; otherwise, the checkpoint file is rewound after each checkpoint and overwritten with subsequent checkpoints. Due to the large amount of data, use of the NR parameter is not recommended. If the NR parameter is used, checkpointing should be controlled directly from the command language by omission of the CPINC item. This is the only mode in which restarting can be guaranteed with known data for multiple checkpoints on the same file in version 3 of GEMACS.

**SOo**

CELL SECURITIES

**SERVER WARRENT KREAKER** 

**JI**

The default checkpoint file is rewound prior to writing the end-of-module checkpoint. If intermediate checkpoints are to be saved, an alternate logical unit must be specified in the  $LU = N$  item.

**25**

*.,. %., . . . . .. .. -. .. . . .. .... .,,..,-.. .. , ,,, . , ,. .. .,. .* **\*,** *.. , .*

### **DEBUG**

### 4Debug Command

**(ON DEBUG** OFF **[,ILP]**  $\Box$ Trace  $\Lambda$ **STATS**

This command is used to obtain diagnostic information during program execution. Specifying the **ON** parameter causes all available information associated with the subsequent tasks to be printed. When the TRACE parameter is specified, the printout will include subroutine entry and exit information to allow the user to follow the program flow. When **STATS** is specified, the subroutine timing and entry statistics are accumulated and output upon completion of the execution. When OFF is specified, the program returns to the normal mode. The parameter ILP may be specified if the user needs to obtain diagnostic information during the execution of the Input Module.

**Examples:** ,

**1. DEBUG ON** BACSUB Z *\** [ **=** V **DEBUG** OFF

This command stream will cause a detailed printout to occur during execution of the BACSUB command.

> 2. DEBUG ON. ILP BACSUB  $Z \star I = V$ DEBUG OFF

This will cause a detailed printout to occur during input processing and during execution of the BACSUB command.

**3. DEBUG** ON,ILP

**END**

This will cause all of the input language processes and execution tables to be printed on termination of input processing and before execution of the tasks specified **by** the user.

• , **.** .... ,' .-... ........ .- o,-.~...... .................. , 그 사람은 자신의 가장을 가지 않은 것이 없었다. 이 사람은 사람이 되어 있어 있어 있어요?

**DMP** 

### Arithmetic Operation (Scalar Quantities Only)

SDS = DSN1  $\begin{pmatrix} + \\ - \\ \frac{1}{\ast} \\ \frac{1}{\ast} \end{pmatrix}$  DSN2

This command directs the arithmetic operation specified to be performed on the data associated with the symbolic name or the numeric value used. Note that the resultant symbol may be the same as an operand. Several global internal parameters may be defined by use of arithmetic operations. These are:

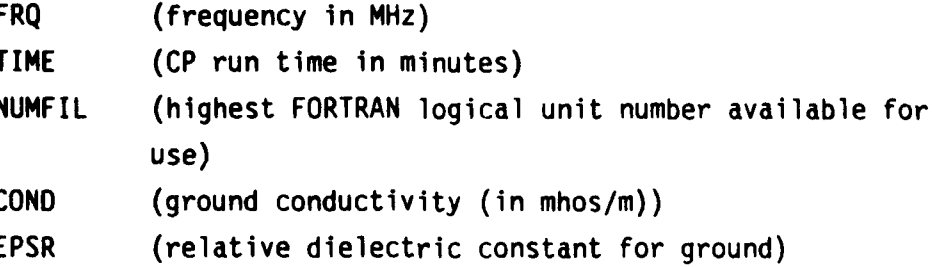

In version 3 of GEMACS there is no hierarchy of operation and the user must use parentheses to denote order of operations. Operations are performed from right to left and from innermost to outermost parenthesis. Thus.

 $A = 3**2 + 6 \div 3^8$ 

while

A =  $(3**2) + 6 + 3^2 + 6$ 

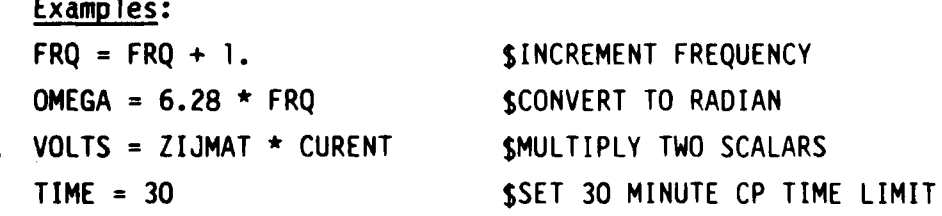

### **EF IE LO**

#### Electric Field Output

**SETTING THE STATE OF A STATE OF A STATE OF A STATE OF A STATE OF A STATE OF A STATE OF A STATE OF A STATE OF A** 

$$
SDS = EFIELD (DS)
$$
\n
$$
\left(\begin{array}{c}\n\text{LINLIN} \\
\text{LINLOG} \\
\text{LOGLLIN} \\
\text{LOGLLIN} \\
\text{LOGPLR}\n\end{array}\right)
$$

**[,U2=NJ [.DU=N] [,V2=NJ [,DV=NJ** [,W2=NJ [,DW=NJ **[,Ul=Nj [,VI=N]** [,Wl=NI

This command will compute the incident, scattered, or total \*electric field due to the data set identified as **DS.** The resultant data are associated with the symbol in the **SDS** item.

The field quantity computed is determined **by** the data set type of **OS** (solution or source) and the Interactions set **by SETINT.** Normally the scattered field is computed. However, if **El, ES,** or **EU** has been specified in the last SETINT command, incident or total fields may be calculated. In this case, total fields (incident plus scattered fields) are calculated if **DS** is a solution data set; if **OS** is a source data set only incident fields are computed.

The location of all points at which the field is to be computed may be specified in spherical, cylindrical, or Cartesian coordinates. **If** spherical parameters are specified and R is omitted, the far electric field will be computed. **If** R is specified, the near field will be computed. The order in which the parameters are specified will determine the order of the output. **Ul,** Vl, and Wl may be Rl, Tl, P1, Xl, Yl, Z1, with **U2,** V2, and W2 being R2, T2, P2, X2, Y2, Z2; and **DU,** DV, and DW being OR, OT, OP, DX. BY, OZ. In this way, the user specifies the first point, the increment, and the last point for each coordinate axis. **If U,**
#### **EFIELD** (Continued)

**0'** *' \** **; \*** - **. . Uo ' .** . **: -. . : , -**

W. V represent three coordinate specifications, then specifying Ul before Wi will cause the variation specified for **W** to be completed for each value of **U.** This is similar to nested FORTRAN **DO** loops. At the completion of each innermost variation, the electric field components will be printed and, if specified, plotted using the scales specified.

The dependent axis will be the magnitude of the electric field in volts/meter and the independent axis will be one of the geometric variables. Note that to specify a polar plot with either R, X, **Y,** or Z as the most rapidly varying coordinate is meaningless and will result in an error. However, requesting a linear or log independent axis for an angular coordinate is not meaningless and will be plotted. **A** combination R, T, P will imply a spherical coordinate system while R, **T,** Z implies a cylindrical system and X, Y, Z implies a Cartesian system. These are the only combinations allowed and the meanings of the primary coordinate identified (R, T, P, X, Y, Z) are given in the table.

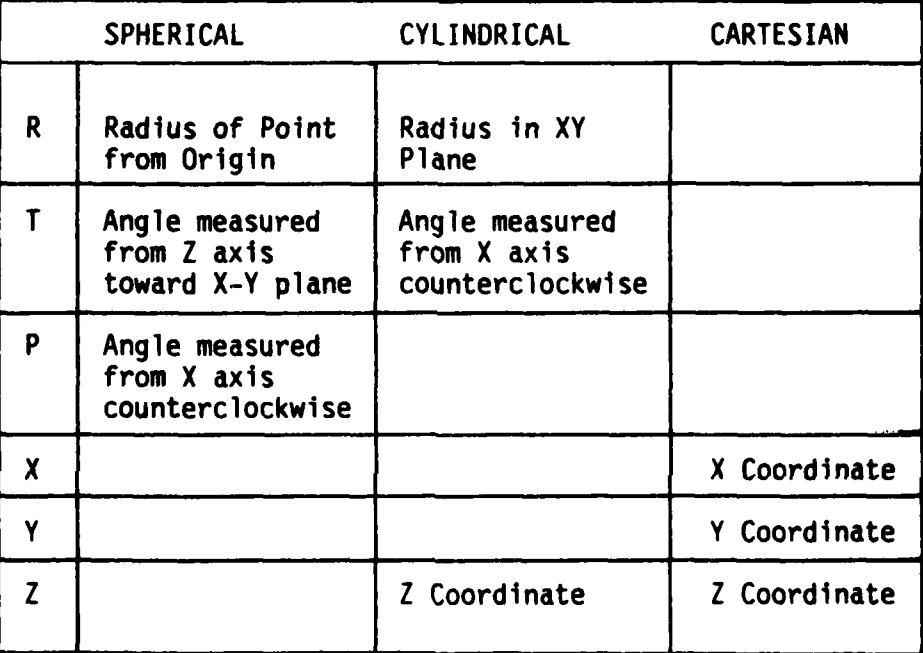

**KEYWORD DEFINITIONS FOR COORDINATE SYSTEMS** 

**, . -' . . .** *--* **-, . ,** *-....* **.** *., - . ..* **-** *..* **.** *, , . .. . .. .- .*

#### **EFIELD** (Continued)

--.. **•**

**إن**بتب

The default values for **Ul,** Vl, **W1, DU, DV,** and OW are all zero. The coordinate specified will take all values from **U1** to **U2** in steps of **DU. U2, V2, and** W2 are defaulted to **U1,** V1, and **WI.** The only case in which a geometric parameter may be completely defaulted is the R item in the spherical coordinate system. Otherwise, the initial value or the final value must be given for each of the coordinate axes.

Example:

**BRANK BESTAR CONSUL SERVICE DESCRIPTIONS** 

**TOOODSOR** 

**FLD - EFIELD (CUR)** LOGPLR RI **= 36.0** Tl **= 0.0,** DT **= 10.0,** T2 **= 90.0, P1= 0.,** OP **= 10.0,** P2 **= 360.**

This will cause the computation of the near field at a distance of **36** meters in the upper hemisphere. Log polar plots of **Er, E0,** and **E.** will be made for theta angles **of 00** to **900** in increments of **100** with **37** points for each component per plot.

The plot output associated with the electric field output is unlabeled in version **3** of **GEMACS.** The plots are intended to be used in a qualitative manner, and the data are listed prior to the plot. The abscissa (X) axis is printed across the page and the ordinate (Y) is printed down the page. In the event of a polar plot, the origin is at the center of the display region while for nonpolar plots, the origin is as indicated **by** the axis data listed.

**All** plots use the most rapidly varying geometric parameter as the independent variable (angle for polar plots, abscissa for nonpolar plots). The dependent variable is the ratio of the magnitude of the electric field at the observation point to the maximum electric field computed for all observation points. The LOG specification results in the value being modified to 20  $log_{10}$  of the ratio (Field Strength/Maximum Field Strength). The dynamic range of the plots is **100** dB.

When the independent variable is an angular coordinate for a polar plot, the location of the reference depends on the coordinate and the coordinate system in use. For cylindrical coordinates, the **6** angle is

**#:** ".'-.g **: \*-** --# o '-.,; . **.,; .;** ,'.',',\_ • -,,--"-,% -2 -''''',.--o,-.-' **'** .,- "..' --- .".-,". .'.," ,.. . -''

**.6 %M <sup>21</sup>**,vfS **N.** ;,'-, **FA -** ,\* **-. -***--N-:*".-." .-. Y

## EFIELD (Continued)

measured positive counterclockwise from the positive X-axis. The same convention holds for the  $\phi$  angle in spherical coordinates. This is illustrated in figure a. For the spherical  $\theta$  angle, the measure is positive counterclockwise from the plot X axis. In this case, the plane of the plot is the plane containing the vectors  $\hat{r}$  and  $\hat{z}$ , where  $\hat{r}$  is in the direction of the observation point and 2 is parallel to the Cartesian Z-axis. This is illustrated in figure b.

Angular coordinates for nonpolar plots are treated the same as any other independent variable and plotted as the abscissa.

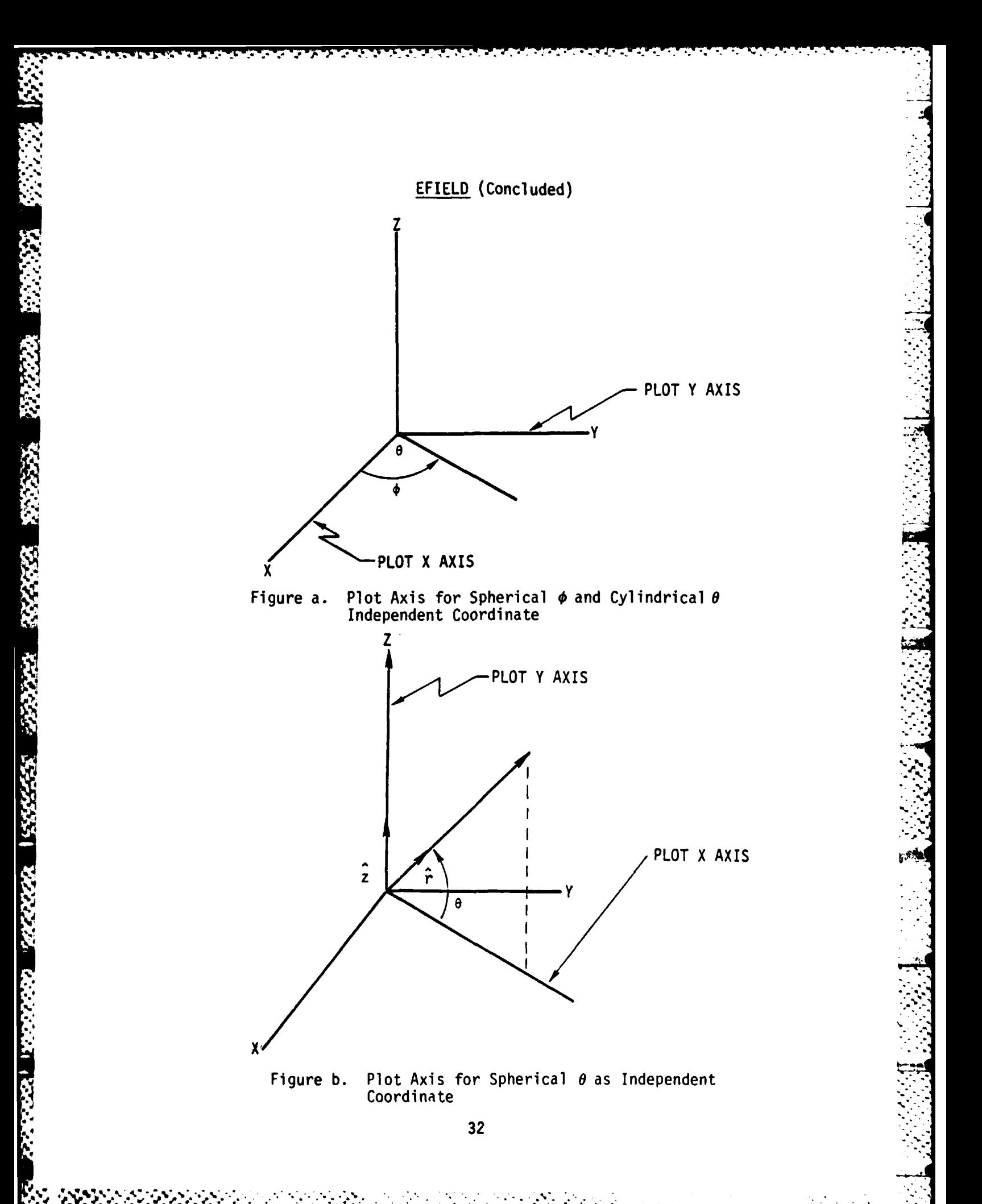

# End of Commands

**END** 

#### **END**

The END card designates the end of a command input deck. Any text may be on the same card as long as it is separated from the END by at least one blank or comma (i.e., no comment delimiter is needed). In addition, the END must be the first field encountered.

Examples:

**END** 

**CONTROL** 

KANADI KANADI KANADIA KANADI KA

**REALLY** 

END OF COMMANDS

END OF FCP747 ANALYSIS

When an END card is encountered, execution is terminated, all files are closed, and an end-of-module checkpoint is written.

## Electric Field Excitation

ESRC **.**

## **SOS** ESRC [(DS)] [,FRQ **= DSN]** SW **=** DSN, DSN **[,R =** DSN] [,THETA **=** DSN] [,PHI **= DSN]**  $[$ , ECC = DSN]

This command generates or modifies the excitation specified in SDS by driving the structure identified by **DS** with an incident electric field. The default structure identifier GEODAT is supplied if omitted. The frequency in MHz is specified in the FRQ item; and, if omitted, the value used is the last value specified in a FRQ item of any command. If the frequency has changed since the last excitation (either ESRC or VSRC), the data are reinitialized to zero before the excitation is computed. Once computed, the excitation is superpositioned with previous excitation data. The angular coordinates of the source are illustrated in the figure. THETA is measured in degrees from the Cartesian Z axis and PHI is measured in degrees counterclockwise from the Cartesian X axis. The default values are THETA **=** 90., PHI = **0..** If the radial location specified in the R item is positive, a spherical incident wave from a source located at R, THETA, and P. I will be generated. If the radial location is omitted or regative, a plane wave incident from THETA and PHI will be generated. The default value is R = **-1.** The vector components of the source field are specified as the values in the SW item. The first value is the component of the field in the spherical  $\ddot{\theta}$  direction, and the second value is the component in the spherical  $\hat{\phi}$  direction. If the item is SW = -1., 0. for example, it corresponds to a vertically polarized electric field with an intensity of 1 volt/m if  $\theta = 90^\circ$ . If an elliptically polarized incident field is to be generated, the ratio of the minor to major axis is specified in the ECC field. The default value is ECC = **0,** indicating a linearly polarized wave. Left or right polarization is denoted by the sign of this parameter. Left polarization is positive while right polarization is negative.

• " .' -.- ,'..'o-..'.' .' •\*.'. . .... . **...** . .**'.** '.,.%.°, . . .... **.** .,... . .. " " . ' **...** ' **.',.'.'.•** ..-.. . . **.'-.-..** . .-. .. "...

**.......-. \*.** \* .\*'... .

**.9.**

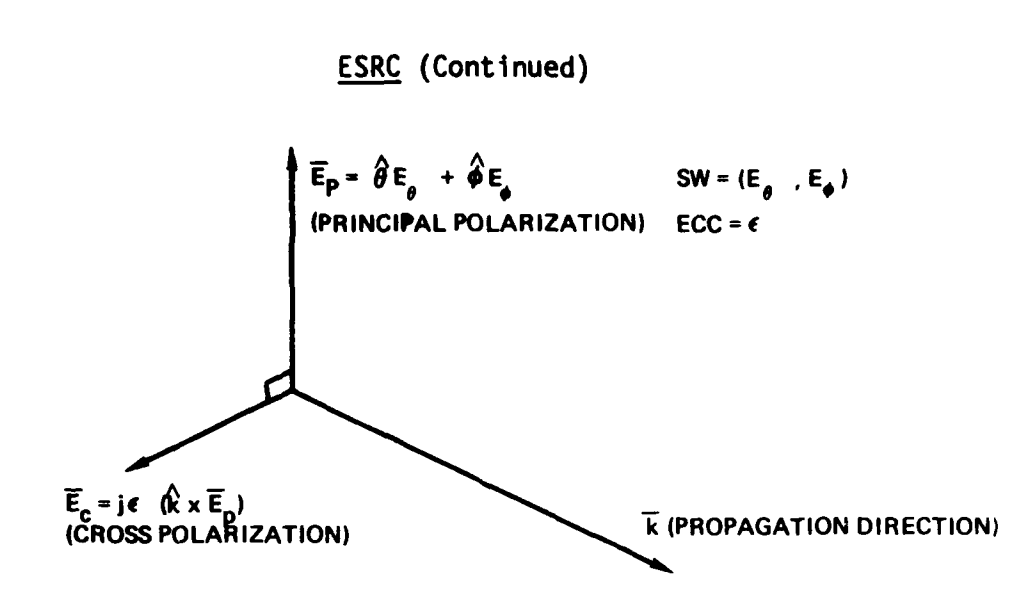

 $\overline{\epsilon}_{\text{TOTAL}}$  =  $\overline{\epsilon}_{\text{P}}$  +  $\overline{\epsilon}_{\text{c}}$ 

#### Field Excitation Geometry and Definition

When a ground plane has been specified by a previous ZGEN command, the total excitation is the vector sum of the source field and the reflected field. The reflected field is calculated using the reflection coefficient method discussed in the GEMACS Engineering Manual. Since this is applied only for a ground plane previously specified, the user must ensure that the ZGEN or DMP commands precede the ESRC commands in the execution stream.

Example:

VANT = ESRC SW =  $0., 1.,$  THETA = 45., ECC = 1

This will drive the default structure (GEODAT) with a left-hand circularly polarized plane wave incident from 45<sup>0</sup> in the XZ plane of the structure.

## ESRC (Concluded)

When ESRC is used to specify a source for a problem with only GTD geometry objects, a data set is not generated. Rather the SDS is used later by an EFIELD command to specify the source(s) which generated As in the MOM and hybrid cases, more than one ESRC the incident field. command can be used. However, when incident fields are requested through an EFIELD command, the only ESRC sources which will contribute to the incident field are those on cards prior to the EFIELD command but after a LOOP/LABEL pair, geometry change, or frequency change. In the example,

 $FRQ = 500.$ 

**RESERVAN** 

**SARA ASSES** 

ままで、これは、これはあるとし、これになっている

- $\mathbf{1}$  $SRCI = ESRC$  (  $) \ldots$  $FRQ = 1000.$
- $\overline{2}$  $SRCI = ESRC$  (  $) \dots$
- $\overline{\mathbf{3}}$  $SRC1 = ESRC$  (  $) \ldots$ 
	- $FLD = EFIELD (SRC1)...$

only the last two ESRC commands generating SRC1 would contribute to FLD.

## **GMDATA**

مت.<br>م

#### Generate a Structure Geometry

**GMDATA [= SI [,LU = N\_**

This command calls the geometry processor to read the geometry data cards which follow the command stream **END** card. Note that geometry data do not get read until after all commands are read. The default symbol name **of** the geometry data set **S** is **GEODAT.** The processor will read the data from the FORTRAN logical unit specified in the **LU = N** item. Again, the user must assure that **N** is a valid logical unit and the file must be in card image format. The default is the user's computer system card input file and is set as variable **LUTASK** in BLOCK **DATA.**

Note that if the default name is used, it must not be explicitly referenced in a subsequent command (i.e., it must be defaulted on all commands for the remainder of the command stream). The only exception is when the PLOT command is used.

> Examples: **GMDATA GMDATA = FCP747 GMDATA = HUT, LU = 11 ZGEN FRQ=295.0** ZMATRX=MATZIJ **ZGEN GMDATA=FCP747** ZMATRX=FCPZIJ **ZGEN GMDATA=HUT** ZMATRX=HUTZIJ

These examples result in three geometry data sets being generated and identified as **GEODAT, FCP747,** and **HUT,** respectively. These data sets are then used to generate interaction matrices. The first **ZGEN** command uses the default geometry data set and generates an interaction matrix with the name **MATZIJ.** The remaining two **ZGEN** commands use the geometry data specified and generate interaction matrices with the names identified in the respective ZMATRX parameter field.

#### LOOP/LABEL

## Command Repetition

LOOP  $\{A\}$  N LABEL  $\{A\}$ 

AN ARTIFICAL AND THE REPORT OF A STANDARD CONTRACTOR CONTRACTOR

These commands cause the commands contained between them to be executed N times. Loops may'be nested to any level as long as the total number of LOOP commands does not exceed 10. When using nested loops, the loops must be terminated from the innermost loop to the outermost loop. The  $\{A\}$ field may be an up to six character alphanumeric entry or an integer.

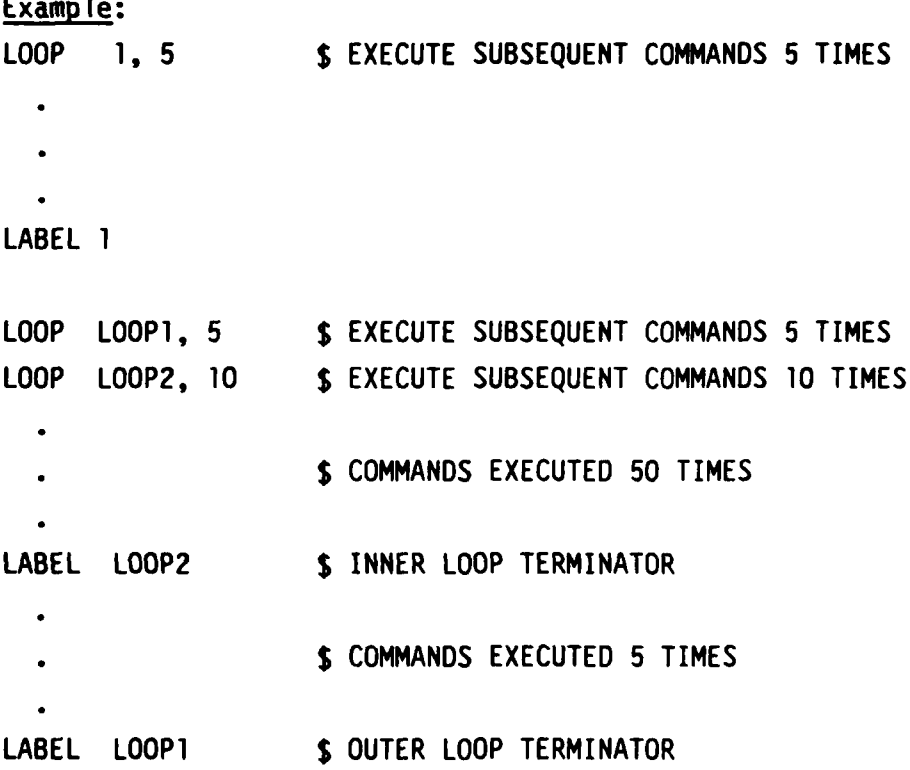

38

#### Matrix Decomposition

**LUD**

**SOS - LUD (DS)**

This command results in the decomposition by rows of the matrix DS into lower and upper triangular matrices identified by SDS. In most cases the matrix **DS** will not reside in main memory, and subsequently, there will be two triangular matrices generated. They will be internally identified by symbols in which the rightmost three characters of the symbol specified for **SOS** are replaced with LWR and UPR for the lower and upper triangular matrices respectively. If **SOS** has three or less characters, then the matrices are simply LWR and UPR. This will be transparent to the user since any reference to **SOS** will result in the retrieval of the lower and upper triangular matrices as necessary for the operation. However, the user may reference the data symbolically by using the original symbol with LWR and UPR replacing the last three characters of the name.

No pivoting will take place during decomposition. This is due to the fact that, for **EM** problems, pivoting is usually of little value and can be quite time consuming for matrices not stored in main memory. Pivoting may be added in a subsequent version if a need is demonstrated.

> Examples: **LUDZIJ = LUD** (ZIJMAT) ZIJMAT **= LUD** (ZIJMAT) **IM =** LUD (ZIJMAT) PRINT LUOLWR, LUDUPR PRINT ZIJLWR, ZIJUPR PRINT LWR, UPR

**\_ . - - .**

Note: When the matrix **OS** does not reside in main memory, it will still exist on the original file. The LWR and UPR matrices will reside on files other than this original. Therefore, purging **DS** will not affect the LWR and UPR matrices. Also, the user will retain **DS** if the LWR and/or UPR matrices are purged.

**<sup>R</sup>***-,0 ""/* "'.\* -"2;"""" **''"** "-"";"' " --. "'""""-" "-'"" **"** '" T "' ''.-'".'".. '

**39**

#### PLOT

#### Plot Geometry Command

#### **'1** PLOT **DS**

This command will generate a printer plot of the geometry in data set **DS.** Three projections will be made: X-Y, X-Z, and Y-Z. These provide a visual summary of the location of each wire segment and area patch.

### Examples:

- **1. GMDATA**
	- PLOT **GEODAT**
	-

**SERVICE AND SERVICE** 

2. **GMDATA-HUT**

PLOT HUT

In the first example the geometry was allowed to be given the default name **GEODAT.** In order to obtain a plot of the data, the default name for the geometry data set had to be explicitly referenced. In the second example the geometry was named **HUT.** The data in this geometry set will be plotted due to the presence of the second PLOT command.

#### PRINT

#### Print Data Command

SDS, SDS, ... SDS PRINT

This command allows the user to obtain the entire contents of If the data are complex, the output will each data set specified. contain both the real and imaginary components as well as the magnitude and phase. For complex data there will be 2 elements per line; and for real data, there will be 10 elements per line. Printing out large complex arrays can consume a fair amount of paper, and the user is advised to use the WRITE command when the entire contents are not required.

#### Example:

PRINT VOLT, CURRNT

This command will cause the data associated with symbols VOLT and CURRNT to be printed sequentially.

#### **PURGE**

#### Purge Data Conmand

**PURGE SDS, SDS,... SDS**

This command will cause the internal main storage or FORTRAN logical unit associated with the specified symbols to be made available for other use. The data are not retrievable after a **PURGE** command. Due to the limited FORTRAN logical units, it is recommended that symbols be purged when no longer required. This will also make checkpoint files shorter. Purged symbols may be referenced if the actual data are not required. This could occur, for example, after a matrix has been decomposed and all that is required are the lower and upper triangular matrices.

#### Example:

**GMDATA** ZGEN FRQ **123.0** ZMATRX *=* ZIJMAT **ZIJMAT = LUD (ZIJMAT) PURGE ZIJMAT** VOLT **=** VSRC, **V** *=* **I.,0. SEGS** *=* **51-60 BACSUB ZIJMAT \* CUR** *=* VOLT PRINT **CUR,** VOLT **END** OF **COMMANDS** {GEOMETRY **DATA} END** OF **DATA**

The **PURGE** command releases the file **ZIJMAT** on which the interaction matrix is stored. However, the lower and upper triangular matrices are unaffected since they are stored in files labeled **ZIJUPR** and ZIJLWR. Thus the **BACSUB** command can be executed, and a PRINT (or WRITE) command would output the data in the decomposed matrices.

 $\frac{1}{2}$  42  $\frac{1}{2}$  .  $\frac{1}{2}$  .  $\frac{$ 

*-; '[ ; - - - -* **''** *W* **" " " "... " " '4-"'""** , **4....... -4'"""""""**

## RSTART **"1**

Checkpoint Restart **INPUT GTD -** RSTART  $LU = NJ$  MODULE =  $\text{MOM}$   $\text{OUTPUT}$   $\text{OUTPUT}$ This contract in the second second s use of the second second second second second second second second second second second second second second second second second second second second second second second second second

**This command is used** to restart a **job** from checkpoint. The checkpoint file is to reside on the FORTRAN logical unit specified in the **LU = N** item. The default item is **LU = 7,** which is the same as the CHKPNT default logical unit. If an alternate logical unit is specified, the user is responsible for assuring that **GEMACS** can access the unit. The **MODULE** item is used to assure that execution is restarted with the correct module (INPUT, **GTD,** MOM, **OUTPUT).** The default item is **MODULE =** INPUT. The checkpoint number to be recovered is specified in the **CPNUM** item and is not defaulted. The value **N** specifies the integer number of the checkpoint to be recovered. This permits different operations to be performed on the data without requirements to regenerate all the data. For instance, if a checkpoint was written after the interaction matrix was generated, the user could restart at that point and use a different solution procedure than on a previous analysis. See the WIPOUT command for further discussion.

> **NOTE:** RSTART should be the first command encountered for the restart run. If it is not, all previous commands in the restart input stream are ignored.

#### Example:

**SERVICES** 

**RAKA XXXXX WEBER** 

RSTART **MODULE=GTD, CPNUM = 5**

**If** a restart is executed from the same logical unit as the checkpoint was written to, the checkpoint file may be overwritten on subsequent checkpoints. **If** the user wishes to maintain the integrity of the original checkpoint file, the restart must take place from a different logical unit **(LU),** and thus cannot be defaulted.

#### Data Initialization and Modification

#### **SET**  $SDS = N$  [,N] [,R1 = N] [,R2 = N] [,C1 = N]  $[0.02 - N]$

This command may be used to initialize or change the value of data associated with SDS. If the data are complex, then SDS =  $N$ , N (corresponding to the real and imaginary components) is used. If the data are real, then SDS = N is the correct form. The items R1, R2, C1, and C2 specify the row and column limits of the data to be loaded with the value specified. The default value of R1 and C1 is 1, while R2 and C2 default to R1 and C1 respectively.

This command would allow the user to alter an excitation data set if he wished to force a boundary condition. If a structure has interior wires and is excited by an external field, the field on the internal wires could be reset to zero. Also, the initial solution for the BMI process could be specified, as well as modifications made to the interaction matrix.

Example:

**TANGANG INANG PASS** 

SET ZIJMAT =  $0.0$ . R1 = 10. C2 = 100 SET ZIJMAT =  $0.,0.$  R2 = 100, C1 = 10 SET ZIJMAT = 1.,0. R1 = 10, C1 = 10 SET VDRV =  $0.,0., R1 = 10$ 

This sequence would load zeros into every element of the tenth row and tenth column of ZIJMAT and then reset the diagonal element to (1.,0). The tenth element of VDRV would be set to zero. This would have the effect of constraining the current in the tenth segment to be zero and not allowing any interaction between the tenth segment and the rest of the structure except for current continuity at junctions.

**SET** 

#### **SETINT**

#### Set the Physics Interactions for Matrix Generation

#### **SETINT** [KW, KW,... KWJ

This command selects which MOM and/or **GTD** interactions are to be used to calculate interaction, excitation, and field matrices and whether or not incident fields will be included in the field matrix. Default is the MOM interaction. If a SETINT command is not present in the input stream, only MOM interactions will be computed. Below is the list of interaction keywords and their descriptions.

MM Method of Moments interactions

<u>man and a sheet</u>

**Example** 

1357777

- **GTD** All **GTD** interactions (equivalent to PL, CY, **PC)**
	- **PL** All plate interactions (PR, PD, RD, POR, RR)
		- PD Diffraction from plate edges
		- PDR Diffraction from a plate edge; reflection from a second plate
		- PR Reflection from plates
		- RD Reflection from a plate; diffraction from a second plate
		- RR Reflection from one plate, then reflection from another plate
	- CY All cylinder interactions (CS, ER, ED)
		- **CS** Scattering from a cylinder
		- ED Diffraction from end cap rim
		- ER Reflection from cylinder end cap
	- **PC** All plate-cylinder interactions (RC, CR, CD, DC)
		- **CO** Scattering from a cylinder, then diffraction from a plate edge
		- CR Scattering from a cylinder, then reflection from a plate

45

.' ... **.. . . . . . ...** ." .."

#### SETINT (Concluded)

- DC Diffraction from a plate edge, then scattering from a cylinder
- Reflection from plate, then scattering from cylinder **RC**
- EI Include all excitation fields in incident field
- **ES** Include only fields scattered by GTD geometry in incident field
- **EU** Include only fields not shadowed by GTD geometry in incident field

A complete MOM/GTD hybrid problem can be worked with SETINT GTD MM

A MOM problem does not require the SETINT command, though either of the two example commands could be used.

## SETINT MM

#### **SETINT**

ふんかん かんかんかん

医神经性神经炎

**RACTES CO PARATES** 

A GTD problem requires the presence of the SETINT command. All keywords but MM are valid in this case. The example

#### SETINT PL CY

would select plate and cylinder interactions, but not plate-cylinder multiple interactions.

The other interaction keywords provide the user with a way to isolate scatterers and determine which types of interaction contribute most to the final results.

## SOLVE

#### Solve System of Simultaneous Linear Equations

#### **SOLVE**  $DS1*$  SOS = DS2

This command will solve for the solution vector SDS using lower/upper triangular decomposition on DS1 and back substitution using DS2. If DS1 is already decomposed, only the back substitution will be performed. SDS and DS2 may be the same symbol.

Example:

SOLVE ZIJMAT \* CUR = EINC

This will cause execution of the following equivalent input:

 $ZIJMAT = LUD (ZIJMAT)$ 

**BACSUB** ZIJMAT \* CUR = EINC

#### VSRC'"

**.17**

**°**

#### Voltage or Antenna Excitation

**SDS** *=* VSRC [(DS)] [,FRQ **DSN]** ,V **=** DSN, DSN,

TAGS **= N,N . N ., SEGS**

This command will set up or add to the excitation specified by **SDS** on the structure **DS.** The default structure identified is GEODAT. The voltage source is applied as a delta-gap electric field at the midpoints of the specified wires in the geometry data. That is, the tangential electric field at the midpoints of the wires specified is  $-V/L$ where **2** is the segment length in meters. The frequency in MHz is specified in the FRQ item; and, if the item is omitted, the last frequency specified in a FRQ item on any command is used. If the value of the frequency has changed since the last excitation (either VSRC or ESRC), the symbol will be reinitialized to zero before the new source data are computed. If the frequency is unchanged, then the source data will be added to the existing data associated with SDS. This permits superpositioning of excitations. The real and imaginary components of the voltage source are specified by the V item. The values for this item may have been previously defined symbolically. The segment identification may have one of two forms. If TAGS is specified, then all wires which have the tag numbers specified in the parameter list will be excited. If SEGS is specified, only those wire segments listed will be excited. This list of segment and tag numbers must be the last entry of the command and may contain a minus sign between successive entries. That is N<sub>1</sub>, N<sub>2</sub> - N<sub>3</sub>, N<sub>A</sub> is valid and will cause tags or segments N<sub>1</sub>, N<sub>2</sub> through and in.luding  $N_3$ , and  $N_A$  to be excited.

Example:

**ANGELER KENDESI PELANJAN** 

VANT **=** VSRC , FRQ **=** FRQMHZ, V **=** 0.707, - 0.707, TAGS **1** 4 The VSRC command is ignored for GTD-only calculations.

. . . . . . . . . . . . . . . **.,** .. . **.** . . **-** "..o

#### WIPOUT

#### Command Stream Modification

#### WIPOUT **N**

This command will cancel all commands beginning with the command identified **by** the sequence number **N.** The commands as input **by** 4the user are sequenced in ascending order starting with **1.** Note that the command sequence number is not necessarily the same as the card number containing the command since comment cards and continuation cards may be present and are each counted. The entire command sequence from **N** up to and including the WIPOUT command are eliminated from the execution.

The WIPOUT command would normally be used after a RSTART command to change the command sequence. Additional commands may follow the WIPOUT command.

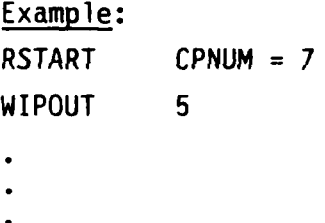

**• . " " .." ° % ".. . . . . . . . . . .**

**° -**

This would eliminate all commands after the fourth command of the stream which generated the checkpoint being restarted. Subsequent commands input after the WIPOUT command would be executed.

(Note: LOOP/LABEL commands may be wiped out only **as** paired sets.)

o" **%**

**. . . ..- . .. . . . . . . . . ". . . . .. "**

#### WRITE

**7? A 2007** A 2007 A 2007 A 2008 A 2009 A 2009 A 2009 A 2009 A 2009 A 2009 A 2009 A 2009 A 2009 A 2009 A 2009 A

#### Data Output Command

## WRITE **DS [,LU = N]** [,Rl **= NJ** [,R2 **= N] [,C1 <sup>=</sup>NJ**  $[6, C2 = N]$   $[6, F1 \cup C10 = A]$

Using this command, partial data associated with the symbol **DS** may be written to the file specified. **If** the logical unit item **LU = N** is not specified, the system printer is used and the FILEID item is ignored. **If LU = N** is specified, the field **A** in the **FILEID** item is written as the first word on the file, followed **by** the data specified. In this case, the output is in FORTRAN binary format and may be used as input to other analyses. Rl, R2, **Cl,** and **C2** define the row and column limits of the data. Default values for Rl and **Cl** are **1,** while default values for R2 and **C2** are dependent on whether Rl and/or **Cl** are specified. If Rl is specified, R2 defaults to Rl. **If** not, then R2 defaults to the number of rows in the symbol **OS.** The same procedure applies to **C2.**

> Example: WRITE **ZIJMAT** RI **= 10, Cl = 1, C2 = 5 ,** This prints the first **5** elements in row **10** of **ZIJMAT**

WRITE **ZIJMAT**

**KYSSSS** 

This writes the entire matrix **ZIJMAT,** and is therefore **,.** equivalent to the results obtained **by** use of the PRINT command.

**50**

**: : .::-:::** *: :::::::::::::::::::::::::::* **::::::: ::::::::::::::::::::::::::: ::::: .°.**

n- ' & . . . . **-N** . . . . . -...---. .. - .

#### - **S ZGEN**

#### Interaction Matrix Generation

## **ZGEN (,GMDATA = OS]** (,FRQ **D SNI** ,ZMATRX **=Sj**  $[$ ,ZLOADS = DS]  $[$ ,COND = DSN]  $[$ ,EPSR = DSN]

This command generates an interaction matrix using the sine **+** cosine **+** pulse expansion function for wires, the pulse expansion function for patches, and impulse matching on the structure specified in the **GMDATA** item. The default structure is **GEODAT,** the default name for the **GMDATA** conmmand. The frequency in MHz is specified by the value **DSN** of the FRQ item. The default is the frequency given in the last FRQ item explicitly stated in any previous command. Note that the frequency may be specified symbolically or numerically. The resultant impedance matrix is identified **by** the parameter in the ZMATRX item. If the structure is to be loaded, the value in the ZLOADS item must be the symbol name of a data set generated by a preceding ZLOADS command. The default is no loading or a null ZLOADS item. If a ground plane is to be used, the conductivity in mhos/meter must be specified in the COND item. COND = **-1** implies a perfect ground, COND = **0.0** implies no ground. Default is **COND = 0.0.** If a nonperfect ground is specified, the relative dielectric constant **Er** may be specified in the EPSR item. The default item is EPSR **= 1.** For a perfect or no ground case, the contents of the EPSR item are ignored. When a ground is specified, it is assumed to be perpendicular to the global Z axis.

#### Example:

**ZGEN** FRQ **=** FRQMHZ, ZMATRX = **ZIJ, COND** = **80.0**

**NOTE:** When the **GTD** interactions are specified on a SETINT command, a ground plane may not be specified. In this case, both the COND and EPSR items must be defaulted. The effect of perfectly conducting ground may be modeled

**51**

**. 4~**

ZGEN (Concluded)

by locating one of the GTD plates at  $z = 0$  and specifying the PR keyword in a SETINT command. This, computationally, is equivalent to specifying  $COND = -1$ .

#### ZLOADS

#### Structure Loading

**COND = DSN** ZIMP **= DSN, DSN** ZLOADS *=* **Sos (,GMDATA** *=* **DS]**  $\frac{PRLC}{SRLC}$  = DSN, DSN, DSN  $\{TAGS\}$  =

This command allows a user to place electrical loads on the wire structure identified in the **GMDATA** item. The default structure **(GEODAT)** will be used if the **GMDATA** item is omitted. The load information data will be associated with the symbol **SDS.**

The type of loading is specified **by** one of the parameters **COND,** ZIMP, PRLC, or SRLC. **COND** is used to specify the segment conductivity in mhos/meter. ZIMP is used to specify a frequency-independent lumped load resistance and reactance in ohms. The PRLC and SRLC parameters permit loading wire segments with parallel (PRLC) or series RLC (SRLC) circuits. The values of R, L, and **C** are contained in the parameter list in that order, the latter two being functions of frequency. The units of R, L, and **C** for the PRLC and SRLC items are ohms, millihenries, and microfarads respectively. The equivalent circuits are illustrated below:

**SRLC , and the second of the second of the second of the second of the second of the second of the second of t** 

PRLC

**'e%.** *e*

#### ZLOADS (Concluded)

The TAGS/SEGS item is used to identify those wire segments to be loaded. Use of the TAGS option results in all segments which have one of the tags specified being loaded. Use of the SEGS option limits the loading to only those segments specified. The integer list in the TAGS/SEGS item may contain consecutive integers separated by a hyphen. In this case, all elements from the first integer to the last are effectively specified and the corresponding segments are loaded.

Multiple ZLOADS commands are permitted. In order to be effective, the ZLOADS command must occur before the ZGEN command.

Example:

وأوداد والمرادي والأنبا

 $ZLOADS = FCPLOO$  GMDATA =  $FCP747$ ,  $PRLC = 5.0$ , 13.0, 21.0, SEGS = 1, 5, 7-23, 47

This command causes the structure FCP747 to have a parallel RLC load applied to wires 1, 5, 7, 8, 9,..., 21, 22, 23, and 47 with  $R = 5$ ohms,  $L = 13$  mH, and  $C = 21$   $\mu$ F.

#### 2. Geometry Input Language Processor

The function of the GIP (Geometry Input Processor) is to translate the user's inputs related to structure geometry into a data set which may be operated on **by** an interaction matrix generator to provide the interaction matrix of the structure under analysis. The GIP is entered on encountering the **GMDATA** command in the task execution list. It is a re-entrant processor in that it may be called several times, either to extend a previously generated geometry data set or to create a new geometry data set. The attributes of the geometry data set are assigned **by** the **GIP.** On completion of the geometry processing, all data are written out to a peripheral storage device.

**•°4**

The user inputs to the **GIP** consist of card images in which the first nonblank item is an alphabetic code designating the type of data contained on the command. The data following the type code must be separated **by** blanks or commas. Blanks embedded within items are not allowed. An item is therefore defined as a contiguous group of **4,** characters which, when interpreted, correspond to a data input of the card being processed. Text following a **\$** is regarded as a comment and is ignored. There are a maximum of **256** items per command, not including comment fields or commas which are not processed. Continuation cards are indicated in the following ways. First, when a card ends in a comma, the next card is read as a continuation and must have a continuation character in column **1.** Second, any card which has a continuation character in column **1** is assumed to be a continuation of the previous card. The only limit on the number of continuation cards is that dictated **by** the limit of **256** items per command. The continuation character and its definition are the same as described in section **C.**

The currently supported type codes and their meanings are:

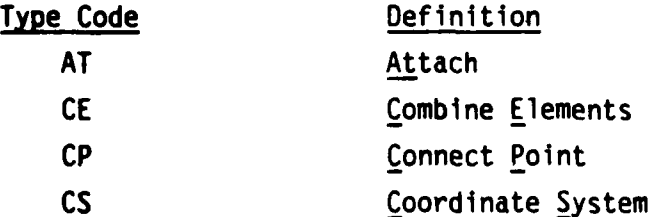

*w- . ', 'r ' , q" , ,r ,,,* \* *, ,*

*• -m I | i*

*r*

**55**

지수야, 그는 아이들이 아이들이 아니라 아이들은 아이들이 아이들이 아니라 아이들이 아니라 아이들이 아니라 아이들이 있다.

*' ' r -' '- . . . . -' '. 9. .. ' ""," " . ." " .' " ." " ..* **.** *.-* **'- " .' - . .'.-" "-.-."**

**<sup>I</sup>***,% ,* , **f,** *,* ... *. . ,W, .* **...... ..** *,,-* **.** . **.... .**

الدهويون المراجع

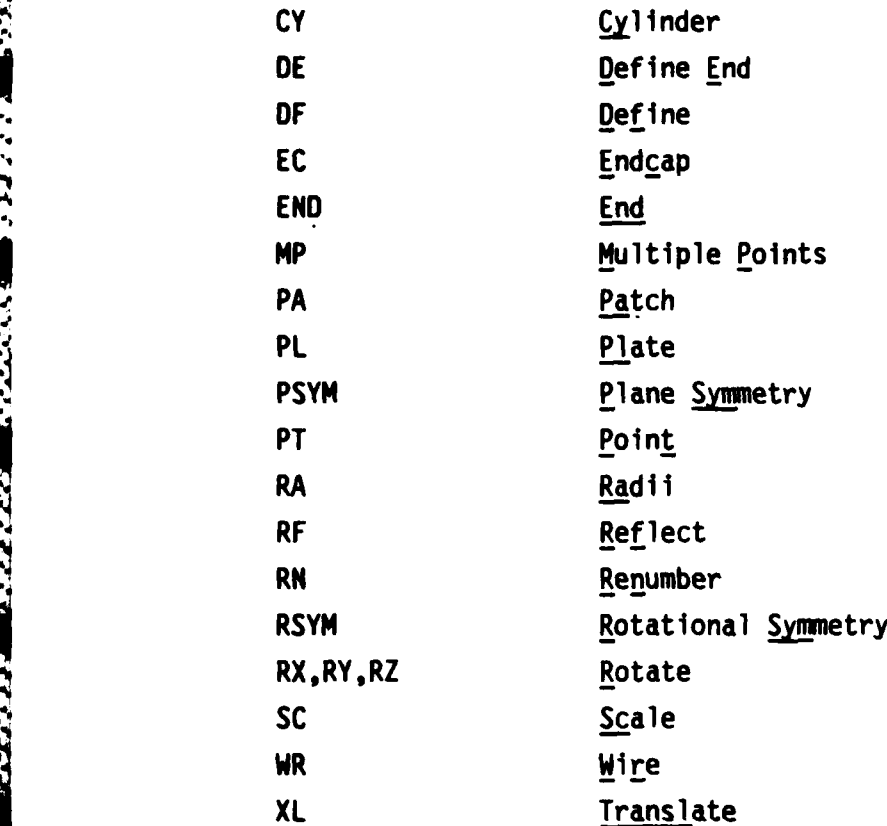

The command format and use of each of these types are presented in the following section.

General guidelines for modeling include the following:

a. Segments must be short compared to one wavelength. Lengths of **0.1 A** should be adequate for most purposes. For wire grids with square mesh, good results have been obtained with lengths up to 0.14 **X.** (See Volume **II, GEMACS** Engineering Manual, section G.1.c.).

**b.** Actual wires should be modeled with the actual radius. Grid models should use a wire radius about one-fifth of the segment length in regions of square mesh. (See Volume **II, GEMACS** Engineering Manual, section G.1.c for more detailed comments.)

c. Grid mesh circumferences should not greatly exceed **0.5 X.** Larger circumferences lead to loop resonances and poor results.

**d.** Segments with lengths differing **by** more than a factor of two should not be joined. Small angles (less than about  $20^0$ ) between

joined segments should be avoided. Unjoined segments should be separated **by** a segment length or more. The maximum number of segments at a junction is limited to **50.** Segments are considered to be joined when their end points are separated **by** no more than ZERO, a variable set in a data statement in BLOCK **DATA** BLKDAT. The value of ZERO should be set in the code **by** the user according to his needs and the limits of precision imposed **by** his computer. It is calculated using the following formula:

**/"-7**

 $ZERO = 1/2 \pm 2^{-(m-1)}$ 

where m is the number of bits in the mantissa of the computer system.

e. The maximum number of points, segments, defined elements, etc. that can presently be input for the geometry is discussed in section **D.2** of this volume.

**f.** The renumbering command (RN) permits the user to specify the geometry in the most convenient manner available and to subsequently renumber the wire segments to locate the near-neighbor interactions close to the diagonal **of** the interaction matrix. The interaction terms between the **ith** and **jth** segments will be the **(ij)** and **(ji)** elements of the interaction matrix. **If** the BMI bandwidth chosen is **b,** then if **i-j** > b, the interaction **of ith** and **jth** segments will not be included in the band. Too many (an as yet unquantified number) large interactions omitted from the band will cause the BMI solution technique to fail to converge. Therefore, numbering the problem such that near neighbors have approximately equal segment numbers will cause large interactions to appear in the band. However, too many small coherent interactions outside the band may also cause the BMI solution technique to fail to converge. Note that patches, plates, cylinders, and cylinder end caps are to be input after all wire segments have been defined and renumbered. Therefore, this command and its operation do not apply to these objects.

**g.** Wire segments should be kept at least **0.25** X from plate edges for maximum accuracy. Segments could be placed as close as **0.1**  $\lambda$  if only engineering accuracy ( $\pm$  25 percent) is required.

izirinin ziriztetin zara zara za katika ili kama na mana na kama na mana na kama ya mana za kama na kama

h. Wires, but not junctions of wires, may be connected to patches, ground, or plates, but not to cylinders or end caps. **A** wire is assumed connected if it is within ZERO meters of a patch center, ground plane, or within a plate boundary.

I. **A** plate is assumed attached to a cylinder if the attachment edge is within ZERO meters of the cylinder surface. Preferably the plate should be set slightly inside the cylinder volume. Attachment must be made with the plate edge parallel to the cylinder axis and edge binormal perpendicular to the ,cylinder surface normal at the attachment edge.

**J.** Plates may not be attached to end caps.

**3.** Geometry Input Language Commands

The general form of the commands available to the user is:

TYPE **P1,** P2, **P3,...**

where TYPE is one of the type codes listed in section **C.2.** P1, P2, P3 are the ordered items required or used in the processing of the command specified. The items may be separated **by** a coma or a blank. Two of the basic geometrical objects in the **GIP** are points and wire segments. In addition, points and wire segments may belong to larger groups. For points, the only larger group is referred to as a defined element generated by a DF command, and reference to such an element will auto-<br>matically reference all of the points within the element. Line segments<br>may also belong to a group identified by a tag number in addition to a<br>line seg matically reference all of the points within the element. Line segments may also belong to a group identified **by** a tag number in addition to a line segment number. The former method (DF) is preferred due to programming considerations. Thus, the user may reference points, line segments, or a group of points and/or line segments. At present, there is no way to reference individual line segments unless they are part of a group; however, they may be the only object in the group. Whenever an object is operated on to form a new object, the known attributes of the source object are automatically given to the new object with the exception of group membership. This attribute will also be transferred if the group has not been closed **by** a **DE** (Define End) command. To the **GIP,** the attributes of points are:

- **(1)** Point number
- **(2)** Point location
- **(3)** Group membership.

**58**

The attributes of a line segment are:

- **(1)** Segment number
- (2) Segment tag .

**SASS COUNTY SECTIONS** 

**SACCON RECEIVED MARKERS** AND TO THE SPECIFICAL CONDITIONS

- **(3)** Location of end points
- (4) Group membership
- **(5)** Radius of wire segment
- **(6)** Segment connection data.

A third basic geometrical object is the surface patch. Within GEMACS it is treated much like the wire segment. However, unlike the wire segments which can be grouped by tag number, each patch must have a tag number globally unique to that patch. Patches can be part of a defined element. The only way to reference an individual patch is by tag number, unless a defined element is made up of only one patch. In version **3** patches cannot be loaded or excited by a voltage source. They can only be treated as perfectly conducting scatterers. The attributes of the patch are:

- **(1)** Tag Number
- (2) Location of Center Point
- **(3)** Group Membership
- (4) Area
- **(5)** Direction of Outward Normal
- **(6)** Segment Connection Data.

The **GTD** objects make up the fourth type of geometry building blocks. GTD objects implemented in version **3** are:

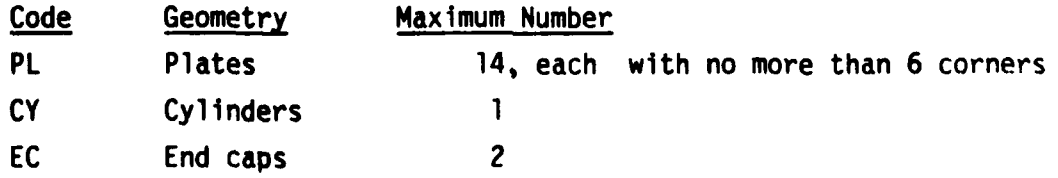

GTD elements cannot be excited like MOM elements, and currents cannot be found on them directly. They are used only to reflect, scatter, or diffract fields.

**~~~~............ .................... .........-....... ... .. . . ;..... ... .1 .. . .** . **.° . .**

The attributes of the **GTD** elements are:

- **(1)** Plates:
	- (a) User-assigned number
	- **(b)** Location of corners
	- (c) Group membership
- (2) Cylinder:
	- (a) User-assigned number
	- **(b)** Major and minor radii
	- (c) Length
	- **(d)** Coordinate system
	- (e) Associated end cap numbers
- **(3)** End cap:

اس و د د د در

*CARACTER AVAILABLE* 

- (a) User-assigned number
- **(b)** Associated cylinder number
- (c) Direction of outward normal.

In the discussion of the commands that follows, it must be remembered that the items are ordered. This is in contrast to the items of the execution commands which were keyword indexed to achieve order independence. Keywords are not used in the **GIP** in order to achieve a more succinct input.

It should also be noted that some of the commands have items that may be defaulted. An example of this is the connect points **(CP)** command. In general, for a command of the form

TYPE **P1,** P2, [,P31 [,P4] **[,P51**

in which P3, P4, and **P5** may be defaulted, it must be kept in mind that defaults can be achieved only from right to left. To specify **P5,** both P3 and P4 must be specified. To default P4, only P3 must be specified, while **P5** must assume its default value. When one or more items are to be defaulted, then all items to the right must also be defaulted.

**[ .... ,..,:... ,.-,.-.,.-..-,.~~~~........ . ,............ . ,... ,- '--• -.--- .- . . .,.-.** 

 $-1.4$ 

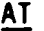

-- - "-- **.-** 'i~~

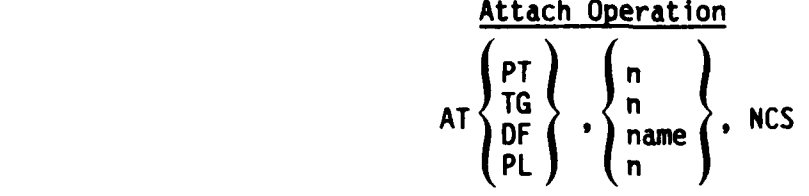

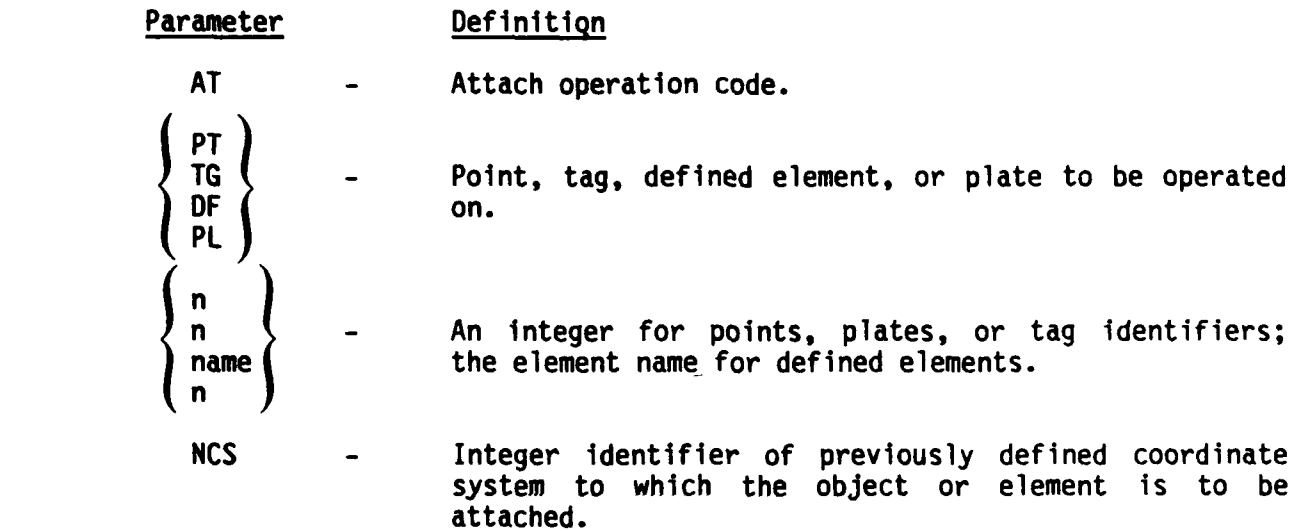

This command results in a group of points, segments and/or plates to be translated and rotated into the coordinate system specified. No new objects or elements will be generated. This allows the user to input parts of the geometry in local coordinate systems and then relocate them to their actual position.

#### Examples:

**-..**

**%0-C**

 $-$  .  $-$  .  $-$  .  $-$  .  $-$  .  $-$  .  $-$  .  $-$  .  $-$  .  $-$  .  $-$  .  $-$  .  $-$  .  $-$  .  $-$  .  $-$  .  $-$  .  $-$  .  $-$  .  $-$  .  $-$  .  $-$  .  $-$  .  $-$  .  $-$  .  $-$  .  $-$  .  $-$  .  $-$  .  $-$  .  $-$  .  $-$  .  $-$  .  $-$  .  $-$  .  $-$  .  $-$  .

#### AT PT **10 3**

This would result in the coordinates of point **10** being changed to those it would have after being relocated to the coordinate system **3.** If point **10** originally had x, y, z coordinates (0,0,0) and the origin of coordinate system **3** were located at **(10,0,0)** with regard to the global system, then point **10** would have **(10,0,0)** as its coordinates after the operation.

## **AT** (Concluded)

**AT DF** SPHERE 2

**All** parts of SPHERE would have their coordinates modified to those they would have if they had originally been defined in coordinate system 2.

#### **AT** PL **10** 2

Plate number **10** would have its corner coordinates relocated to coordinate system 2.

**S62**

o

**CE**

#### Combine Elements Operation

**.4**

CE namel, name2, name3,...

#### Parameter Definition

CE Combine elements code.

namel - Element name by which resultant group will be known.

name2,name3... Names of elements to be combined into element name. Note that these elements must have been generated by a Define Element (DF) operation and will not be available under their original names after this operation.

If the user has several elements that have been defined by a Define Element (OF) operation, he may combine them into one element with this operation. This is useful when a user has a collection of generic shapes and he needs to put them together to form another object. He may then combine all of the elements under one name for ease of future reference.

Example:

Assume all previous data are present.

**AT** OF BOOM **3**

-.".-, . AT OF DISH **1**

CE SATLIT CYLNDR DISH BOOM

AT OF SATLIT 5

Coordinate systems 3 and **1** may have been defined such that the first two AT commands move elements BOOM and DISH to locations on element CYLNDR. Then CYLNDR, DISH, and BOOM are combined into element SATLIT and the resultant element positioned in coordinate system number 5. As can be seen, this has eased the input of geometry considerably when the relative locations of defined elements are known or easily calculated. If the user wanted to define the members of BOOM, DISH, and CYLNDR in coordinate system 5, a considerable amount of precomputation would have been required if the elements' dimensions were on separate drawings.

**-V,,** *,* **"". '"..,. .''" "- ,, " ",** *'--* **"- '"- , ." -' - .' - , "" - , "."-. .. .'."''" .•.. .. . . .**

#### **CP**

**-':%** . **.".-.** . - **- I- \*,A..". ]**

**~',..~-**

#### Connect Points Operation

**CP Ni N2 [NSEG] [NTAGI** ENRAD]

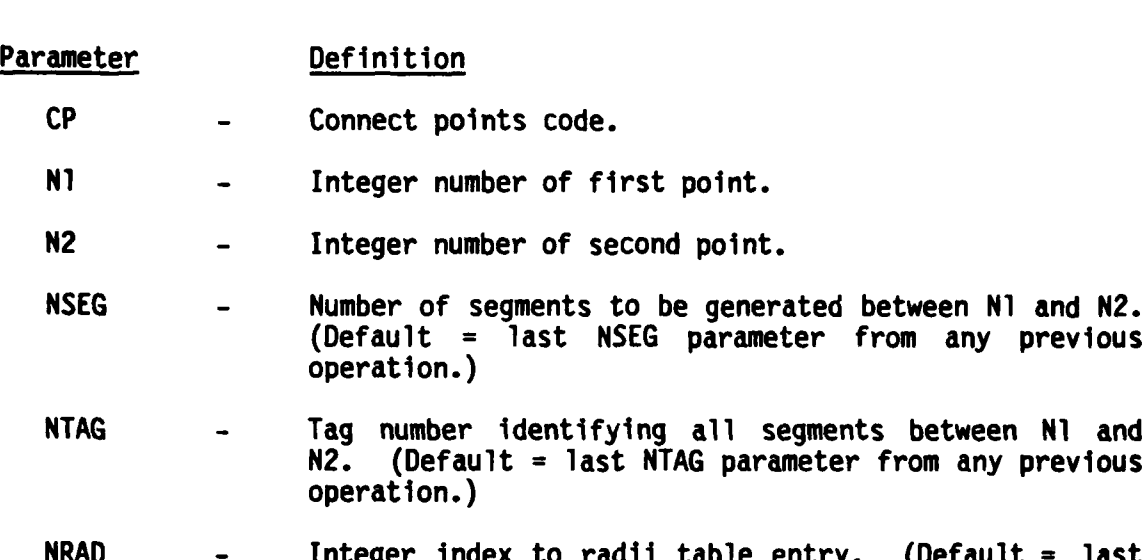

NRAD entry from any previous operation.)

After the user has defined the points **NI** and **N2** (PT command), this operation will connect **NSEG** segments between these points. Each segment generated will have a **TAG** number specified **by NTAG** and a radius retrieved from the NRAD entry of the radii table. The default values for **NSEG, NTAG,** and NRAD are those values left over from any previous operation for which they were defined. This implies that they must be defined on the first command which requires them.

> Examples: **CP 1 2 3 0 5** or **CP 1,2,3,0,5**

**I 9**

This would result in generating three wire segments between **,** point **1** and point 2. They would have a **TAG** of **0** and a radius extracted from the fifth radii entry.

 $\lambda$ <sup>6</sup>

**A,.,** *.* **.** *... ;.....,...... ....* **.. .%;;,, ,a,.,. . ,,,,,, ,',:- \_'.... .**
# CP (Concluded)

CP 14

Assuming the first example preceded this operation, three more segments would be generated between point 1 and point 4 with a TAG of 0 and radius extracted from the fifth radii entry.

# Coordinate System Specification

**CS NCS** XC **,** YC **,** ZC **,** RX **,** RY **,** RZ

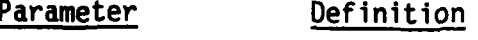

**SALES AND STATE** 

**Call** 

i.

**CS -** Coordinate system code.

**NCS -** Unique integer identifier for this system.

- XC, YC, ZC  $(x,y,z)$  location of coordinate system origin with respect to the global coordinate system origin.
- RX,RY,RZ Rotation angles in degrees about the x, y, or z axis of the global coordinate system. Only one angle may be nonzero. Negative angle specification results in clockwise rotation when looking toward origin along the axis of rotation.

This command permits the user to specify additional coordinate systems. The **NCS** item on other commands references the coordinate system identified **by** this number. When the **NCS** parameter is specified on other commands, the transformation from or to this coordinate system will be made. This command must precede all commands referencing this **NCS.**

#### EXAMPLE:

**CS 3 0.0** 2.0 **1.0 -30.0 0.0 0.0**

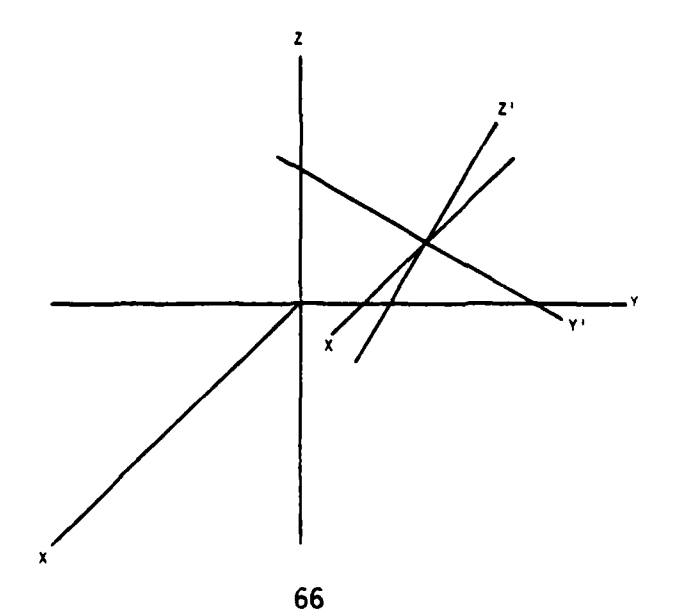

**CS**

### Cylinder Specification

**CY** n XR YR **LEN [NCS]**

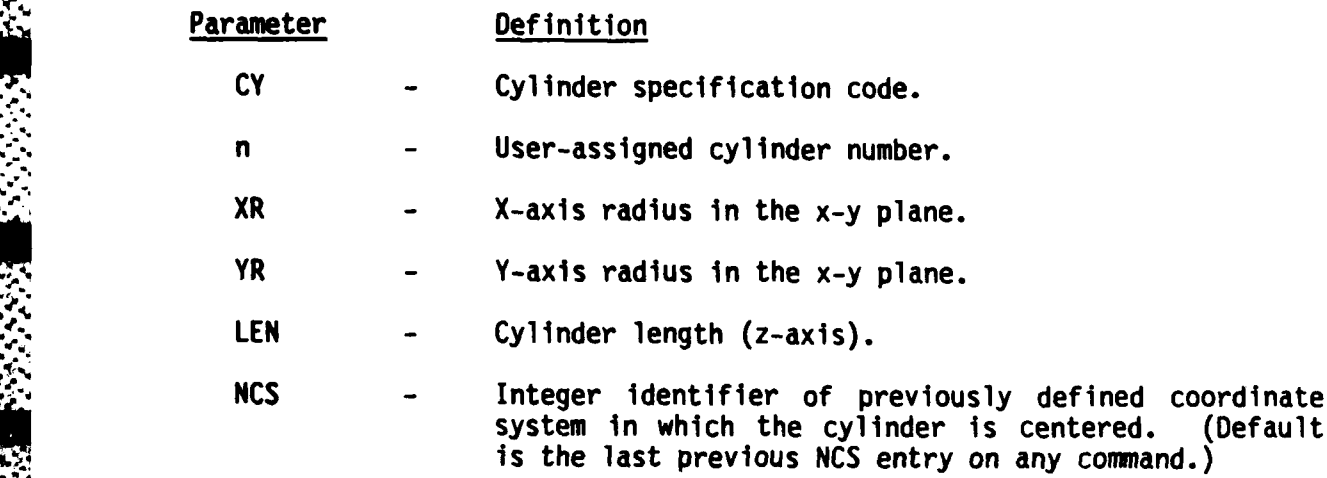

This command allows the user to generate a GTD elliptical cylinder at the origin of the **NCS** coordinate system. Cylinder length is from the center (X **=** Y **= 0)** of one end cap to the center of the other end cap, and it is centered on the x-y plane of the **NCS** coordinate system. End cap attributes are entered separately with the EC command. Version **3** permits only one cylinder per geometry data set.

**.47**

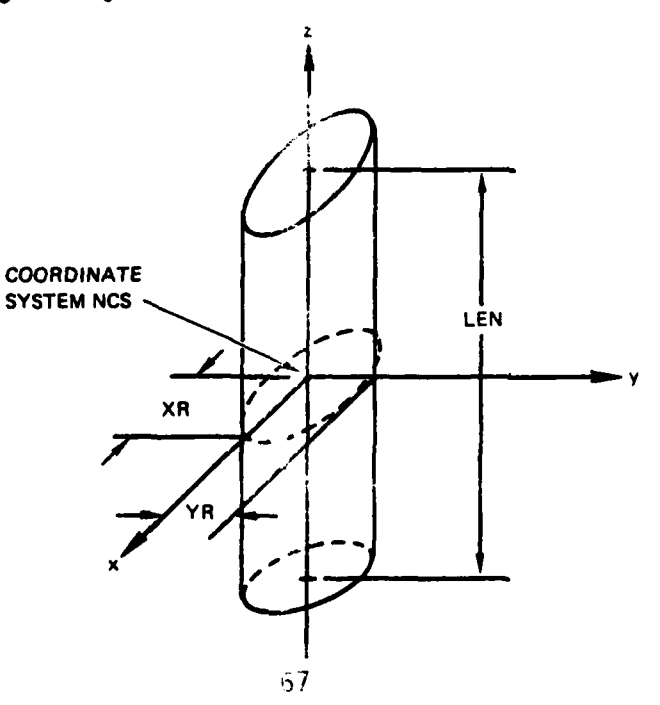

# Define End Operation

**DE -**J. **Contract to the contract of the contract of the contract of the contract of the contract of the contract of the contract of the contract of the contract of the contract of the contract of the contract of the c** 

**J. !b °-** 

- . ,--

**DE**

Parameter Definition

**PARTICULAR CONSTRUCTION CONTROLLED INCOMERCIAL CONTROL** 

**DE** Define end code.

**77 W-z**

This operation ends or closes the group identified in the current Define Element (DF) operation. The group may not be extended except **by** a **CE** operation. **All** points, plates, patches and wire segments generated since the last **DF** operation belong to the group identified **by** the OF name. Points in this group may be referenced without regard to group membership, however, the segment and patch data may only be referenced **by** identifying the group. It is advisable not to generate points under a **DF** operation since the storage available for points is more restricted than that for segments and operations performed on the **DF** element will generate more points which are not usually required (see the example for the OF operation).

# DF

#### Define Element Operation

#### **DF** name

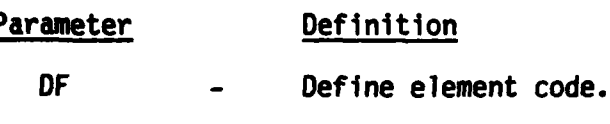

yyn szkada kadada szeresze válláló Szká

Mai-

122222

name **- A** six character or less identifier must begin with alpha character, but can include integers.

All points, plates, patches and segments generated between this command and the next **DE** command will belong to the element "name." Nested DFs are allowed. Note even though points may belong to an element, they may still be referenced individually.

> Examples: DF BOX PT **1 1.0 0.0 0.0** PT 2 **0.0 1.0 0.0** PT **3 -1.0 0.0 0.0** PT 4 **0.0 -1.0 0.0 CP 1,** *2,* **1, 0, 1 CP 2, 3 CP 3,** 4 **CP** 4, **1 DE -.'DE AT** DF BOX **1**

**Points 1, 2, 3, and 4, and segments generated the construction** these points are identified as belonging to BOX. All of these guines and segments are then moved to coordinate system 1. If an operation was performed on BOX which involved generation of additional elements, she **points belonging to BOX would also be used as sources** for additional points. For this reason, use of points in a defined element should be avoided whenever possible, since the storage available for points is more restricted than that for segments.

Cylinders and end caps are not allowable **OF** objects.

**'. .-**

# End Cap Specification

EC  $+$ ncyl  $\overline{\mathbf{n}}$ 

**TAN ANGELER** 

 $\frac{1}{2}$ 

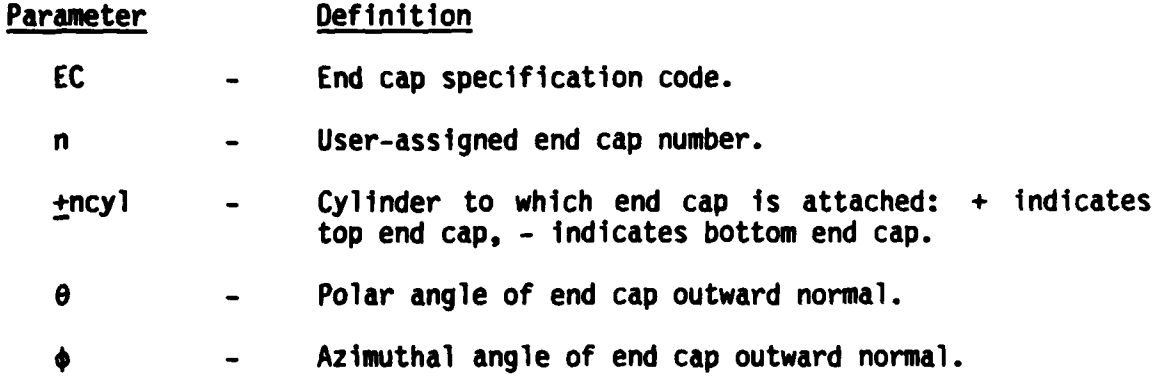

This command assigns an end cap to the cylinder ncyl in the geometry data set. Two EC commands are required for each CY command. Slanted end caps are permitted and slant angle is determined from the end cap normal. They need not be identical for both end caps. Version 3 of GEMACS limits the number of end caps to two and requires that the end cap normal be confined to the  $(x-z)$  plane  $(\phi = 0)$ . The end cap is automatically located in the cylinder coordinate system.

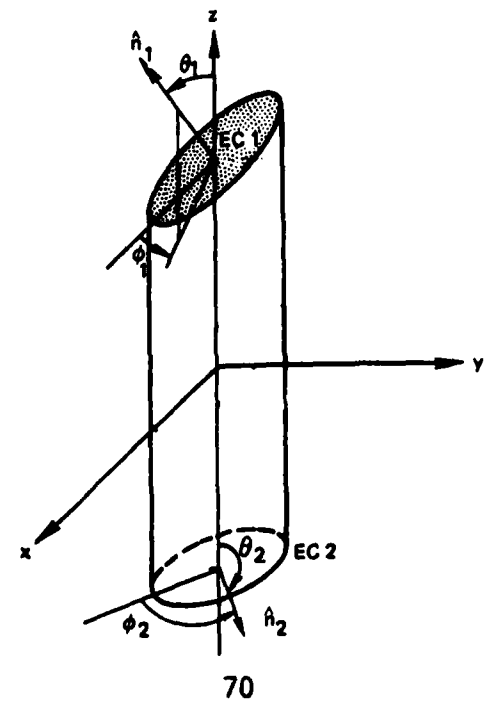

 $E$  $C$ 

END

#### End of Geometry

このことをある あいかんかん (場所)のない

**END** 

#### Parameter Definition

**END** End of current geometry designator.

This command causes the GIP to stop reading input. It wil: then look for wire junctions, identify all multiple segments, print out the geometry data set, and write the geometry data set to the user specified data set name.

Multiple segments are defined as those segments lying on an axis of retation or in a plane of reflection. They are identical segments with the same end points as the generating segment. The generated segments do not enter into the interaction matrix calculation, and they are identified in the segment data output by a zero in the NSEG column.

**MP** 

**.:MP**

#### **-4.** Multiple Point Connection Operation

MP **NPTS, NP1, NP2, NP3,..., NPNPTS [,NSEG** I **[,NTAGJ** [,NRAD)

Parameter Definition

**FRANK HARRAS REGENTER** 

**MP -** Multiple point connect code.

- **NPTS -** Integer value of the number of points to be connected.
- **NP1,NP2,..-** Integer identification of points to be connected. **NPNPTS** There must be **NPTS** of these values.
- **NSEG -** Number of segments between each pair of points. There **will** be **(NPTS-1)\*NSEG** segments generated. (Default **NSEG =** last **NSEG** value from any previous command.)
- **NTAG -** Integer tag number identifying all segments generated. (Default **NTAG =** last **NTAG** value from any previous command.)
- NRAD **-** Integer value of location of wire radius in radii table. (Default NRAD **=** last NRAD value from any previous command.)

This command permits the user to generate a set of points to be connected with an equal number of segments between each pair of points as **"** listed. There is no restriction on the location of the points and **NPTS**  must be greater than **1. Example:**<br> **Example:**<br>
MP 6 1 3 7 10 5 4 2 0 1

#### Example:

*-. J.,- .* \* **\*..... ..-....-..-** *......... ......*

This command would connect points **1, 3, 7, 10, 5,** and 4 with **a** wire whose radius is stored in the first entry of the radii table. There would be two segments between each pair of points, and all segments would have a tag of zero.

#### Patch Specification

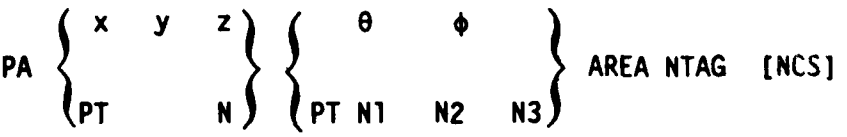

Parameter Definition

PA - Patch specification code.

PT Two-letter code indicating that the patch is to **be** placed at a point, or that points will be used to define three corners of the patch.

**N, Ni, N2, N3** Integer point identifier.

**x, y, z - X,Y,Z** location of the center point of the pation.

**0 1 1 The polar angle for the normal vector of the parameter** 

The azimuthal angle for the normal vector of the patch.

AREA - Surface area of patch in square meters or user scaled units.

**NTAG** Integer tag identifier of each patch, unique for each patch.

**NCS Integer identifier of coordinate system, (refaul) by previous NCS entry of any operation.)** See all

This command allows the user to specify the  $x,y,z$  lack to  $y^2$  (b) center point of the patch, or to place a patch at a previo sly derined **point.** The normal vector of the patch is defined by the pular ingle  $\phi$ and the azimuthal angle  $\phi$  as shown in the figure, or the scemal is dentified by three previously specified points at its corners. given in a counterclockwise direction looking in the direction of **.** e cut,.ar normal of the patch. The specification of the patch ares, a u igle to number and an optional coordinate system complete the pater.

5. **73**

선수 부분 사람들은 아이들이 사람들의 것이 아직 그를 마시고 있었다. 그 사람들은 아이들은 그들의 사람들의 사람들이 아니라

አንድ የአማራ አንድ የምንም የሚያስትላል የአማራ አንድ የሚያስትላል አማራ የሚያስትላል አንድ የሚያስትላል አንድ የአማራ የአማራ የአማራ የአማራ አንድ የሚያስትላል አንድ የሚያ

PA

#### PA (Continued)

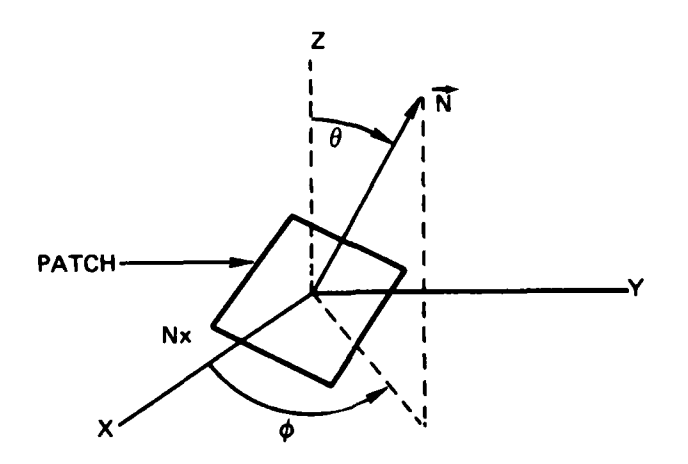

Patch Geometry

NOTES:

المتعاطر والمستعاري

**AND AND PROPERTY OF STATE** 

- $1)$ The NCS item is not applicable when the PT input format is used to define the patch center. All specifications are then given in the global coordinate system.
- A wire can be connected between two patches. However, only one  $2)$ end of a wire segment may be connected to a patch. Hence the wire connecting the two patches must consist of at least two wire segments.

#### Examples:

#### $\mathbf{1}$ PA 0.0 0.0 5.0 0.0 0.0 100.0  $\blacksquare$

This command would create a surface patch parallel to and 5 meters above the x-y plane in the global coordinate system. The patch has a surface area of  $100 \text{ m}^2$ , and it is identified by the tag number 1.

74

**PA** (Concluded)

# 2) **PT** 4 **0.0 5.0 0.0**

PA PT 4 **90.0 90.0 100.0** 2

These commands place a patch with an area of 100 m<sup>2</sup> and identified **by** tag 2 at point number 4, which has the (x, **y, z)** coordinates of **(0.0, 5.0, 0.0).** The iormal vector of the patch is the **y** axis.

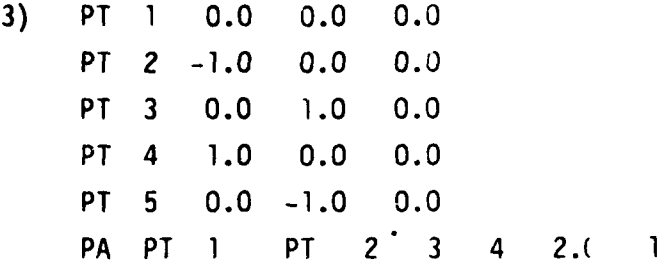

**- 'S**

These commands place a 2  $m^2$  patch in the x-y plane centered at the origin. The vertices of the patch are on the x, **y,** -x and -y axes. The normal vector of the satch is the z axis. The same patch would result if the last (ommand of the inout stream is

PA **0.0 0.0 0.0** PT 2 **3** 4 2.0 **1**

,, , 4" , . .. **.,** , -4... - .. **-** -**.**.**.** ', **-. ..** . . .- .... .. , . .**-**. . . . . .- **.. .** . . ., **-,** . , . , -, **.** .

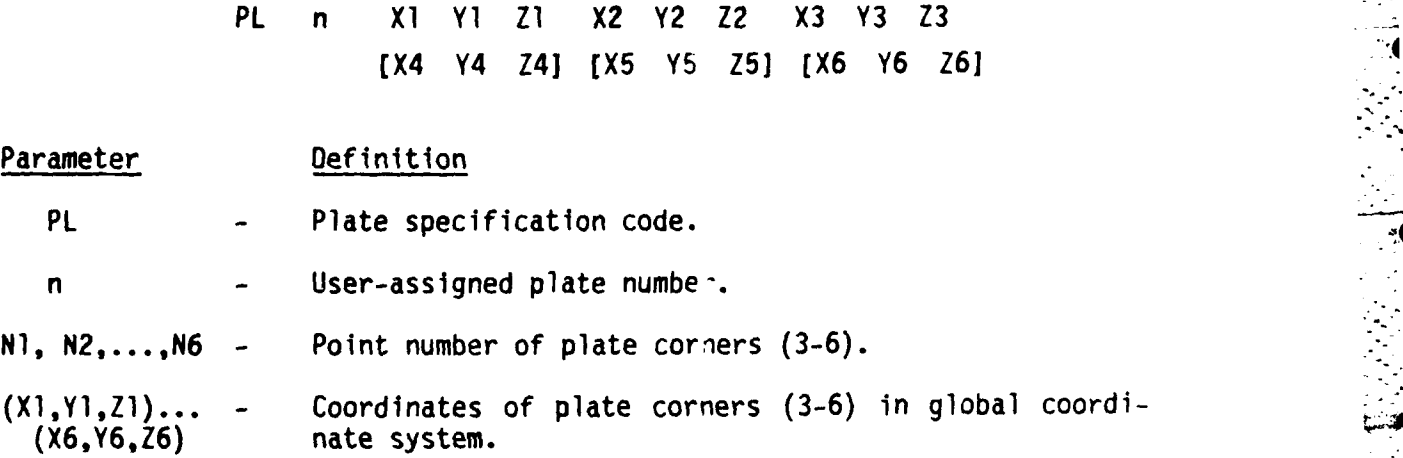

PL

Plate Speclflcation **-**

PL n **Ni N2 N3 [N41 [N5] [N61**

or

**CONTRACTOR** 

This command allows the user to cefine a GTD plate by either referencing previously defined point number' or specifying corner coordinates. The latter format is preferred a; it does not require additional entries in the point table. **A** plate may have a minimum of three and a maximum of six corners. Fourteen plates are allowed in one geometry data set.

The plate in the figure can be defined **by** either of the following:

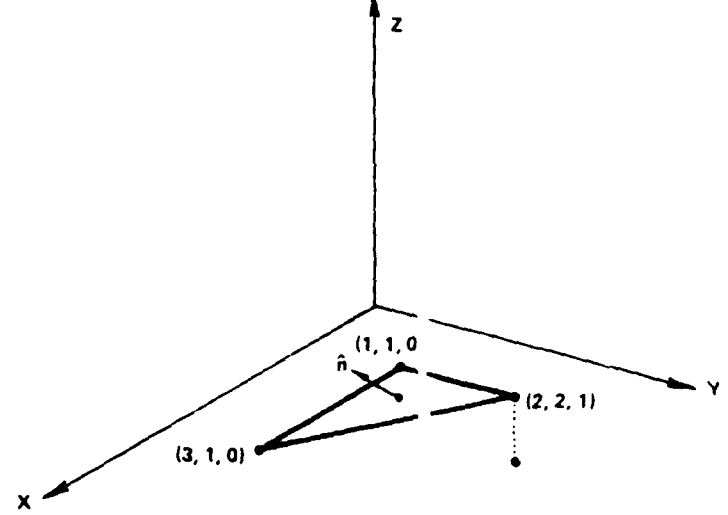

Triangle Plate Input Gemetry

.. **• - . .--. I., ?...... .•**

**76**

**""** *\*" "* **" " '** *"" "", -, ,, ,. , . -. -*

#### $PL$  (Concludea)

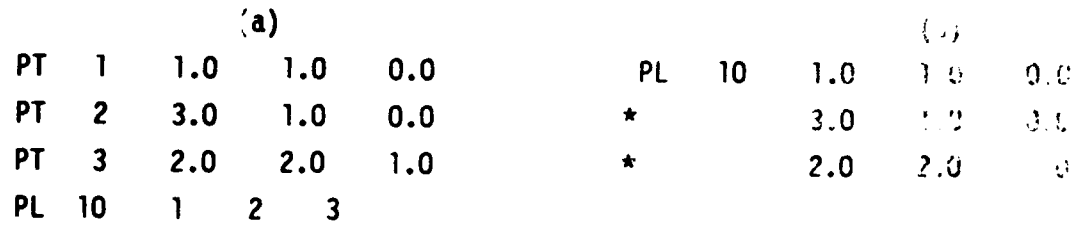

The order of entry of the corners defines the plate moreal of the right-hand rule. The plate normal must point outward from the geometry when diffraction interactions have been selecte:. This will define which angle is the exterior angle for edge and wasge diffraction. coefficient ca culations. For structures which are not strictly conveal there may be a dilemma if more than one source is used. In the figure below, the unit normals are correctly oriented for the scurce locations given.

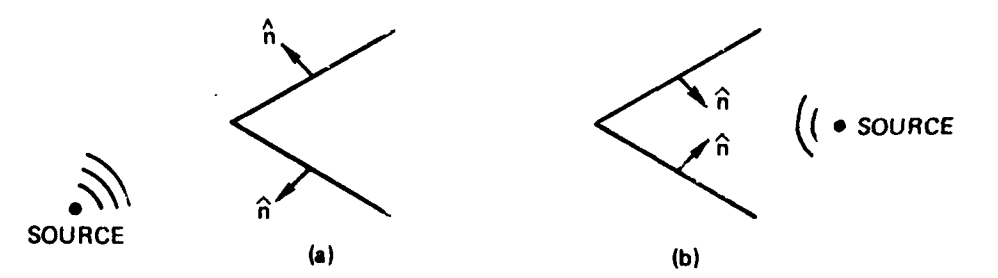

However, had both sources been present in the same problem, incorrect answers would have resulted. The user may overcome this problem by working problems (a) and (b) separately and superposing the results.

A wire may be connected to a plite. The connection is determined by examining whether one end of the wire lies within the domain of the plate. Connecting a single wire segment to two ulates is not allowed, nor is connecting a wire to a plate at less than a 20<sup>0</sup> angle from the plate. A wire connecting two plates must consist of at least two segments.

77

# PSYM

#### Plane Symmetry Specification

#### PSYM **N**

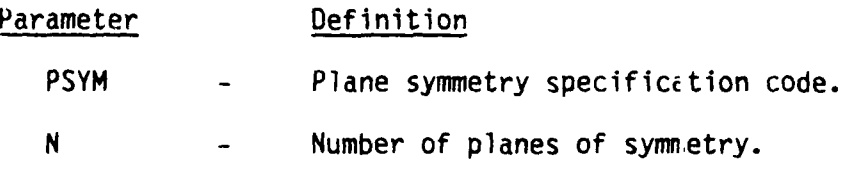

This command allows the user to specify that the geometry is made up of identical units that have been generated by use of the reflect command (RF). The presence of this command causes GEMACS to use the symmetry of the geometry to more quickly cevelop the interaction matrix and to solve the resulting matrix equation.

```
Example: (See figure)
RA 0.025
PT 1 0.0 1.0 0.0
PT 2 0.0 0.0 1.0
OF FIGURE
CP 1 2 3011 -"
RF OF FIGURE Y 1
RF OF FIGURE Z 2
DE
PSYM 2
END
```
**TANTARY CONTROLS IN THE PARTIES** 

The first three commands establish a radius for the segments ana the locations of two points. The nixt five commands define **30** segments in the first quadrant of the Y-Z plane and then reflect them across the X-Z plane followed by a reflection of those 60 segments across the X-Y plane. The PSYM command specifies that there are two planes of symmetry in the geometry (X-Z and X-Y).

**78**

• **.**% **" •o• .** . **. .** . **. .** . **. ..** *•* **• ,... .- , .... • .. .. ..** ~ ~ ~~~~. **.- . ..** *..-* **. . .** *...* **. . . .. ,..,.,,** *---* **"**

*,,.,',,,* **.. .,,** ............................-.-. **-,,..,. -~~ ~~~...,...... .... .•...... . ...... .. :'-**

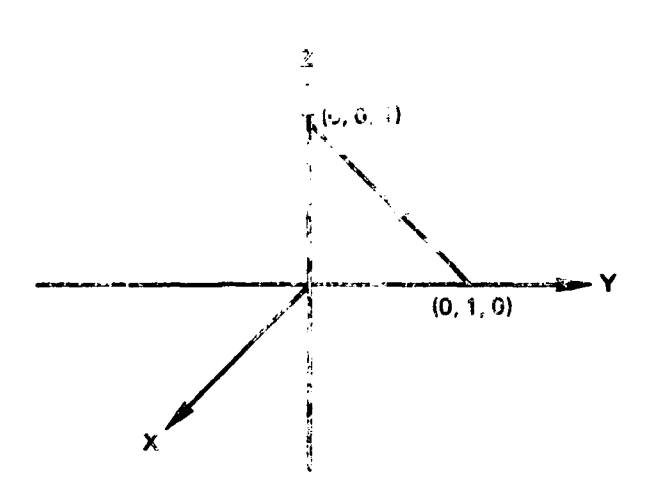

PSYM (Constuded)

医阴茎体的小脑炎

į.

ž,

Original Wire

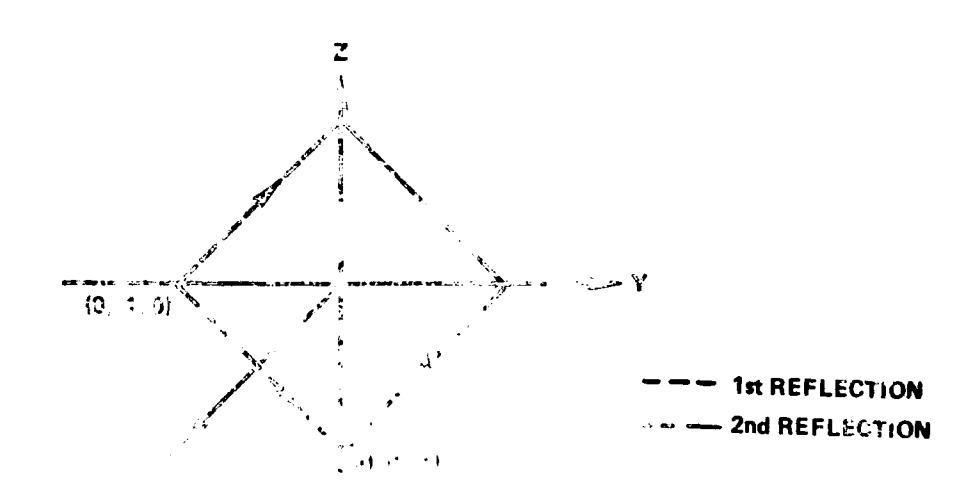

 $\label{eq:4} \mathcal{A}_{\mathcal{R}}\in\mathcal{A}(\mathcal{C}_{\mathcal{R}})\cap\mathcal{R}^{\mathcal{L}}\cap\mathcal{L}^{\mathcal{L}}\cap\mathcal{L}^{\mathcal{L}}\cap\mathcal{L}^{\mathcal{L}}.$  $\mathbf{r}$ 

PT

#### Point Specification

PT **NPT** X Y Z **(NCSJ**

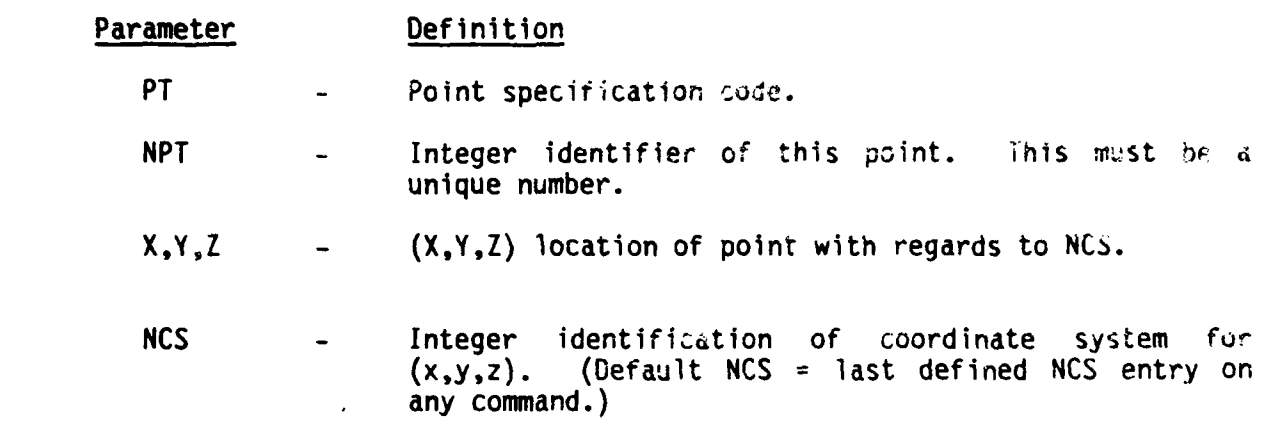

This command is used to specify points. The identifier **NPT** must be globally unique (not simply unique to coordinate system NCS). The point (x,y,z) will be transformed from coordinate system **NCS** into the global system before it is stored, if **NCS** is non-zero.

#### Examples:

**%. %**

**Cs 10 0.0 0.0 10.0 0.0 0.0 0.0** PT **3 1. 1. 1. 10** This defines point number 3 as being at (1., 1., 1.) in coordinate system **10.** The point will be transformed to the global coordinate system before being stored, and its global coordinates in this case will be **(1.0, 1.0,** 11.0).

# RA

医阿里斯氏综合征 医阿尔氏综合征 医心包的

#### Radii Specifications

RA R1, R2, R3, 2011

# Parameter Definition

RA - Radii table entry code.

Rl,...Rn - Floating point values of the real decade  $\alpha$  c radii table will be loaded reduced ally with they values.

Instead of appending the wire-sead of command that generates a wire segment, the user simply rater for an analyzing in the radii table. These entries are loaded isquestion by from chese fix items. Currently  $n \leq 10$ .

> Examples: RA **.001 .125 .0067** -,RA **.025 1.00 .0003** Load radii entries **1** through **6 with :.1..**

# Reflect Operation

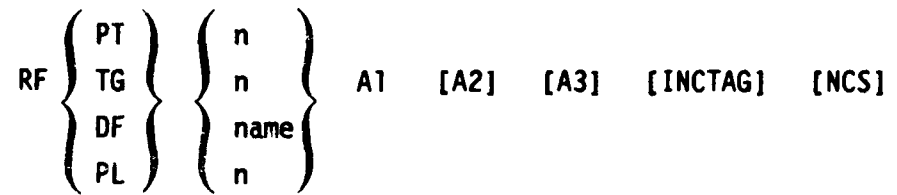

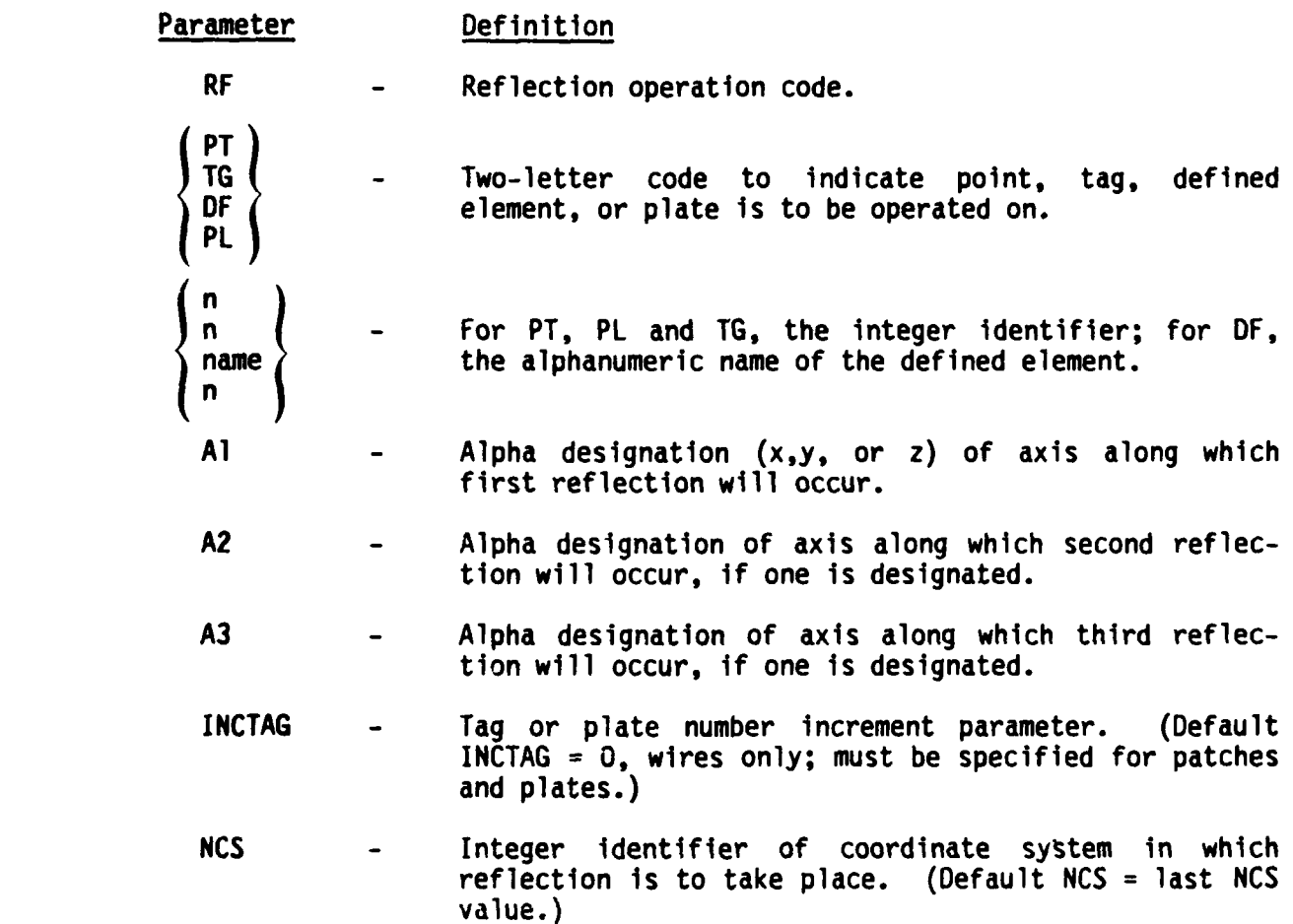

This command causes the symmetry operation of reflecting rough the plane normal to the axis specified. Wire segments in the planes of reflection are allowed. They are identified as such and will

**82**

**. t.. . .c** 

ANALYS AARAN KANAN BARAAN BARA

RF

# RF (Continued)

not enter into the interaction matrix calculation. However, patches in the reflection plane are not allowed. Plates in the reflection plane are allowed but the duplicated plate serves no purpose. If the reflection operation takes place on an element currently being defined, all segments generated will be associated with the element being defined. When reflecting a patch or plate the increment must be specified. The user should use care to ensure that the new patch tags and plate numbers are globally unique. In addition, the user may not apply this command to a GTD cylinder and its end caps, or to a geometry in which a ground is present.

#### Examples:

**ARREST BERGES** 

 $\mathbf{I}$ RF DF **WHEEL**  $10$ X

> This will cause all points, segments, patches, and plates associated with WHEEL to be reflected through the y-z plane and their tags to be incremented by 10. A more complete geometry generating stream could be as follows:

#### **DF WHEEL**

```
PT 10.
             0.
                   \mathbf{0}PT 2 1.
             0.
                   0.
RZ PT 2
             \overline{2}45.0
RF OF WHEEL X Y 10
DE
```
This would generate the points in the positions shown in the Note that points in the plane of symmetry are figure. regenerated. This is strictly for the user's convenience in keeping up with the point identifiers. NPTS will result in  $2^n$ \*NPTS points incremented sequentially where n is the number of planes of reflection and NPTS is the number of points being reflected. The additional commands:

RF (Continued)

**MP**  $13$  $\mathbf{1}$  $\overline{2}$  $\overline{\mathbf{3}}$  $\mathbf{1}$  $16$  $11$ 15  $\mathbf{1}$ Δ 7 ı 6  $\star$ 1  $\mathbf{1}$  $\mathbf{0}$ 1  $CP$  $\mathbf{11}$  $10<sub>10</sub>$  $\mathbf{1}$  $\mathbf 0$  $\mathbf{I}$  $CP$  $\overline{\mathbf{3}}$ 4 1  $\mathbf 0$ 1  $CP$  $\mathbf{7}$ 6  $\mathbf{I}$  $\mathbf 0$  $\mathbf{1}$  $CP$  $16$ 15  $\mathbf{1}$  $0<sub>1</sub>$ 

would generate the outline of a spoked wheel. The user could have substituted 5, 9, or 13 for point 1, 10 for 2, 8 for 4, 14 for 6, and 12 for 16 with the same result.

 $2.$ **DF WHEEL** 

**TANK TANK TANK AN ARTIST** 

PT 1 0.  $\mathbf{0}$ .  $\mathbf{0}$ . PT  $2 \quad 1.$  $0.$  $\mathbf{0}$ . RZ PT 2 1 45. **PT** 0. 1. 0. **MP** 6  $\mathbf{1}$  $\overline{2}$  $\overline{\mathbf{3}}$  $\mathbf{1}$ 0  $\mathbf{1}$ 3 ı DE **RF** DF WHEEL X Y 5

These commands would generate not only identical points, but identical wire segments. These would eventually be detected during the search for multiple junctions and flagged as null segments. The results would be identical to those obtained in example 1.

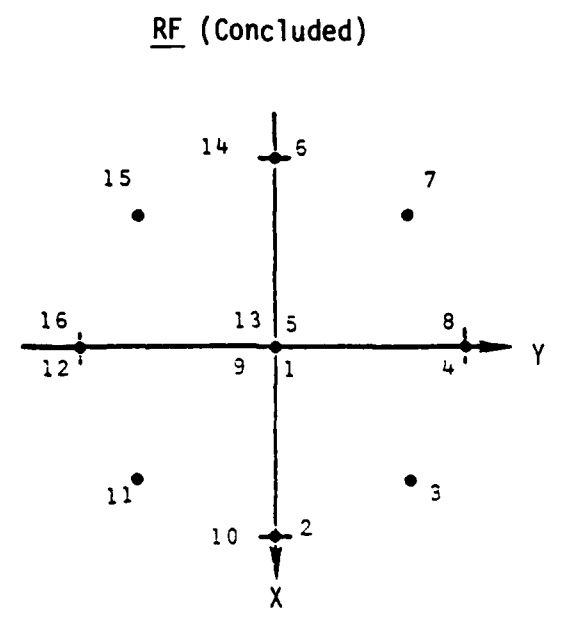

Point Positions

#### Renumber Operation

RN **119** 12, **13,...,** -In, In+2,..., I

#### Parameter Definition

RN - Renumber operation code.

 $\mathbf{1}, \ldots \mathbf{I}$ Integer numbers to control the resequencing of wire segment numbers.

When using the banded matrix iteration technique, it may be important to have the wire segments numbered correctly in order for the solution to converge. When a RN operation is encountered, all wire segments which have been generated since the last RN are renumbered according to the sequence specified by the integers on the RN command The resequencing will start with the first segment generated since the last RN operation. The segment numbers are changed to correspond to the integers on the RN directive. When a negative integer is encountered  $(e.g., -In)$ , the sequence number of the next wire segment will be the absolute value of the negative integer, and the sequence numbers will be incremented **by 1** until the number of segments identifiled **by** the next item has been sequenced (e.g., In+2).

#### Example:

Suppose the user has generated segments 1 through **10** and wishes to renumber the segments: RN 2 4 -5, 5, 1, 3, 10

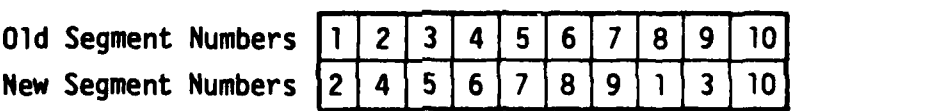

Neither **GTD** geometries nor patches are affected **by** the RN command.

#### RN

# **RSYM**

### Rotational Symmetry Specification

**RSYM** 

Definition Parameter

**RSYM** Rotational symmetry specification code.

Number of symmetrical cells. N

This consand allows the user to specify that the geometry is name up of fountailly colleged that here buin constrated by use of the rotation temped (RX, RY, Risk). The presential manufactures causes GEMACS by use the symmetry of the geometry to more quickly develop the interaction matrix and to solve the russiting watrix equation.

```
Example: (See figure)
RA 0.025
PT 1 0.0 1.0 0.0
PT 2 0.0 0.0 1.0
DF FIGURE
CP 1 2 30 1 1
RX DF FIGURE 3 90.0 1
DE
RSYM 4
END
```
The first three commands establish a radius for the wire segments and the locations of two points. The next four commands define 30 segments in the first quadrant of the Y-Z plane and then rotate it around the X-axis to generate 90 more segments in the Y-Z plane. The RSYM command specifies that there are four cell, of symmetry in the geometry (one cell in each quadrant of the Y-Z plane).

87

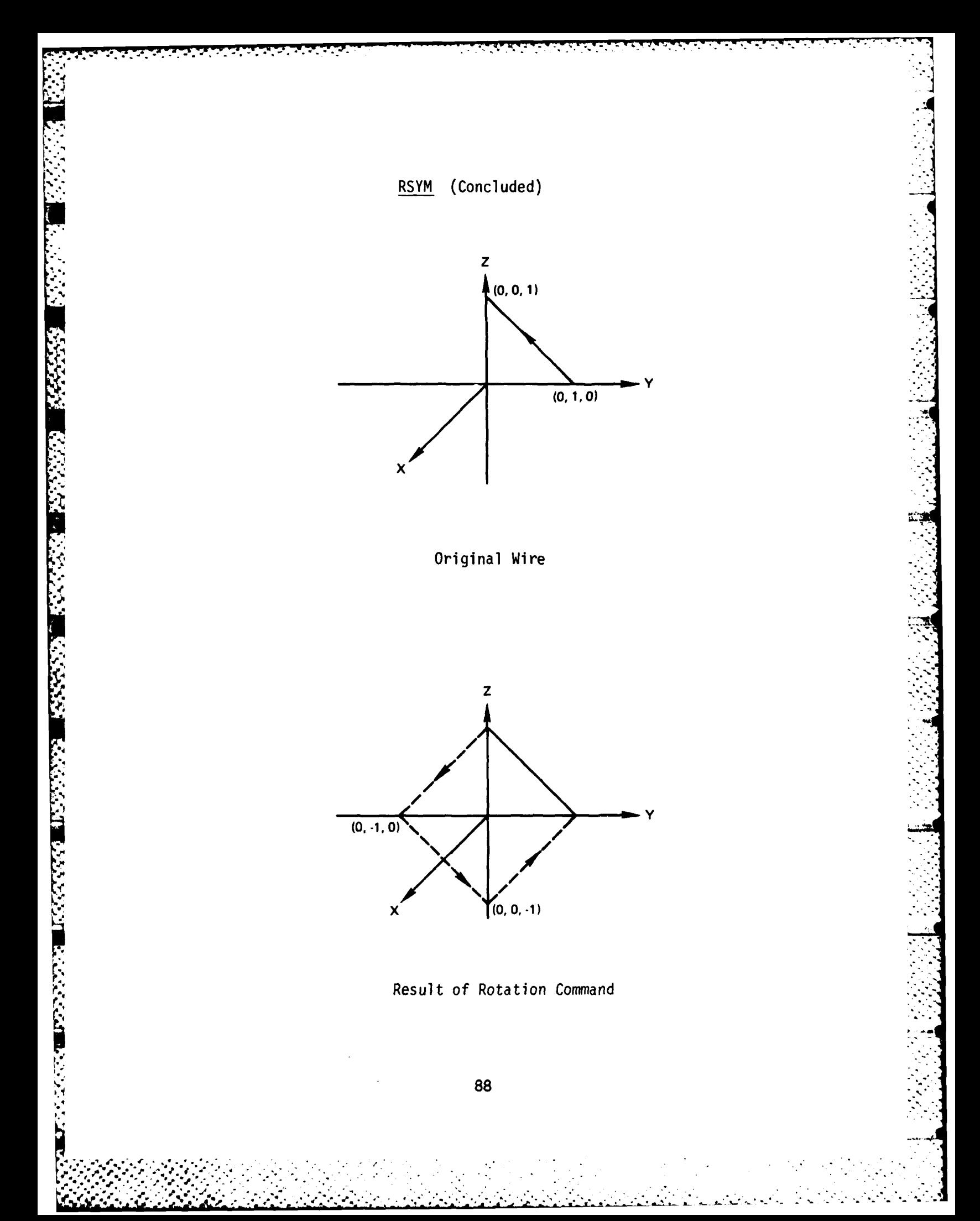

RX, RY, or RZ

# Rotation Operation

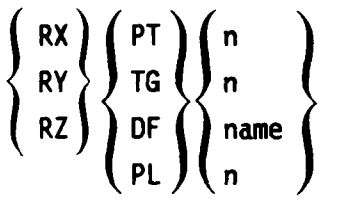

IADD ANGLE [INCTAG] [NCS] 医布拉克氏试验检尿病检查 鳳凰

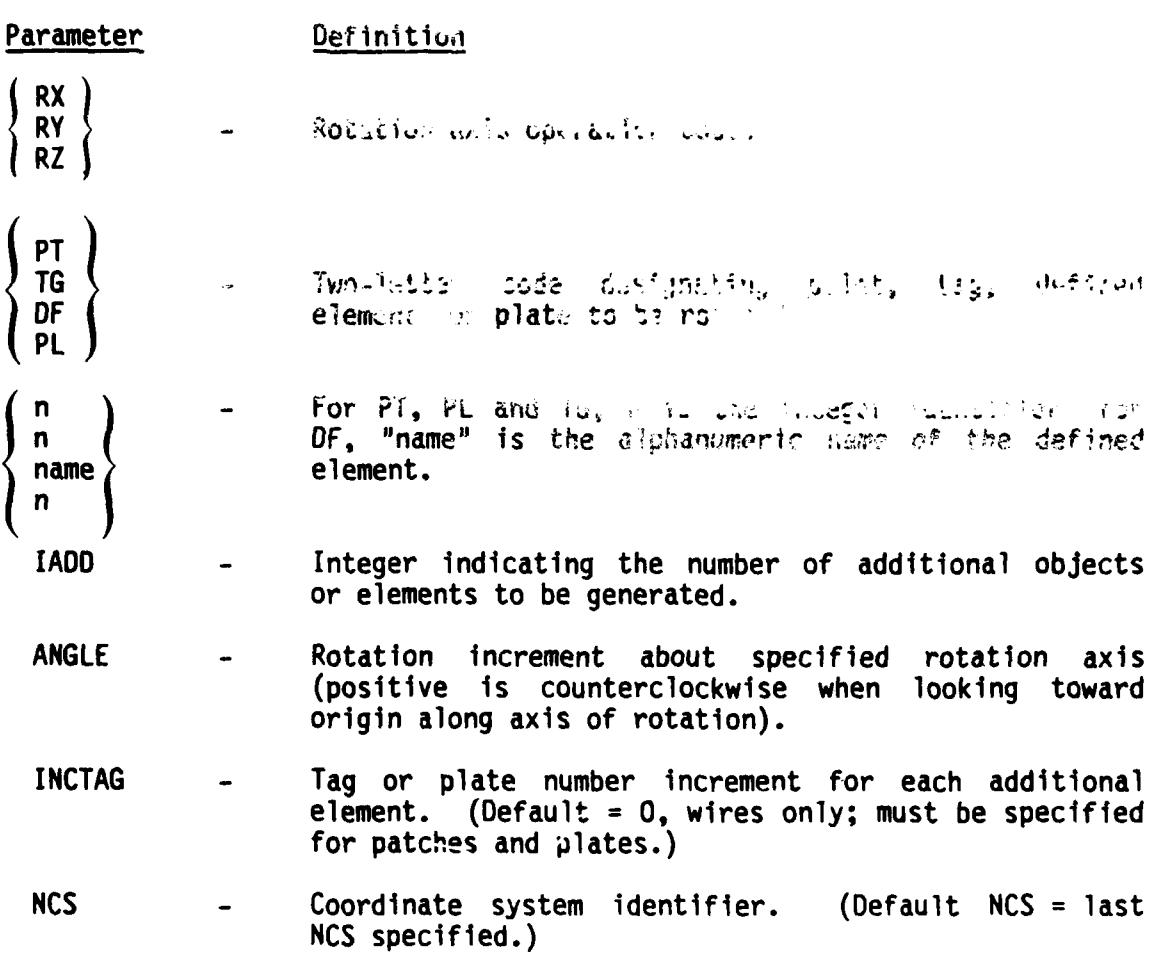

The rotation operation can be used to generate structures which have axes of revolution. If the objects to be rotated are members of a defined element, the segment numbers of the original segments increment

89

#### **RX, RY,** or RZ (Continued)

**by** the number of segments in the original defined element for each additional element. **If** the OF operation is still in effect, all segments, patches, plates and points generated will be members of the element being defined. When rotating a patch or plate the increment must be specified. The user must ensure that the new patch tags or plate numbers are unique.

This command may not be applied to a **GTD** cylinder or to its end caps.

> Example: RA **.01** OF **CONE** PT **1 0. 0. 0.** PT 2 **1. 0. 10.** PT **3 0. 0. 10.** RZ PT 2 **1** 45. **\$** ROTATE PT2 **450 AROUND** Z AXIS; **GENERATE** PT4 MP **3 3** 2 4 **1 0 1 \$ CONNECT PTS 3,** 2, **4 CP** 2 **1 10 \$ CONNECT PTS** 1 **AND** 2 WITH **10 SEG** OF **RADIUS .01** RZ **DF CONE 7** 45. **\$** ROTATE **BASIC ELEMENT** TO COMPLETE **CONE DE**

The RA command establishes the radius of all the segments generated. This is followed **by** the define element (OF) command. **All** points and segments generated from here to the next define end **(DE)** card will belong to the structure called **CONE.** The next three commands define the basic points, the result of which is shown in figure a. Then point 2 is rotated around the Z-axis to generate point 4. The next two commands connect these four points to define the basic pattern of the element **CONE.** This is shown in figure **b.** This basic pattern is then rotated around the Z-axis and regenerated seven more times to produce a wiregridded cone. The **DE** command then closes the generation cards for **CONE.**

**, °° , o -** . .

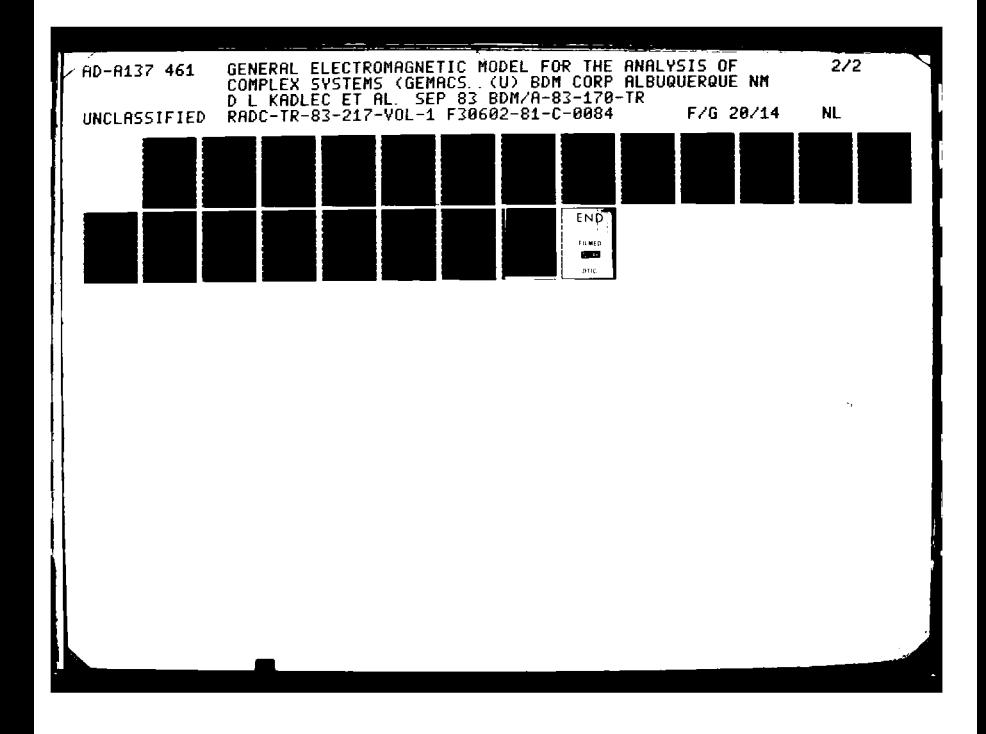

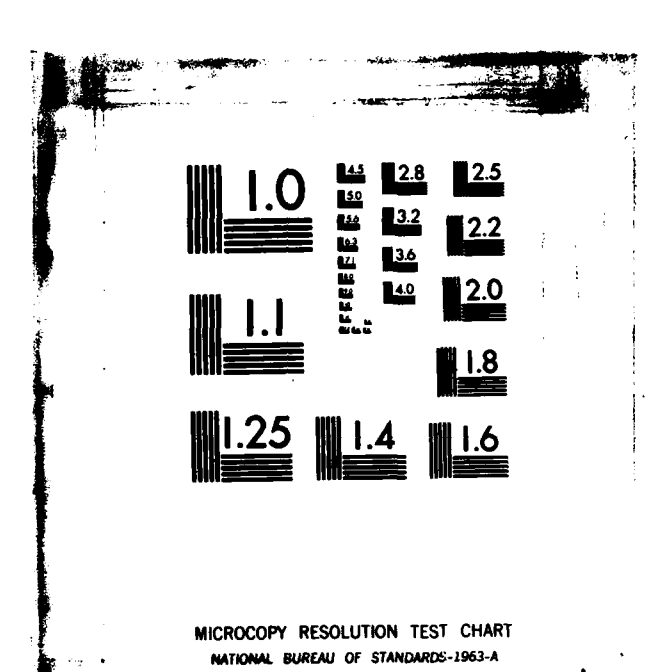

 $\sim$  -  $\sim$ 

<u>र प्रसन्न का मुनाबाद पुरुष पुरुष पुरुष पुरुष पुरुष पुरुष पुरुष पुरुष पुरुष पुरुष पुरुष पुरुष पुरुष पुरुष पुरु</u>

**Barro** 

**A SEAR A SEAR AN AN DEAR AN AN DEAR AND DEAR AND DEAR AND DEAR** 

RX, RY, or RZ (Concluded)

かんすい あいこうこう 国際のないかん 国際のない (人) こうしょう

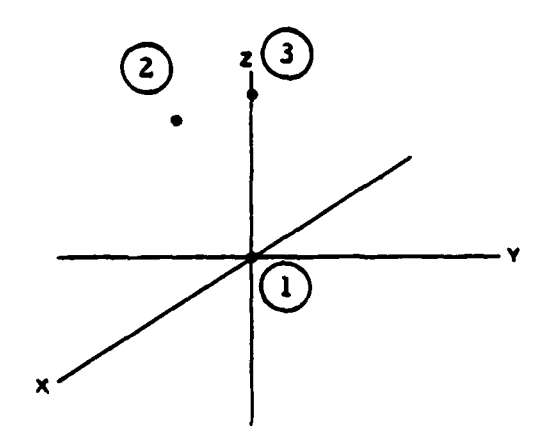

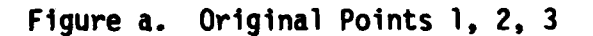

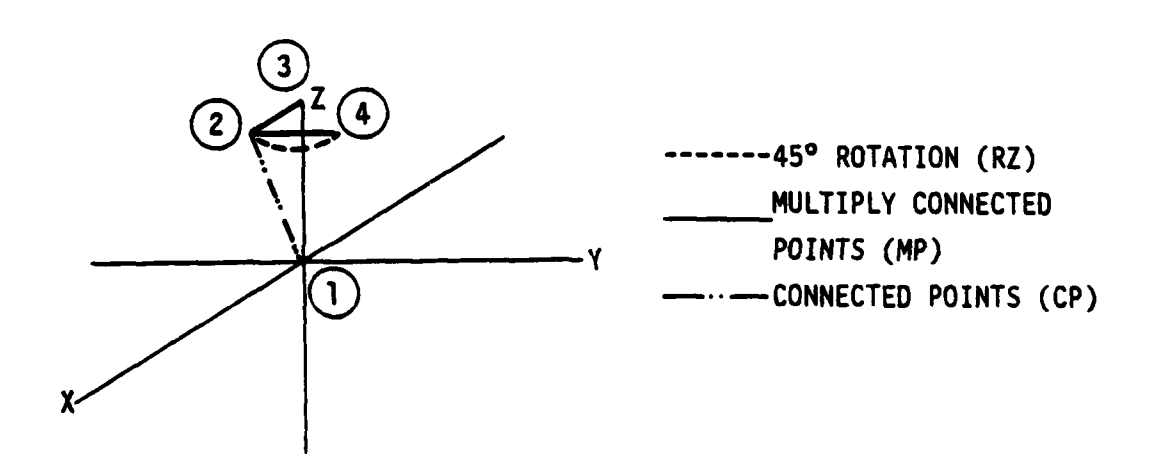

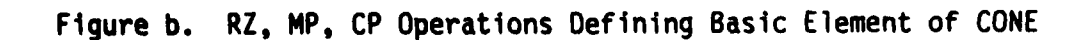

 $S$ </u>

Scale Parameter

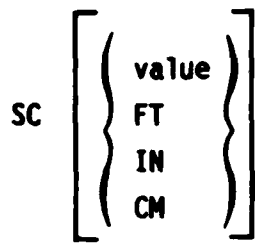

Parameter

Definition

Car di Linguistic

Scale specification code.

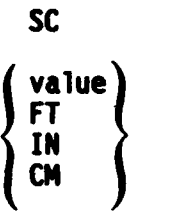

Value is the numeric value of the scale factor in meters/unit. FT, IN, CM are two-letter codes that<br>automatically scale the data from feet, inches, and centimeters to meters. (Default value =  $1$ )

The GEMACS code uses the MKS system of units. Unless specified otherwise, all geometry input is assumed to be in meters. When an SC command is read, all subsequent dimensions until the next SC command are scaled by the item on the former SC command.

Example:

SC<sub>FT</sub>

All subsequent data would be converted from feet to meters before being stored.

#### WR

#### Wire Input

**WR** Xl, **Y1, Z1,** X2, Y2, **Z2, [,NSEGI [,NTAGI [,NRAD] [NCS]**

**!~** ~ ~ ~~~~- . \*-.--.-. ... **...-... O L" °" ,... , " o° .o-**

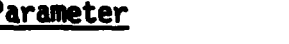

WR **-** Wire input designator.

Definition

- XIYIZl **-** Coordinates of what will be considered the negative end of the wire segment.
- X2,Y2,Z2 Coordinates of what will be considered the positive end of the wire segment.
- NSEG Number of segments into which the wire is to be divided. (Default to last **NSEG** entry of any previous operation.)
- NTAG Integer tag identifier of each segment. (Default to last **NTAG** entry of any previous operation.)
- NRAD The location of the radius of each segment in the radii table. (Default to last NRAD entry of any previous operation.)
- NCS Integer identifier of coordinate system. (Default to last NCS entry of any previous operation.)

This is the preferred method of generating wire segment data in **GEMACS.** It will generate **NSEG** segments between (Xl, **Y1, Zl)** and (X2, Y2, Z2) with tag identifiers of **NTAG,** of radius specified **by** NRAD. **If NCS** is not equal to zero, (Xl, Yl, **ZI)** and (X2, **Y2,** Z2) will be the end points in coordinate system NCS.

#### Example:

一个人的女人

WR **1.63,** 2.47, **3.67,** 26.4, **16.3,** 43., 10,2,1,1

This would generate **10** segments with tag number 2 and with a radius specified by the first radius entered previously in the radii table. The end points would be transformed from coordinate system **1** to the global system before storing segment end points.

Translation Operator

A REACT

 $\mathcal{L}$ 

XL **TG IADD DX DY** DZ [INCTAG] [NCS] DF name

Parameter Definition **XL** Translation operation code. PT **TG** Two letter code designating point, tag, defined DF element, or plate to be translated. **PL** For PT, PL and TG, n is the integer identifier; for n DF, "name" is the alphanumeric name of the defined element. na n **IADO** Integer indicating the number of additional objects or elements to be generated. DX.DY.DZ Incremental translation vector. Each must be present, even if equal to zero. Tag or plate number increment for each additional<br>element. (Default =  $0$ , wires only; must be present **INCTAG** for patches and plates.) **NCS** Coordinate system in which translation is to take (Default = last NCS value used on any place. previous command.)

The translation operation will generate IADD additional segments, patches, points, plates and defined elements identical to those specified. Each will be displaced from the original by (DX, DY, DZ) in the coordinate system specified. If IADO is zero, the objects are simply

94

**XL** 

# **XL** (Continued)

translated to **a** new location. This last operation can be performed **by** defining a coordinate system at the new location and performing an **AT** (attach) operation.

When translating a patch or plate the increment must be specified. The user must ensure that the new patch tags or plate numbers are globally unique. This command may not be applied to a **GTD** cylinder or its end caps.

#### Examples:

**1.** RA **.01**

**REPAIRING STATES** 

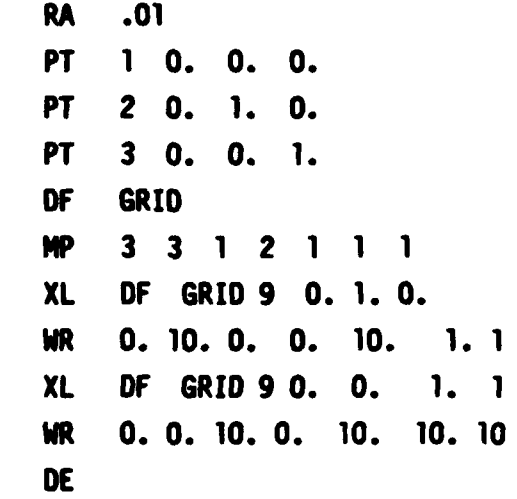

The NP command would generate segments **1** and 2 as illustrated in figure a. The first XL command would generate segments 3 through **20,** and the WR command would result in segment 21 of figure **b.** The second XL command would generate segments 22 through 210, and the WR command would close the grid with segments 211 through 220. This is illustrated in figure c. Future references to GRID would encompass segments **1** through 220.

**95**

*' -* **\*** *%SV,.* **,-......** *•* **-..-.-** *."* **-**

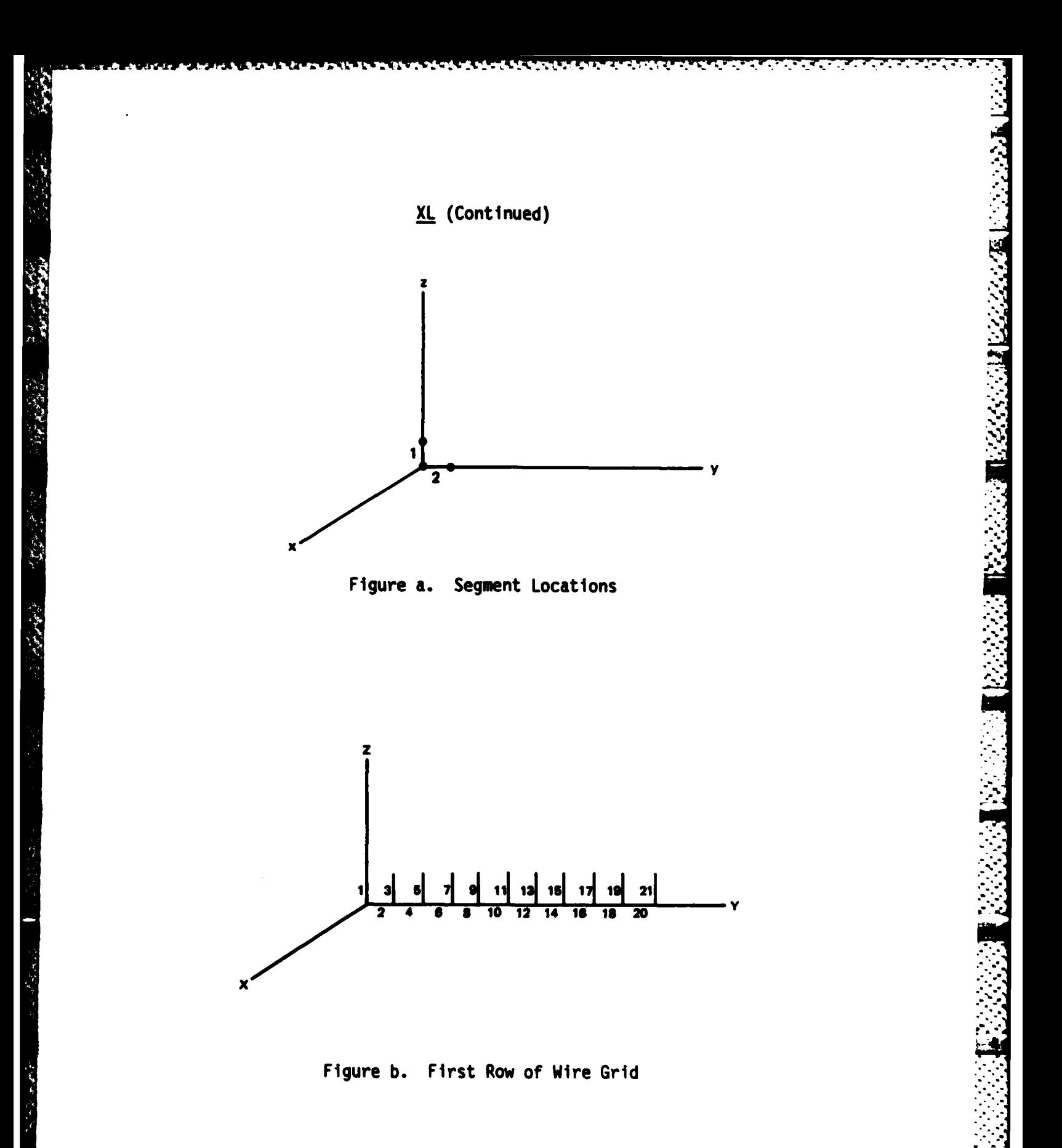

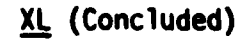

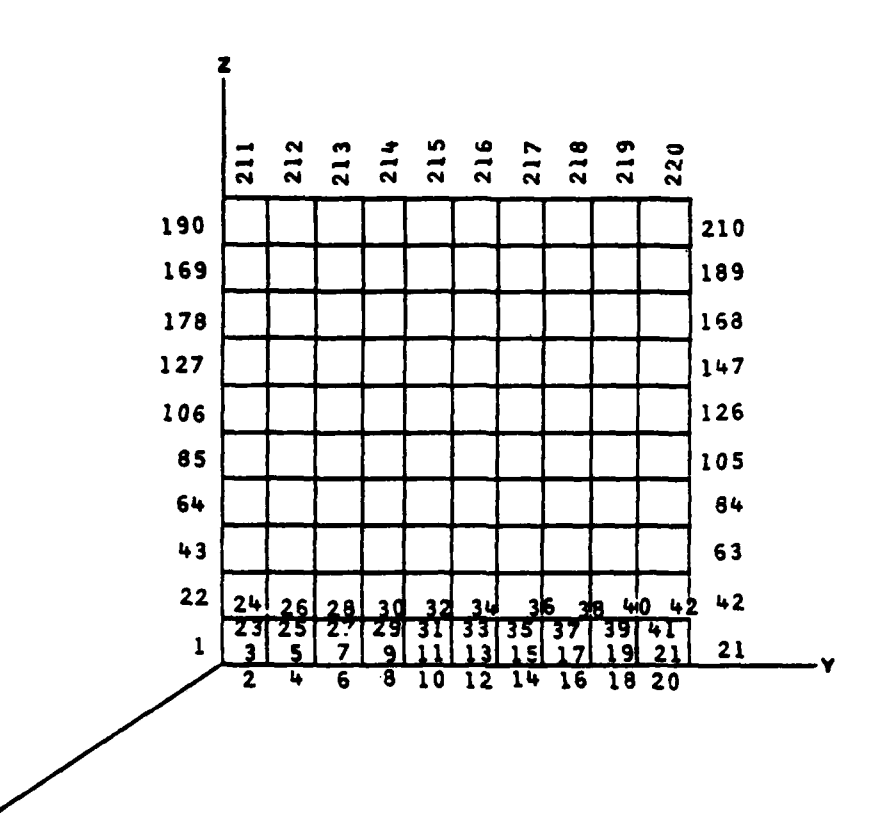

Figure c. Completed Wire Grid

 $2.$ 0.0 0.0 5.0 0.0 0.0 100.0 2 **PA** TG 2 2 0.0 10.0 0.0 1 XL

> This pair of commands would generate patches located at (0.0, 0.0, 5.0), (0.0, 10.0, 5.0), and (0.0, 20.0, 5.0) with tag numbers 2, 3, and 4 respectively. Each patch has a surface area of 100  $m^2$  and its normal vector is in the  $\zeta$  direction.

### **0. COMPUTER REQUIREMENTS**

**GE4ACS** is written in American Standard FORTRAN, X **3.9-1966.** It is capable of executing with no library subroutines other than those required **by** the **ANSI** standard. The code consists of four sequentially executable modules, whose computer memory requirements are given in table 2. These values are approximate and depend on the specific machine and load method utilized.

TABLE 2. **GEMACS** COMPUTER MEMORY **REQUIREMENTS**

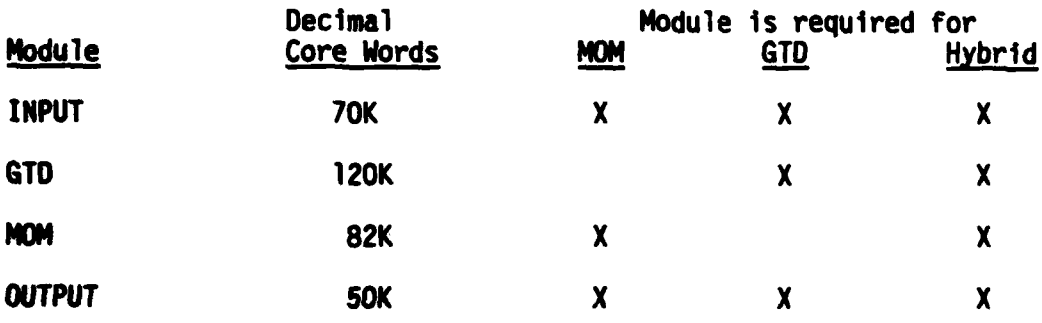

The four modules execute sequentially, as shown in figure **1.** However, should the functions of a module not be required in problem solution, that module **may** be bypassed. For instance, a MOM-only problem would not require the **GTD** module, so only the **INPUT, MOM,** and possibly **OUTPUT** modules would be needed.

The only communications medium between the modules is the checkpoint file. This file contains the contents of important commons and the contents of all data files present at the end of a module's execution. This allows two types of runs to be made. One may either execute all four modules in one batch job, or one may execute the modules in successive jobs, examining all intermediate results before proceeding to the next module. **If** the latter is the case, the checkpoint file should be a permanent file.

**99 FREVIOUS PAGE** 

r i I **....** . .. .. **...... .. .** . **,.... \*,...** .. **...** . **...,, .,.** . **. ..** . **,,.** .. **,.... "+** " ''' \*1 '1 **!, .\* , ,4.\*,,. ,,, . .,.,,,.+.'., .-. -. -. '. ' ... '- -. '..",; .. '** *'* **'** . **..'.' '. 4. . , ." '4**
$\label{eq:2} \begin{split} \mathcal{L}_{\mathcal{A}}(\mathcal{L}_{\mathcal{A}}(\mathcal{L}_{\mathcal{A}})) = \mathcal{L}_{\mathcal{A}}(\mathcal{L}_{\mathcal{A}}) \end{split}$ 

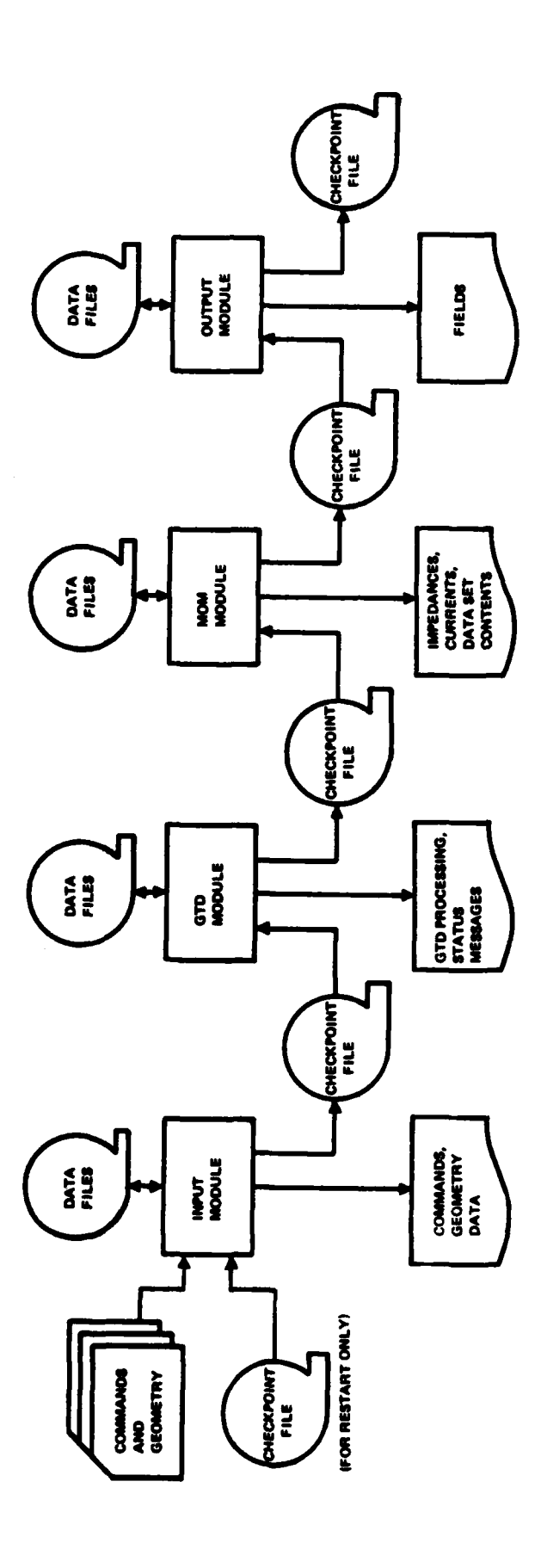

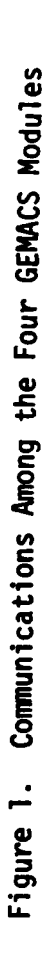

ار<br>ایا

Execution always begins with the **INPUT** module. The **INPUT** module **examines the user's** commands and checks for correctness and compatibility. The geometry inputs are processed to generate the geometry data sets required for problem execution.

The **GTD** module performs all calculations required for geometrical theory of diffraction modeling. Since it does not generate any results directly, the only output from the **GTD** module is a series of status messages which indicate the **GTO** tasks being accomplished.

The MON module performs all calculations required for method of moments modeling and numerical solution of the resulting matrix problem. The MOM module generates solution currents and impedances and displays data set contents via PRINT or WRITE commands.

The **OUTPUT** module is the last module to execute. It produces field pattern printouts and plots.

**1. 1/0** Requirements

**CERTICS** 

**REGISTER WARRENT STATES** 

**GEMACS** makes extensive use of peripheral file storage and must have several FORTRAN logical units available. These are listed in table **3** with the internal variable name, the logical unit number, and the file usage given. Data are stored starting on logical unit IOSYMB up to and including the logical unit number specified on the **NUMFIL** input. The user is responsible for assuring that **GEMACS** can access these files. If more files are required than made available, a fatal error will occur, and an attempt will be made to write a checkpoint. If a logical unit **(LU)** designator is specified on the CHKPNT, **GMOATA,** RSTART, or WRITE commands, it should be units **3** or 4, or greater than that specified on the **NUMFIL** command. This will ensure that the unit is not in use when required. Table 4 lists the types of data sets and the number of logical units required for storage for each type.

Execution of a **PURGE** command releases the logical unit used for the specified data set for other use.

**~..** • **. .. .** . **. .** . , **-.** .

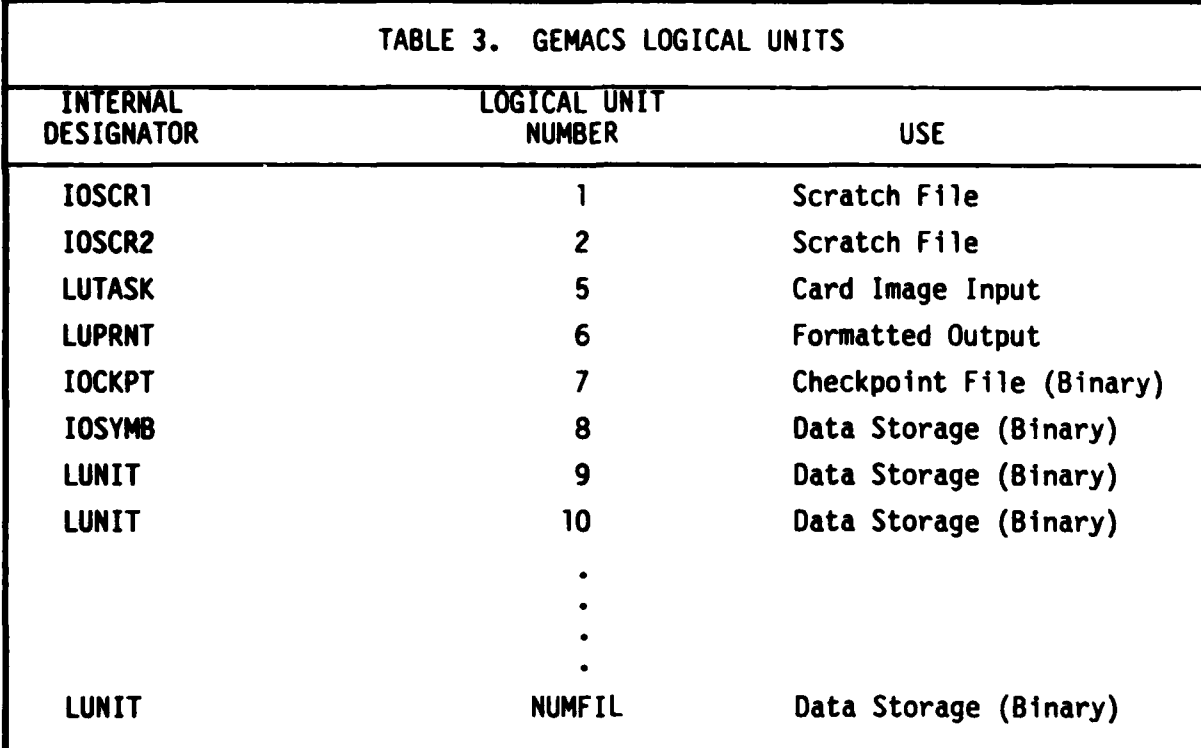

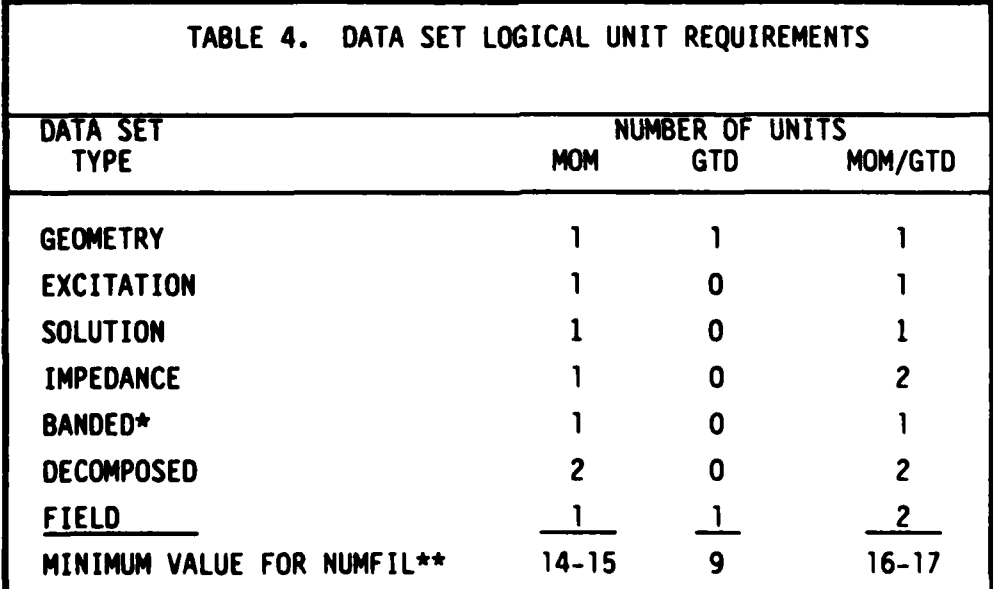

\*Required for BMI solution; optional otherwise.<br>\*\*Includes the five required files listed in table 3.

**isti** 

医心

7777

11 22231

## 2. Internal Storage Requirements

Contract of the Contract of the Contract of the Contract of the Contract of the Contract of the Contract of the Contract of the Contract of the Contract of the Contract of the Contract of the Contract of the Contract of th

There are several primary arrays used **by GEMACS** for problem execution. **All** arrays are stored in common blocks and have internal variables specifying their size.

**SEGTBL** is used to store the segment, patch, plate, **GTD** cylinder, and end cap data. It is dimensioned as a **NPRSEG by MAXSEG** array. The geometry data are stored on a logical unit **(LU)** and as needed are input to and output from main memory in blocks of at most **MAXSEG** columns. Although MAXSEG is presently set at 500, this does not limit the number of wire segments and patches that are used to model the MOM geometry. This limit is 20,000 segments and patches. As stated previously, version **3** of GEMACS allows for 1 cylinder, 2 end caps and 14 previously, version 5 or unmus allows<br>plates which may have at most 6 corners.<br>ntrois is used to store poi

PTTBLE is used to store point data and is dimensioned as a MAXPTS by NPRPT array. MAXPTS is the maximum number of points to be stored, which is presently dimensioned for **100** points.

IDEFIN is used to store the data for defined elements and is dimensioned as a **HAXDEF by** NPRDEF array. MAXDEF is the maximum number of 2 defined elements allowed, which is presently **100** elements.

CVAL is used to store coordinate system data and is dimensioned as a MAXCSY by **6** array. MAXCSY is the maximum number of coordinate systems allowed, now set to **10.** CVAL is equivalent to CX in the CSYSTM common block.

The array TEMP is stored in common TEMPOl and must be of dimension **NTEMPS,** presently set to **5500.** This array is used throughout the code for internal computation and intermediate storage. At present, TEMP must be capable of containing at least three columns of the interaction matrix. This implies that **NTEMPS** must be greater than six times the value of **HAXSEG** since the interaction matrix is complex.

**All** array parameters are stored in the same common block as the array and are preset in block data subroutine BLKDAT.

The maximum number of plates allowed for GTD modeling may be increased **by** changing **(1)** the dimensions of arrays associated with plate

**a L .: . .. 4,** 4 **-, • •.- - - 4'.\*', ..o. ....... - ," "**

modeling, (2) the variables used for plate geometry processing and **(3)** the variables directing execution of the **GTO** phsyics. The arrays that must be changed are:

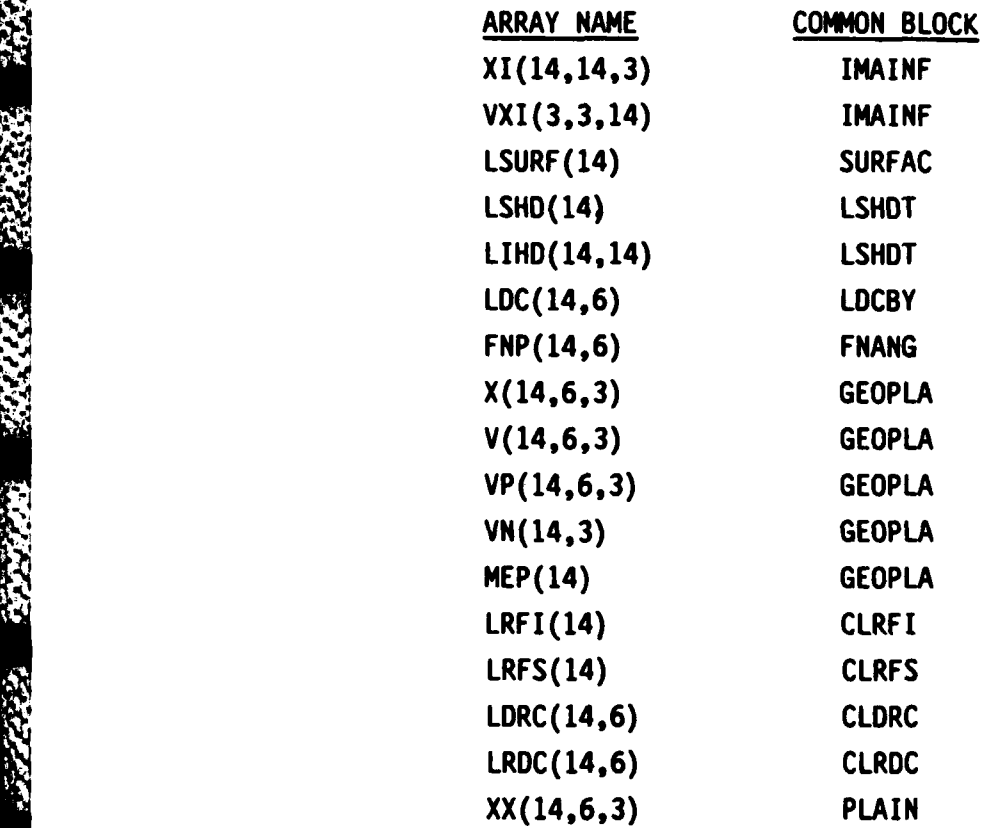

The plate geometry variables are located in **COMMON /GTDOAT/** and are defined as (default in parentheses):

MAXPLT (14) maximum number of plates

The variables directing **GTD** physics are found in subroutine GTDORV **(GTDI** module):

MXPLT--maximum number of **GTD** plates

**3.** System Library Routines

**BARACE** 

**TANK OF** 

**CONTROL CONTROLS WEIGHT MATER AND ARRAY** 

No system library routines are required; however, some are desirable. The most important is a routine to return the elapsed processing time in minutes. This routine is called from subroutine

**. m , -.- ,\* -e, \*-w-,. w,4,', . - ,% ., . . .-.-.. . ... .. . - .. .-..... . .... . . .. .. . ,,** *'* **-. ',', w ", I ;,,,."%,:; ' -,, r ..... ,.',Z . ..- ,,;.,,,,, , ", ':,,,,, .......**

i in de la condendade de la condendade de la condendade de la condendad de la condendade de la condendade de l<br>No condendade de la condendade de la condendade de la condendade de la condendade de la condendade de la conde

TICHEK and must be available when using the CHKPNT command with the CPINC item.

Auxiliary routines to return the date and time are called by subroutine SYSRTN. In the absence of these routines, zeros should be returned to the calling routine.

The file status function routine LUSTAT is called after each read to detect an end of file. If a library function is available to determine this information, it should be called from this routine. If none is available, simply return a zero value for the function.

4. Code Verification Example

**CAR TANK CAR** 

**ANGROAM** 

**ROCKS SENSING** SECOND

The following example problem can be used to test that all four GEMACS modules have been properly loaded on the host computer. The INPUT module is run first with the commands and geometry data as input.

> \$ GEMACS GTD TEST PROBLEM -- THIELE'S MONOPOLE OVER FINITE PLATE DISTANCE OF MONOPOLE FROM PLATE EDGE IS 0.75 METERS \$ TESTS STRUCTURE OF CODE MODULE COMMUNICATIONS ALL PLATE GTD INTERACTIONS VALIDATION OF SIMPLE PHYSICS (NEAR-FIELD) **DEBUG STATS** NUMFIL=17 TIME=4. FRQ=500. SETINT PL MM EI GMDATA=THIELE ZGEN GMDATA = THIELE ZMATRX = ZGARY SRC=VSRC(THIELE) V=1.,0. SEGS=1 SOLVE ZGARY\*I=SRC PRINT<sub>I</sub> FLDOIP=EFIELD(I) P1=0. T1=0. DT=5. T2=180. **END** RA .00762 PT 10.0.0. PT 2 0. 0. 0.25  $CP$  1 2 6 1 1 PT 3 -0.75 -0.75 0. PT 4 0.75 -0.75 0.<br>PT 5 0.75 0.75 0. PT 6 -0.75 0.75 0 PL 1 3 4 5 6 **END**

The INPUT module will generate a list of geometry elements.

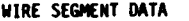

**REAR** 

**REACTIONS** 

**ENVIRONMENT** 

المعالج والمحال المتواطن والمتواطنة والمستنب

Fallen ver m

č

**-**

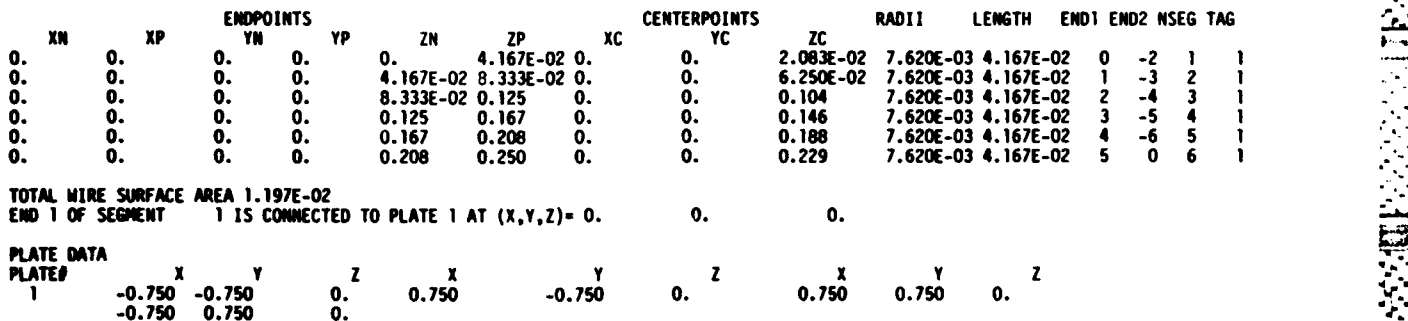

Upon termination, the **INPUT** module writes an end-of-module checkpoint to be used in starting the **GTD** module.

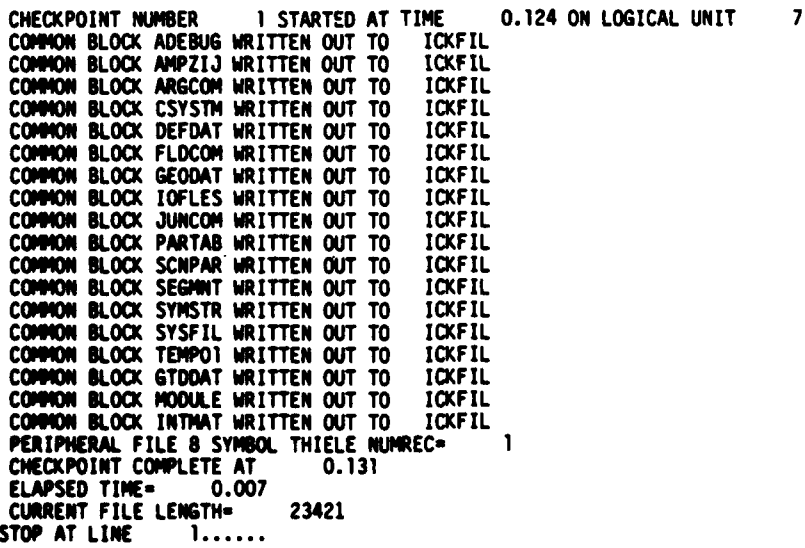

The **GTD** module begins execution from the checkpoint. No input **data are used.**

**.j .,-. .......... . ..** .... **-..** : :

**GEMACS** START-UP PROCESSOR **CALLED ON 03/02/83 AT** 10.02

\*\*\*\*\*\*\*\*\*\*\*\*

**TANGON MENSIONS IN THE REAL PROPERTY** 

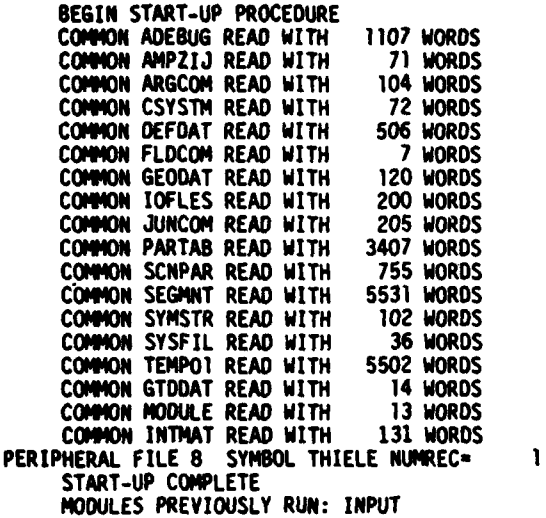

The only output from the GTD module is a list of status messages, as shown below:

GENACS-GTD TASK **EXECUTION** STARTED **ON 03/02/83 AT** 10.02

**NU14ER** OF PERIPHERAL **FILES AVAILABLE 17**

**RUN TIME SET** TO **4.00 CPU MINUTES**

**FREQUENCY SET** TO **500.** MEGAHERTZ **WAVLENGTH 0.600** METERS

FILL IMPEDANCE MATRIX ZGARY **USING BASIS FUNCTION SINCOS ON** GEOMETRY **DATA SET THIELE SHAD ING** MATRIX **ZGSHO** FREQUENCY(MEGAHERTZ) **500.00**

**INTERACTIONS SET:** PR RR **PO RD** POR PL **MM EU ES EXCITE** GEOMETRY **DATA THIELE EXCITATION** VOLTGE **EXCITATION DATA** SRC **INTERACTIONS SET:** PR RR **PO** RD POR PL tEM **EU** ES VOLTAGE **EXCITATION** WILL **BE** PERFORMED **IN MOM MODULE GENERATING GREENS FUNCTION MATRIX FLOGFM**<br>INTERACTIONS SET: PR RR PD INTERACTIONS **SET: PR** RR **PO** RD PDR PL **MR EU ES GENERATING INCIDENT FIELD** MATRIX FLOIP **INTERACTIONS SET: PA RR PD** RD POR PL **MM EU ES**

Finally, an end-of-module checkpoint is taken at the conclusion of the **GTD** module.

The MOM module is the third module run. It starts up from the **GTD** module checkpoint, then begins execution as shown.

IS AND ANNEXE DE COMMUNICATION DE L'ANNEXE DE L'ANNEXE DE L'ANNEXE DE L'ANNEXE DE L'ANNEXE DE L'ANNEXE DE L'AN<br>INSERIE LIBERATURE DE L'ANNEXE DE L'ANNEXE DE L'ANNEXE DE L'ANNEXE DE L'ANNEXE DE L'ANNEXE DE L'ANNEXE DE L'AN

### **GEMACS-MOM** TASK **EXECUTION** STARTED **ON 03/02/83 AT 10.03**

**ANG PARTIES** 

1972 - 1973 - 1974

والتوارد

₹.

**TERRITORY** 

a da antiga de la construcción de

ار در ا

والأخراران

ほうたい ここぶれ

22223

NUMBER OF PERIPHERAL **FILES** AVAILIBLE **17**

**RUN TIME SET** TO 4.00 **CPU MINUTES**

 $3 - 15$ 

**FREQUENCY SET** TO **500.** MEGAHERTZ **NAVLENGTH** 

FILL **IMPEDANCE** MATRIX GARY **USING BASIS FUNCTION SINCOS ON** GEOMETRY **DATA SET THIELE** SHADOWING MATRIX **ZGSHD LOADS(IF SPECIFIED)IN** FREQUENCY(MEGAHERTZ) 500.00<br>GROUND COND (MHOS/M) 0. **GROUND COND (MHOS/M) 0.<br>RELATIVE PERMITIVITY 1.0000** RELATIVE PERMITIVITY

**INTERACTIONS SET:** PR RR **PO** RD POR **PL rM EU ES EXCITE** GEOMETRY **DATA THIELE** EXCITATION **VOLTE" EXCITATION DATA** SRC **INTERACTIONS SET:** PR RR PD RD POR **PL MM EU ES**

REAL **COMP 1.00 IAG** COW **0. EXCITED SEGS** 1

**DECOMPOSE** ZGARY STORE **RESULT IN** ZGARY PIVOT- **N**

**14AX DIAG = 15564. MIN DIAG = 1580.9**<br>**PIVOT RATIO = 9.85** PIVOT RATIO =

**SOLVE ZGARY\* I-** SRC

GEOMETRY **DATA SET THIELE**

**\* NO LOAD** FOR **STRUCTURE \*\*"**

**ANTENNA/LOAD** PARAMETERS (SEE **USER** MANUAL)

INPUT INPUT<br>SEGMENT IMP(MAG) IMP(PH **SETMENT INP(MAG)** IMP(PHZ) PWR **INPUT** PW **LOAD 1** 428.952 **32.389** 0.984E-03 **0.**

\*\*\*\*\*\*\*\*\*\*\*\*\*\*\*\*\*

SYMBOL **I**<br>Lineage-**LINEAGE-** SRC- ZGARY-THIELE-COMPLX **DATA**

#### \*\*\*\*\*\*\*\*\*\*\*\*\*\*\*\*\*

COLWIN- **1 REAL** IMAGINARY **MAGNITUDE** PHASE(DEG) REAL IMAGINARY **MAGNITUDE PHASE(DEG) 1** 0.19691-02 -0.1249-02 **0.2331E-02 -32.39** 2 0.1024E-02 -0.3394E-02 0.3545E-02 **-73.22 3** 0.2492E-03 -0.4312E-02 0.43191-02 **-86.69** 4 **-0.2539E-03** -0.423SE-02 0.4242E-02 -93.43 **5** -0.4487E-03 **-0.3310E-02** 0.3341E-02 **-97.72 6 -0.3037E-03 -0.1588E-02 0.1617E-02 -100.8**

GENERATING FLODIP FROM: **INCIDENT FIELD** MATRIX FLDOIP **GREENS FUNCTION MATRIX FLDGFM**<br>SOLUTION MATRIX 1 **SOLUTION** MATRIX **I**

**LOADING COLUMNS 1** TO 74 TO **GENERATE** COLUMN **1 OF FIELD** MATRIX

**.-** B **".% o" . . %o ,** *..* **•. • o\*** *.* **. . .\*** 1 **,,** ' **"** *.***"** ... **.m . " - " -" -**

**\_-V ., ' ,,,** .. **' -,,- ,\_,, , ,...- -** .\*.-.....,,....-. .... **... \*:.... , .. , . ,.\*.**

The **MON** module ends execution with a checkpoint, from which the **OUTPUT** module begins execution. The purpose of the output module Is to print (and plot) the field patterns generated by the previous modules.

**E-FIELD MATRIX FLDOIP** SPHERICAL COORDINATE SYSTEM

A START TANKS CONSIDER CONSIDER TO THE RESERVE THE CONSTRUCTION

FAR **FIELD** FOR **FIELD** DATA-FLDDIP **-CURRENT/SOURCE DATA- I** -GEOMETRY **DATA-THIELE** NORMALIZATION FACTOR **0.328** V/M **CONSTANT PHI- 0** ,\_44

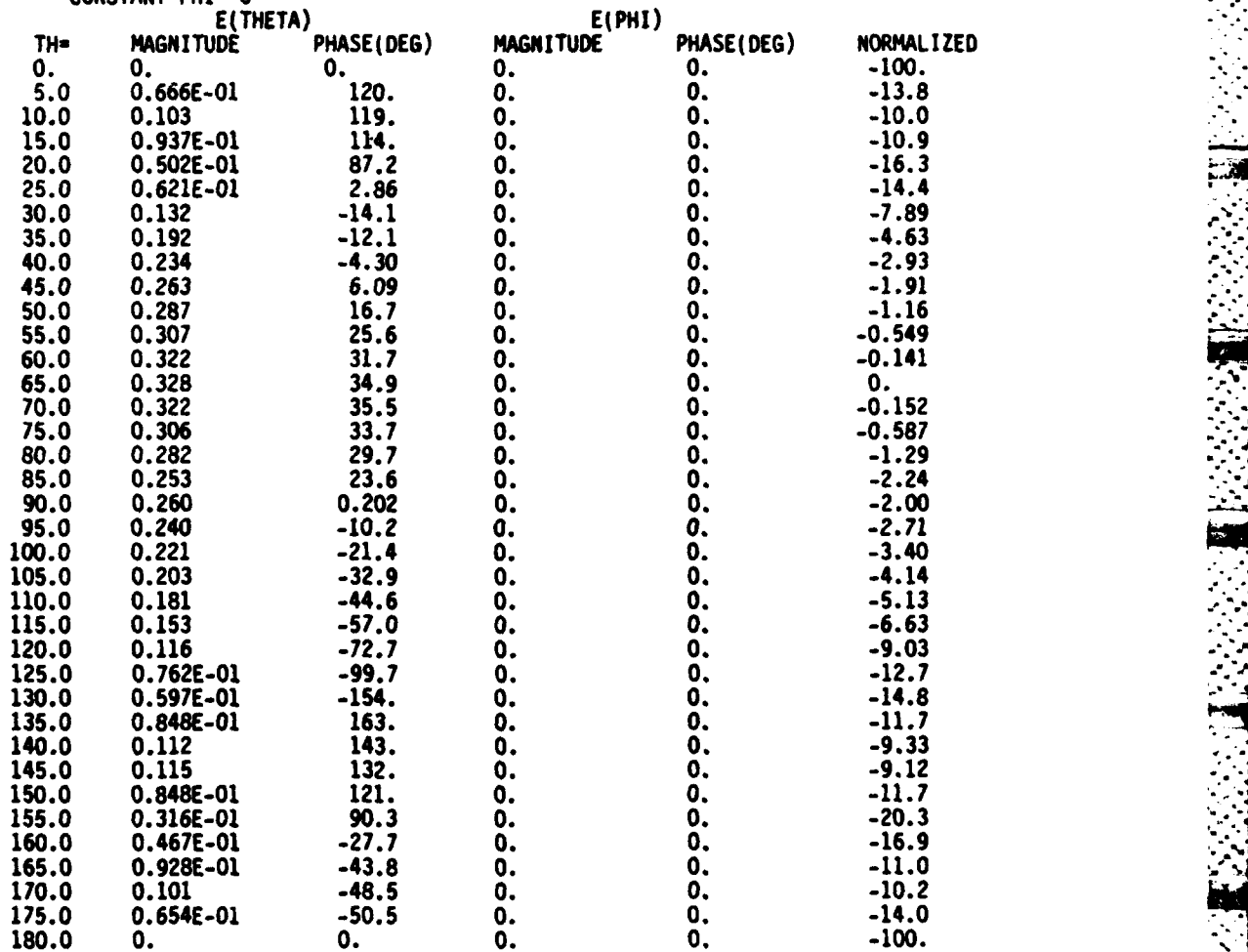

The **OUTPUT** module concludes with a checkpoint. Should the user wish further results from this problem (another pattern cut perhaps) he may begin execution from the **OUTPUT** module checkpoint and not have to rework **75** percent of the problem.

**109**

**" .'%," .',."** o .'..',".."........."..............".............'.......",..."..."....,....... **,**

 $\mathbf{z}$ 

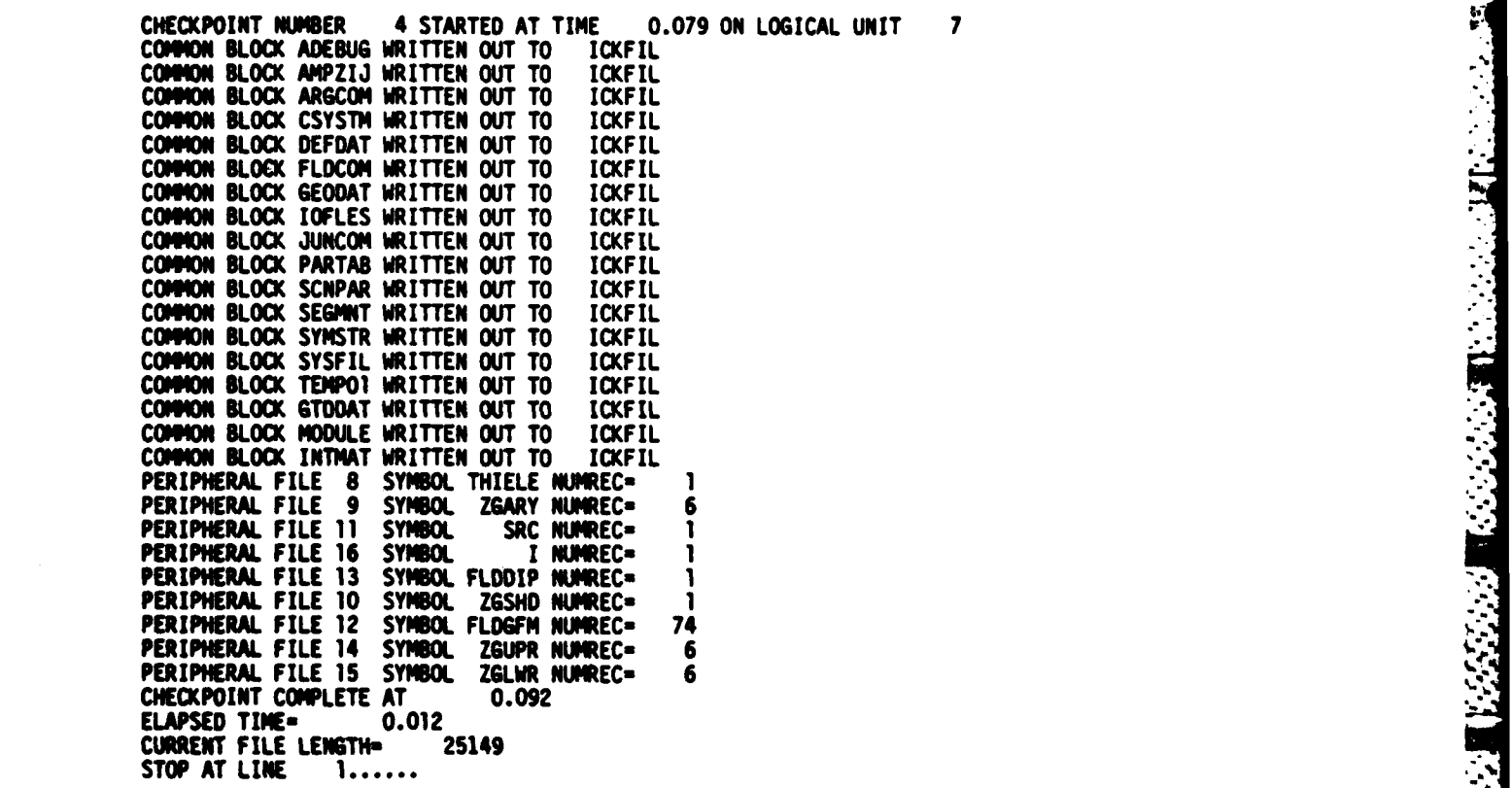

 $\cdot$  ,

**RANCE** 

**ROOMS: I SUSSES** 

· 1999年5月

## **SPOSSOSSISTER SPOSSOSSISTER**

## **MISSION**

 $\boldsymbol{of}$ 

# Rome Air Development Center

RADC plans and executes research, development, test and selected acquisition programs in support of Command, Control Communications and Intelligence (C31) activities. Technical and engineering support within areas of technical competence is provided to ESD Program Offices (POS) and other ESD elements. The principal technical mission areas are communications, electromagnetic guidance and control, surveillance of ground and aerospace objects, intelligence data collection and handling, information system technology, ionospheric propagation, solid state sciences, microwave physics and electronic reliability, maintainability and compatibility.

**KIRASEASEASEASEASEASE** 

アンタイム アンスト

きょうきゅうきょうだい

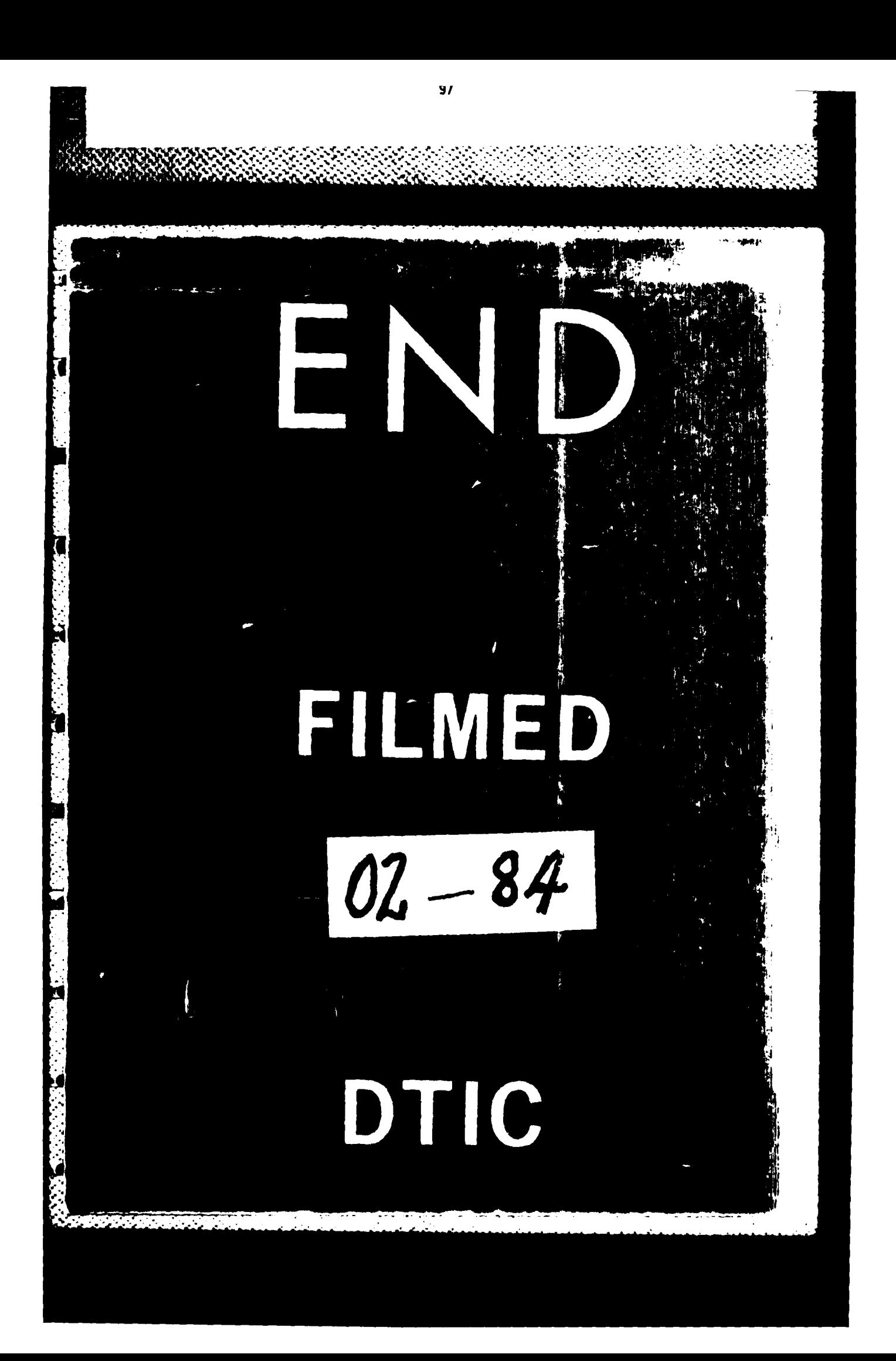